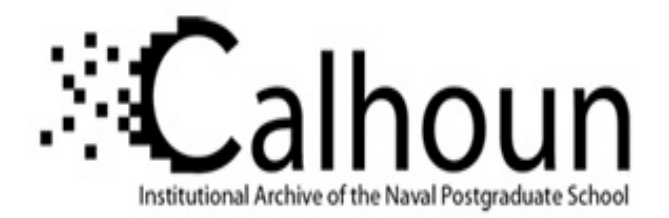

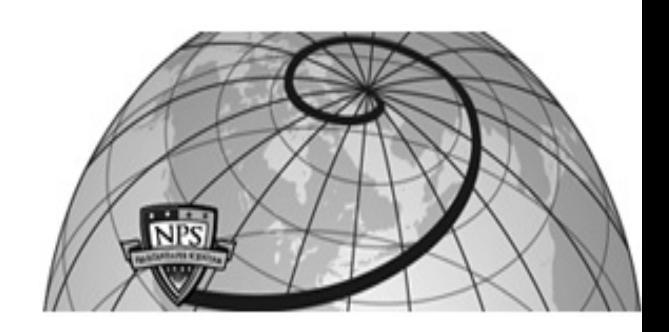

**Calhoun: The NPS Institutional Archive**

Theses and Dissertations Thesis Collection

1990-12

# Discrete cosine transform implementation in VHDL

Hu, Ta-Hsiang.

Monterey, California: Naval Postgraduate School

http://hdl.handle.net/10945/27602

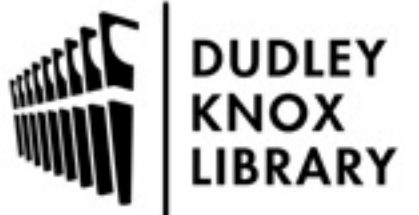

Calhoun is a project of the Dudley Knox Library at NPS, furthering the precepts and goals of open government and government transparency. All information contained herein has been approved for release by the NPS Public Affairs Officer.

> Dudley Knox Library / Naval Postgraduate School 411 Dyer Road / 1 University Circle Monterey, California USA 93943

http://www.nps.edu/library

# **NAVAL POSTGRADUATE SCHOOL** Monterey, California

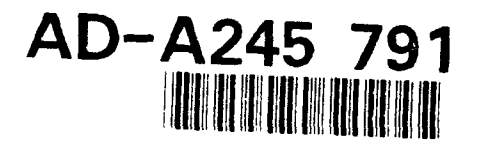

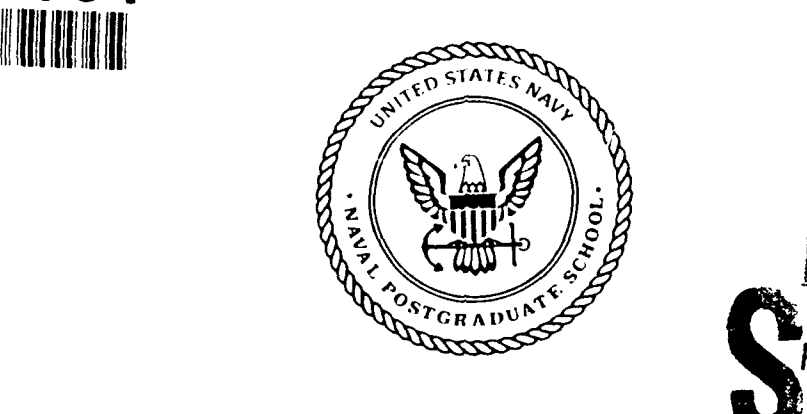

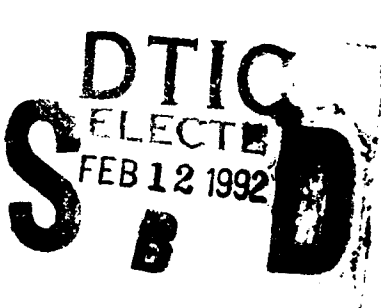

**ITHESIS**

# DISCRETE **COSINE** TRANSFORM **IMPLEMENTATION IN** VHDL

**by**

Ta-Hsiang Hu

December **1990**

Thesis Advisor: Chin-Hwa Lee Thesis Co-Advisor: Chyan Yang

Approved for public release; distribution is unlimited.

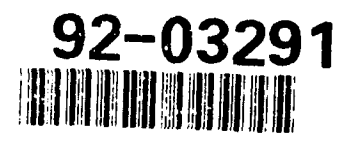

Unclassified

 $\bullet$ 

é

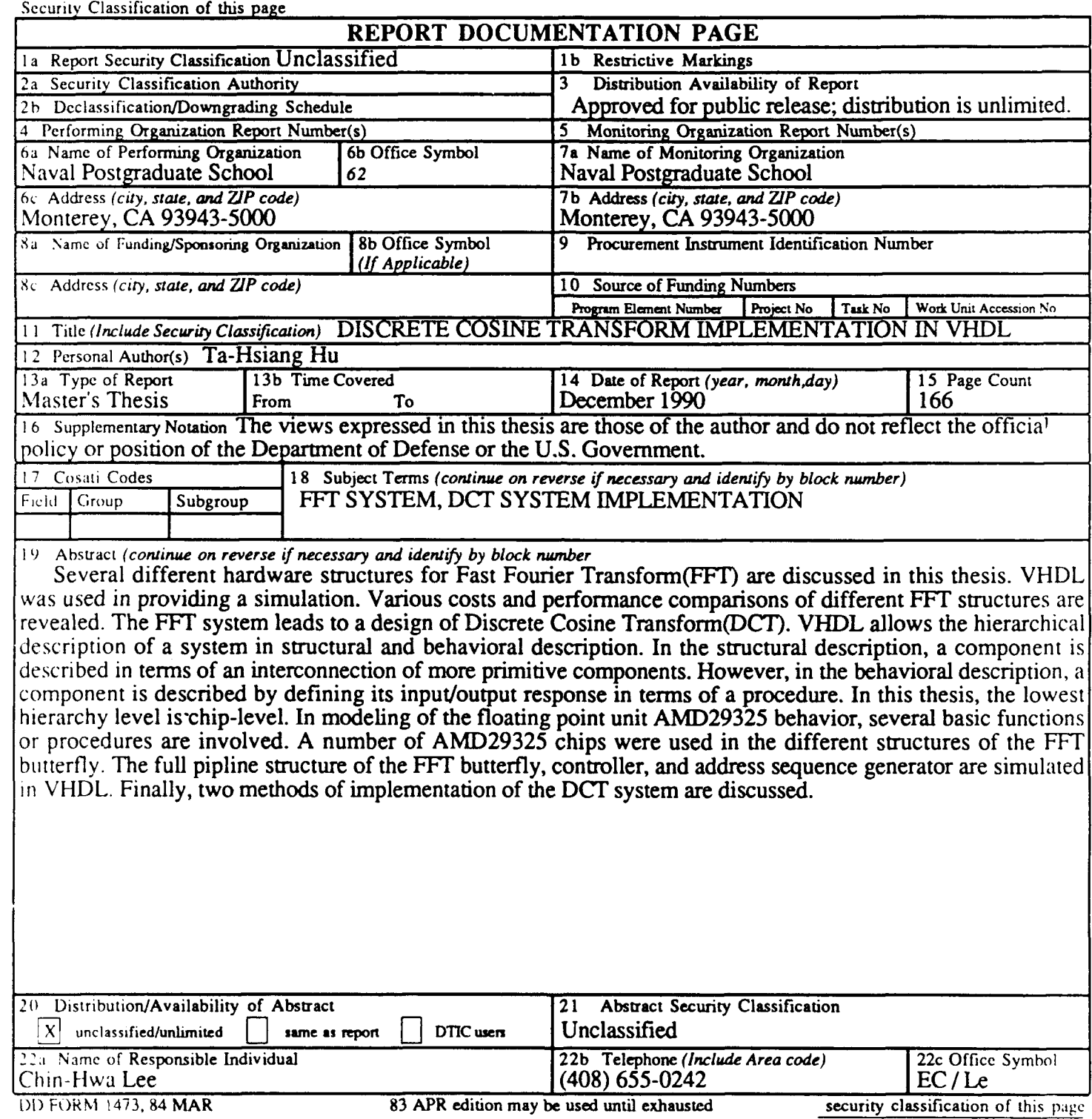

83 APR edition may be used until exhausted security classification of this page All other editions are obsolete Unclassified

Approved for public release; distribution is unlimited.

Discrete Cosine Transform Implementation In VHDL

by

# Ta-Hsiang Hu Captain, Republic of China Army B.S., Chung-Cheng Institute **Of** Technology, 1984

Submitted in partial fulfillment of the requirements for the degree of

z

 $\bullet$ 

## MASTER OF SCIENCE IN ELECTRICAL ENGINEERING

from the

NAVAL POSTGRADUATE SCHOOL December **1990**

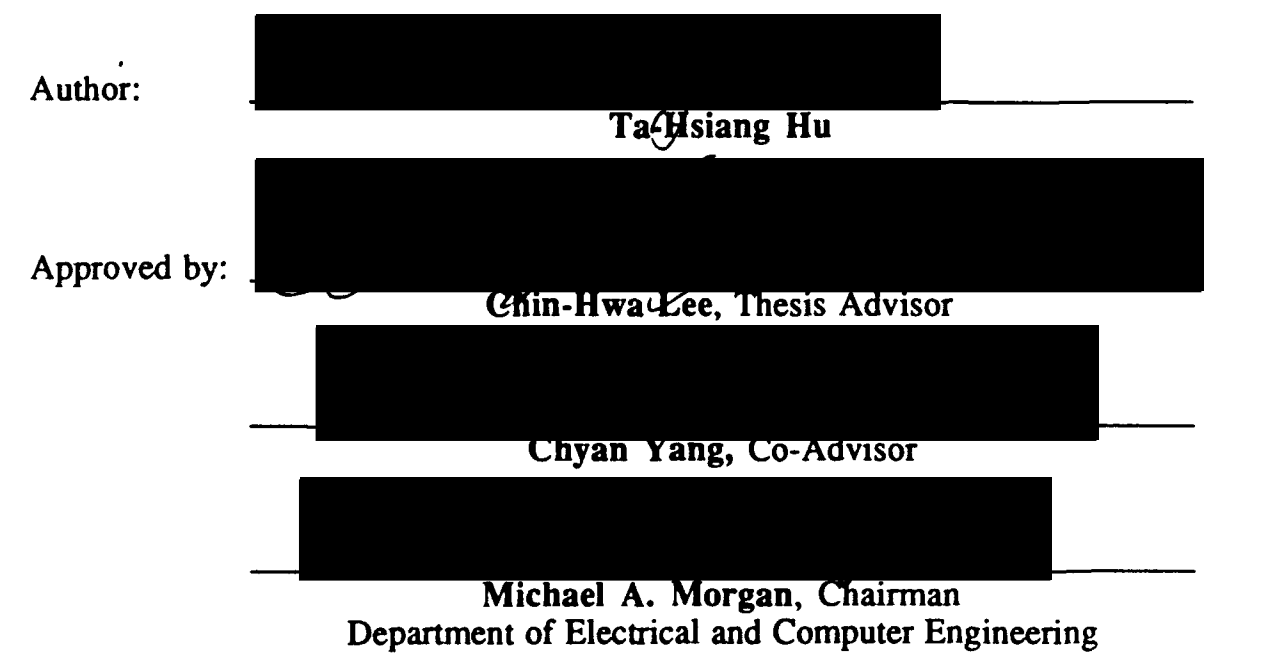

#### **ABSTRACT**

Several different hardware structures for Fast Fourier Transform(FFT) are discussed in this thesis. VHDL was used in providing a simulation. Various costs and performance comparisons of different FFT structures are revealed. The FFT system leads to a design of Discrete Cosine Transform(DCT). VHDL allows the hierarchical description of a system in structural and behavioral description. In the structural description, a component is described in terms of an interconnection of more primitive components. However, in the behavioral domain, a component is described **by** defining its input/output. response in terms of a procedure. In this thesis, the lowest hierarchy level is chip-level. In modeling of the floating point unit **AMD29325** behavior, several basic functions or procedures are involved. **A** number of **AMD29325** chips were used in the different structures of the FFT butterfly. The full pipeline structure of the FFT butterfly, controller, and address sequence generator are simulated in VHDL. Finally, two methods of implementation of the **DCT** system are discussed.

Accession For NTIS GRA&I Y DTIC TAB  $\Box$ Unannounced  $\Box$ Just if ication  $By$ <sub>---</sub> **Bistribution/**<br>**Availability Codes** avail end/or Dist | Spacial

### TABLE **OF CONTENTS**

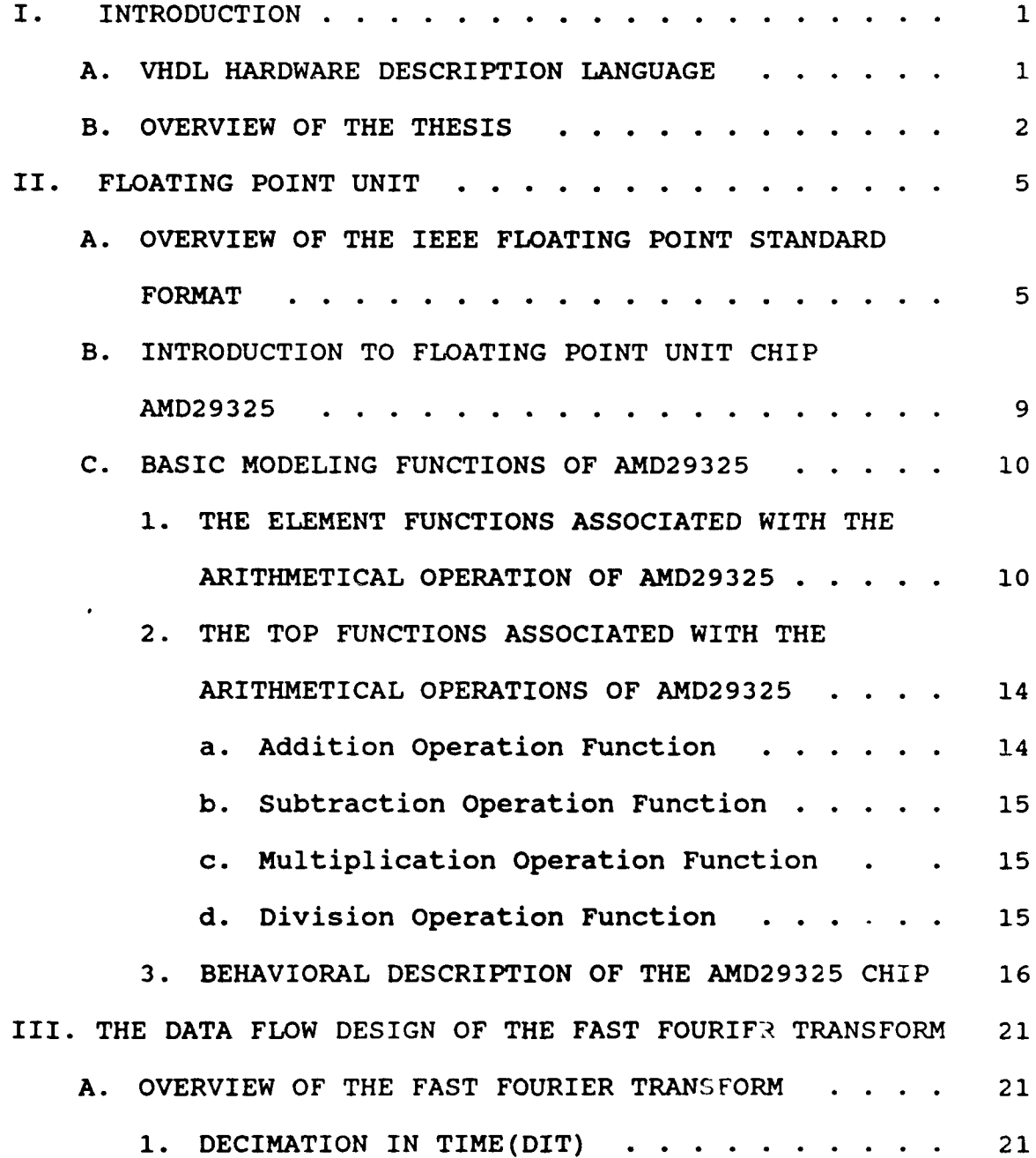

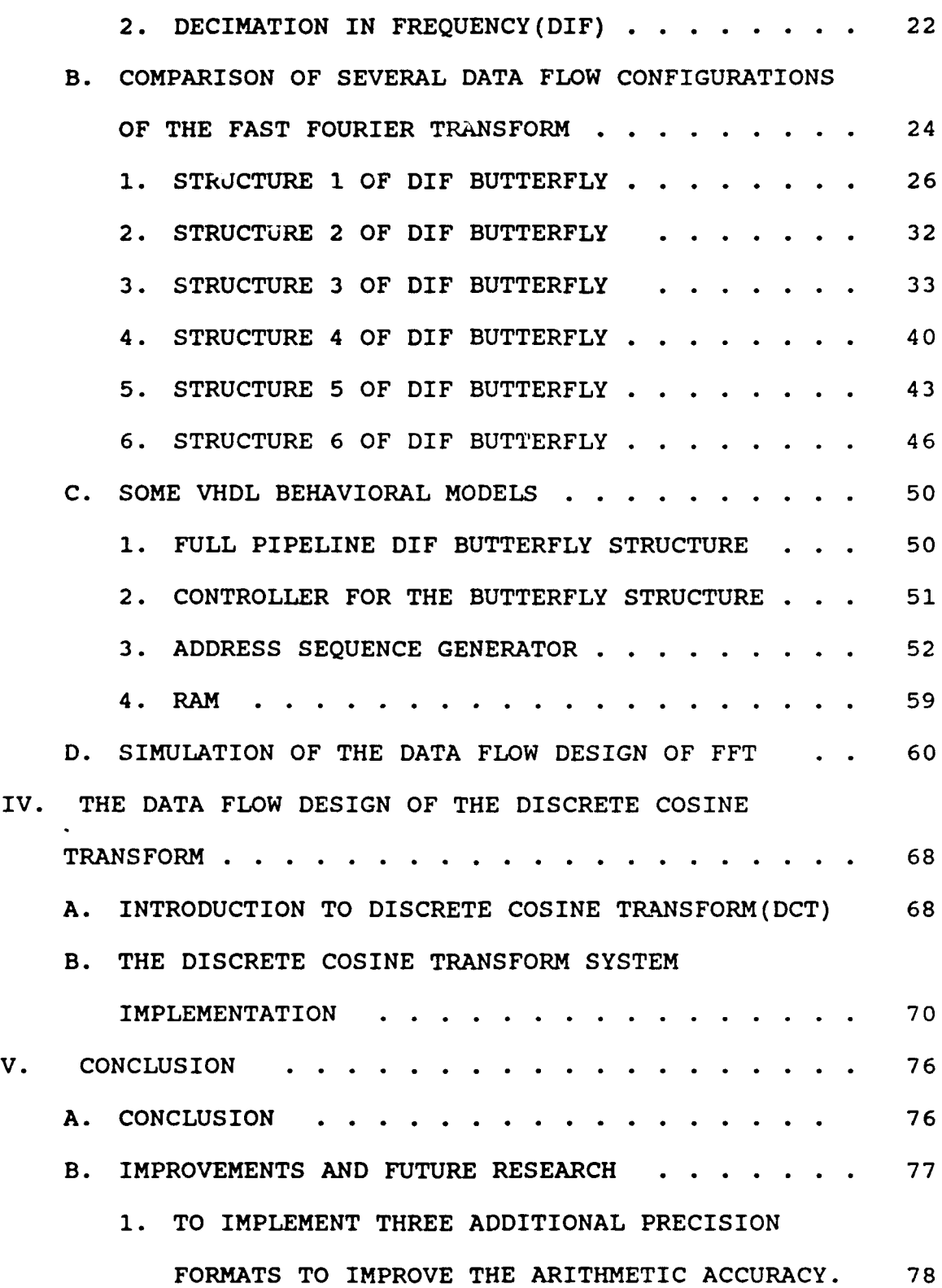

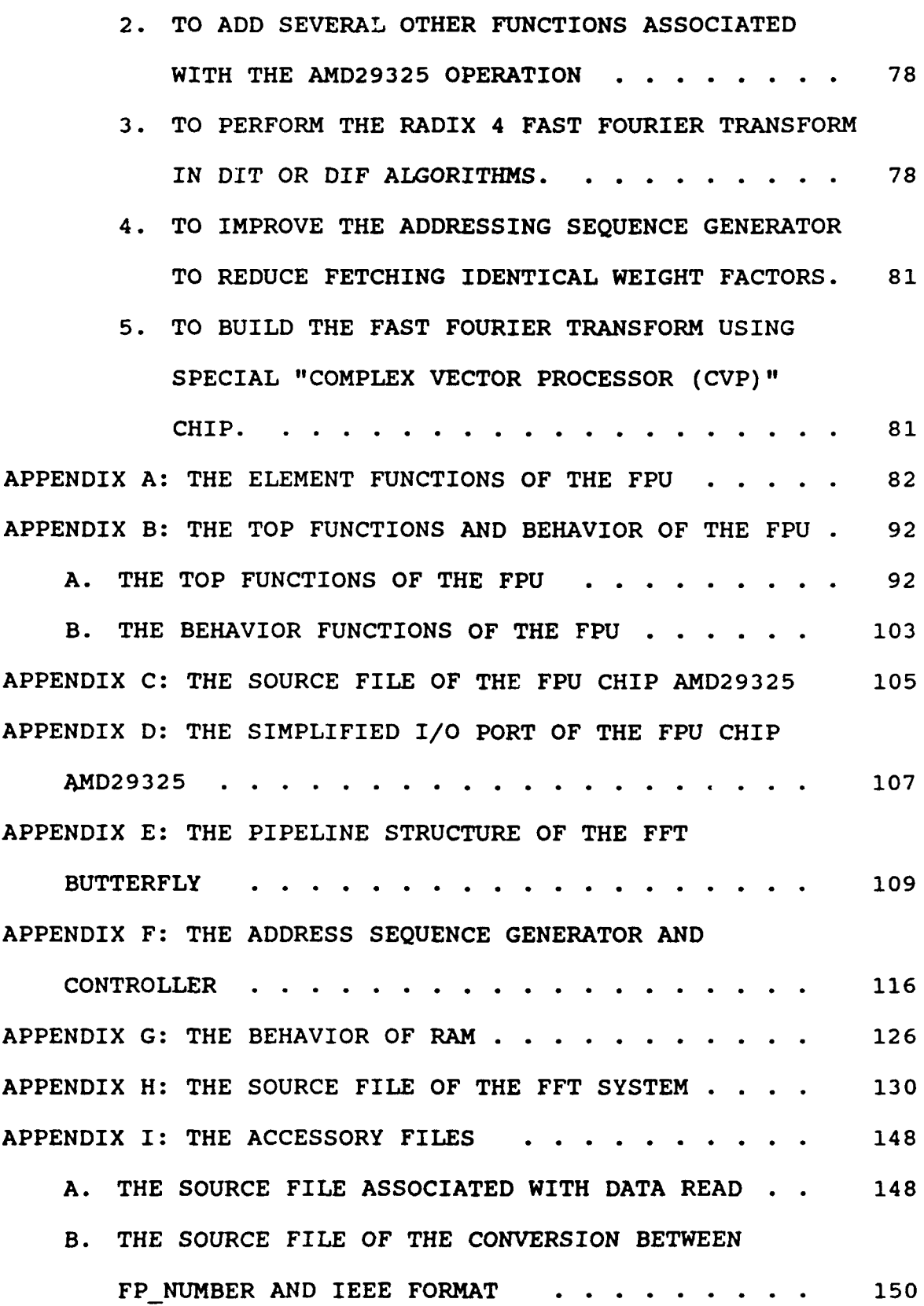

 $\frac{1}{4}$ 

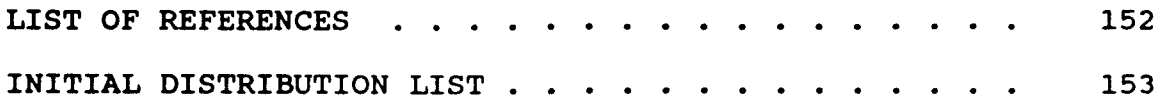

 $\frac{1}{2}$ 

#### LIST **OF TABLES**

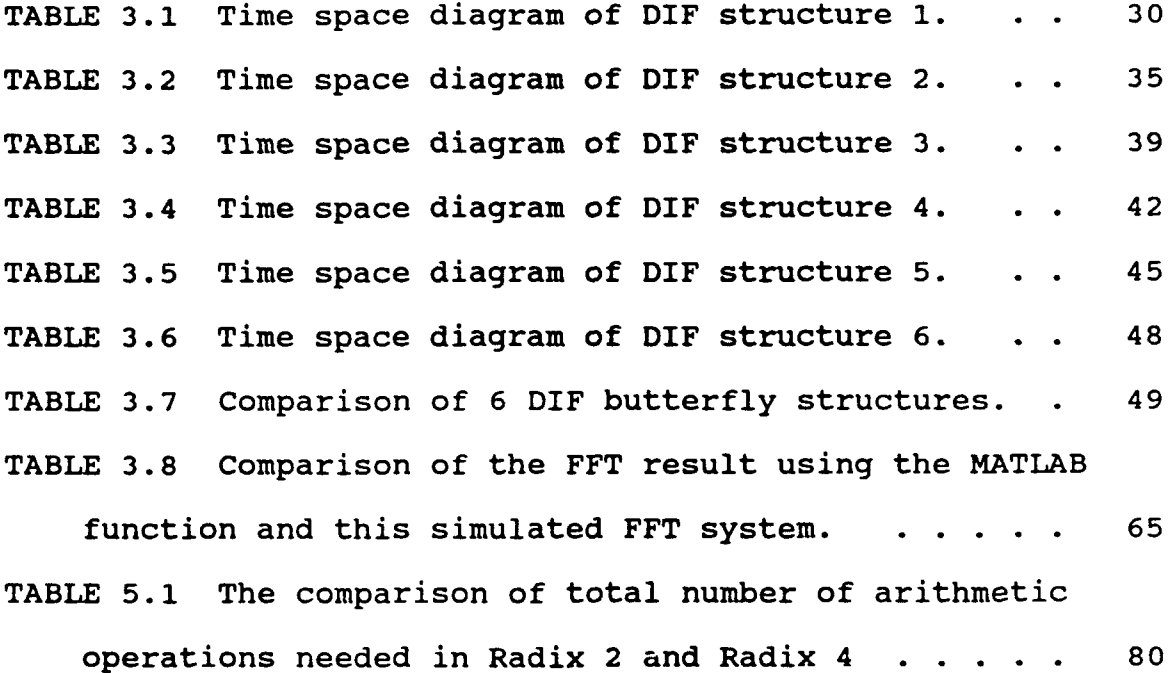

 $\blacksquare$ 

 $\blacktriangledown$ 

#### LIST **OF FIGURES**

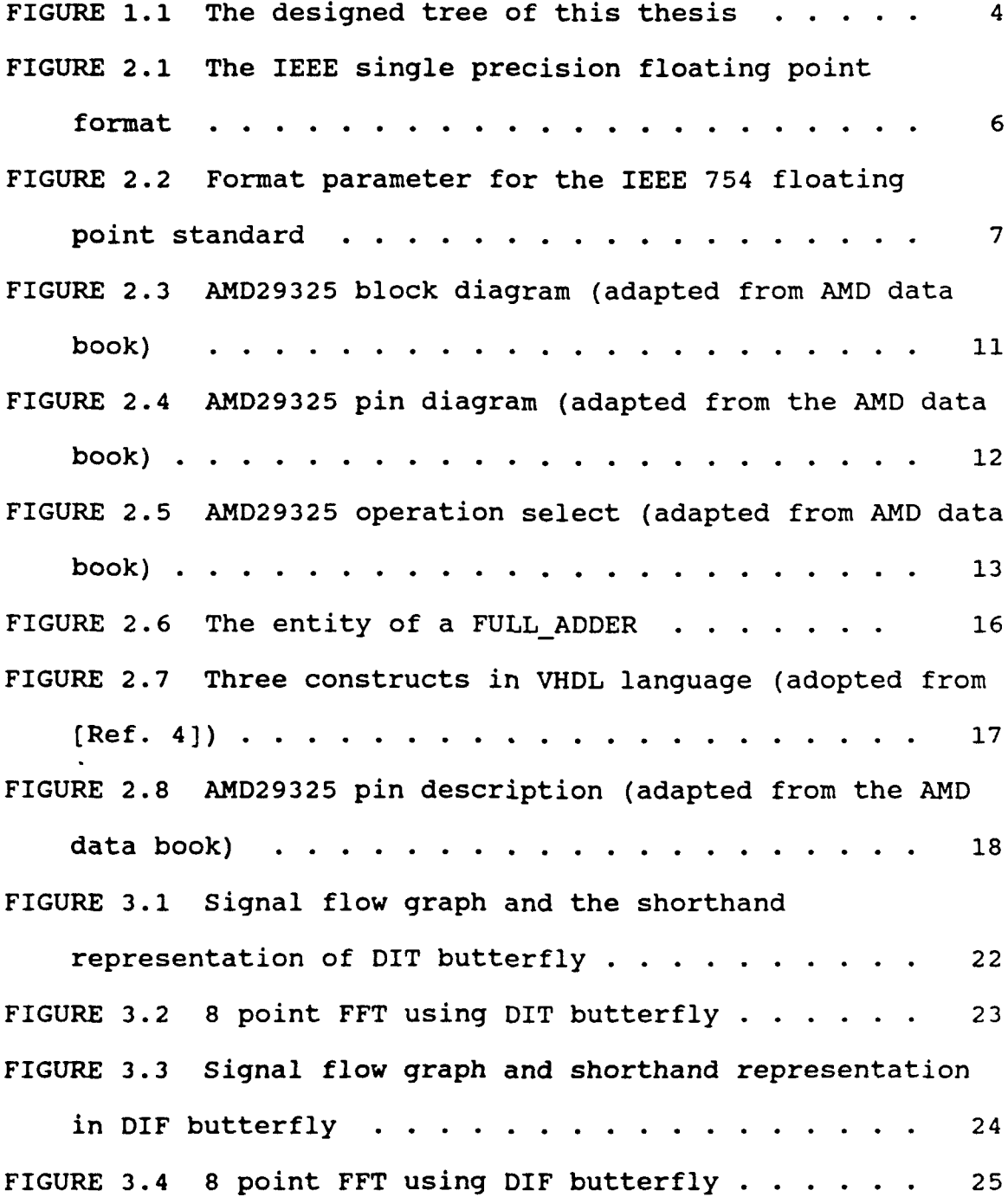

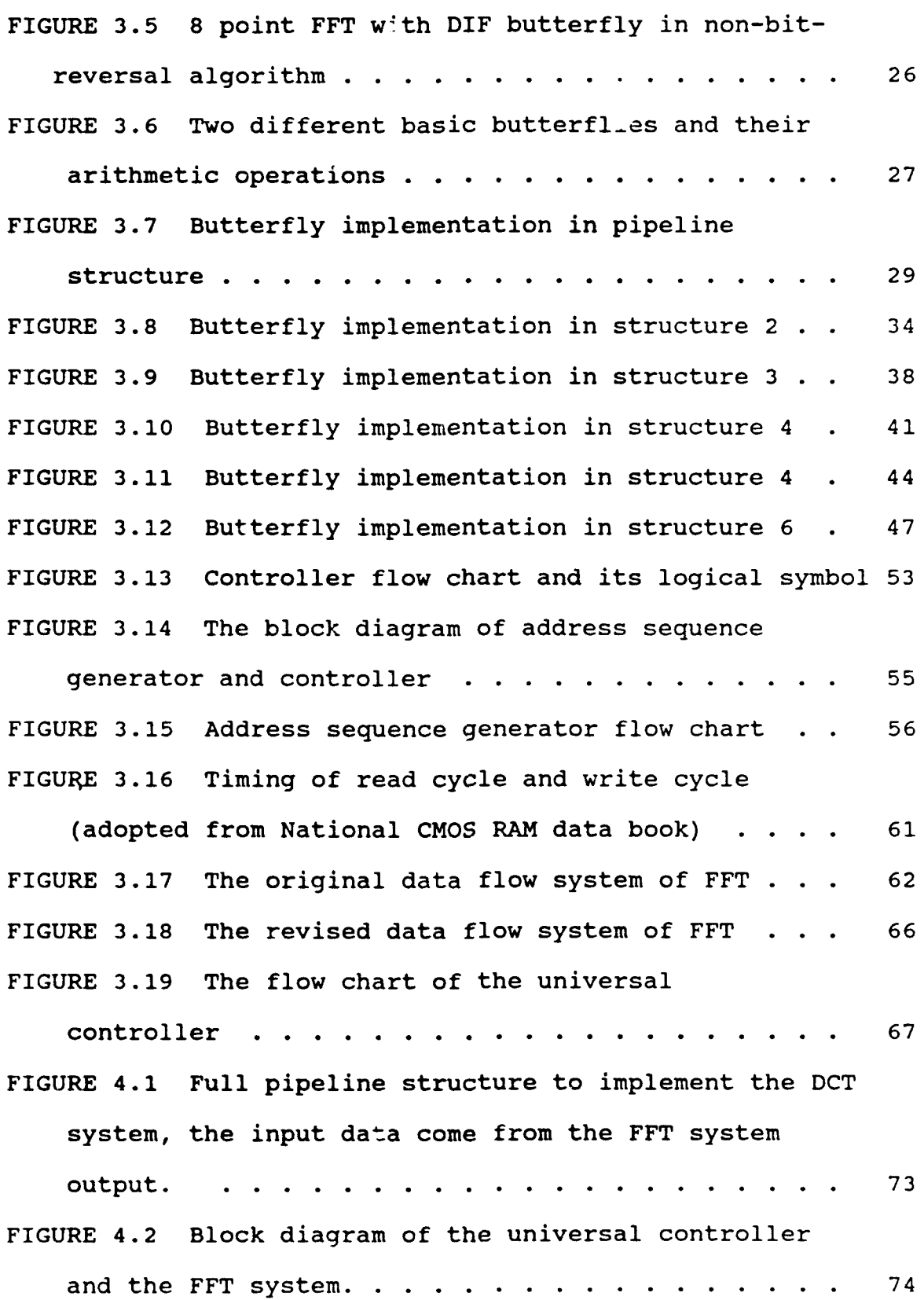

FIGURE 4.3 Modified flow chart of the universal controller **.......** .................... 75 FIGURE 5.1 Butterfly in Radix 4, top is the DIT algorithm, bottom is the DIF algorithm. . . . . . . 79

#### **ACKNOWLEDGMENTS**

I wish to express my thanks to my Thesis Advisor, Prof. Chin-Hwa Lee, for his understanding, infinite patience, and guidance. I would like to thank my Thesis Co-Advisor, Prof. Chyan Yang who provided a lot of help and enthusiasm when it was greatly needed. Finally, I would like to extend deep appreciation to my family and friends who gave their total support throughout the entire project.

#### **I.** INTRODUCTION

#### **A.** VHDL HARDWARE DESCRIPTION **LANGUAGE**

VHDL stands for VHSIC Hardware Description Language. "It is a new hardware description language developed and standardized by the U.S. Department of Defense for documentation and specification of CAD microelectronics design" [Ref. **1].** "The language was develoned to address a number of recurrent problems in the design cycles, exchange of design information, and documentation of digital hardware. VHDL is technology independent and is not tied to a particular simulator or logic value set. Also it does not force a design methodology on a designer" [Ref. 2]. Many existing hardware description languages can operate at the logic and gate level. Consequently, they are low-level logic design simulators. While VHDL is perfectly suited to this level of description, it can be extended beyond this to higher behavioral levels. For example, it can extend from the level of gate, register, chip, up to the desired system level. VHDL allows hierarchy implementation in two domains, structural and behavioral domains, by digital designers [Ref. 3]. In the structural domain, a component is described in terms of an interconnection of more primitive components. However, in the behavioral domain, a component is

described by defining the input/output response in terms of a procedure. In this thesis, the lowest hierarchy level is at the chip-level. Modeling the behavior at the chip-level is the first task. Then, various structures of FFT system are designed using these primitives, i.e. chips. In order to model these chips accurately Time-delay and hold-up-time as VHDL generic are introduced. Different structures were studied here to compare system performance and costs. The structural modeling and behavioral modeling in VHDL are the main subjects in this thesis. In other words, VHDL is the main language tool to allow for capturing and verifying all the design details. In this thesis, VHDL was used to model at the chip level, a floating point unit, a Discrete Fourier Transform system, and a Discrete Cosine Transform system.

#### B. OVERVIEW **OF** THE THESIS

This thesis is divided into five chapters. Chapter I gives a general introduction. Several element functions, four basic operations of the floating point unit AMD29325, and a simplified version A29325 are created in Chapter II. Chapter III includes the designs of the butterfly of a Fast Fourier Transform(FFT) in DIF algorithm, six different kinds of data flow configurations, VHDL RAM models, controller, address sequence generator, and integrated models of the FFT system. Furthermore, in Chapter IV a Discrete Cosine Transform(DCT) is implemented based on the extension of the universal controller

of the FFT system. Finally, Chapter V gives the conclusions and suggestions of possible future research. The hierarchy of the design units created in this thesis can be summarized in a tree shown in Figure **1.1.** The efforts start at the bottom of the tree, and end at the top. Various nodes in the tree will be explained in detail in the following chapters.

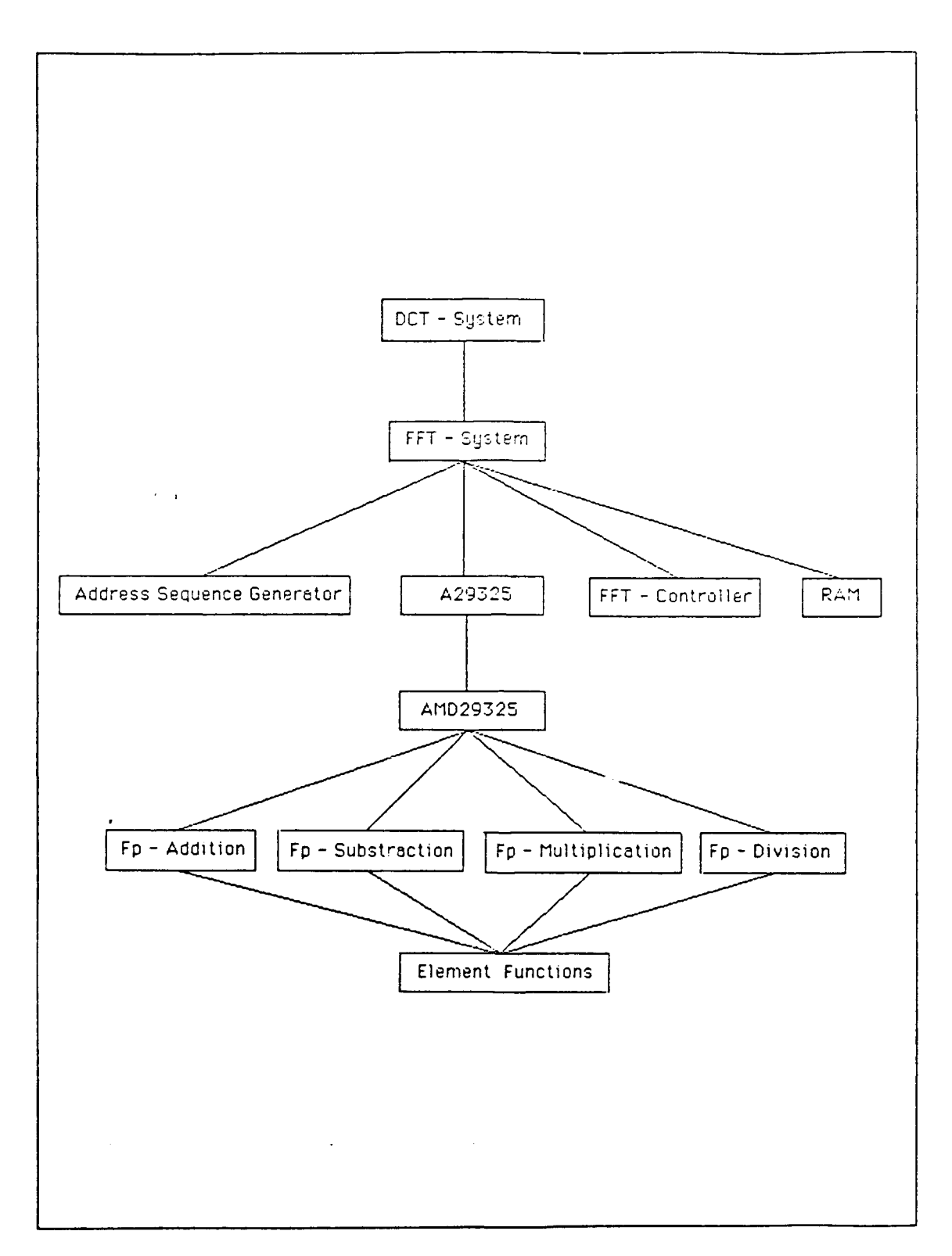

**FIGURE 1.1 The design tree of this thesis.**

#### **II. FLOATING POINT UNIT**

#### **A. OVERVIEW OF THE IEEE FLOATING POINT STANDARD FORMAT**

Sometimes applications require numbers with large numerical range that can not be stored as integers. In these situations, there may also be a need to represent NAN( not a number ) or infinite number. Fixed point number representation is not sufficient to support these needs. In this situation, a floating point number is used. There are several formats for representing floating point numbers.

Any floating point format usually includes three parts, a sign bit, an exponential bit pattern, and a mantissa bit pattern. Different computer systems such as CDC 7600, DEC, VAXII, HONEYWELL 8200, IBM 3303 might use different floating point formats. The variations occur in the number of bits allocated for the exponent and mantissa patterns, how rounding is carried out, and the actions taken while underflow and overflow occur. Therefore, there is a need for a standard floating point format to allow the interchange of floating point data easily.

Usually, the value of a floating point format is

$$
(sign) Mathissa * 2exponent
$$
 (2.1)

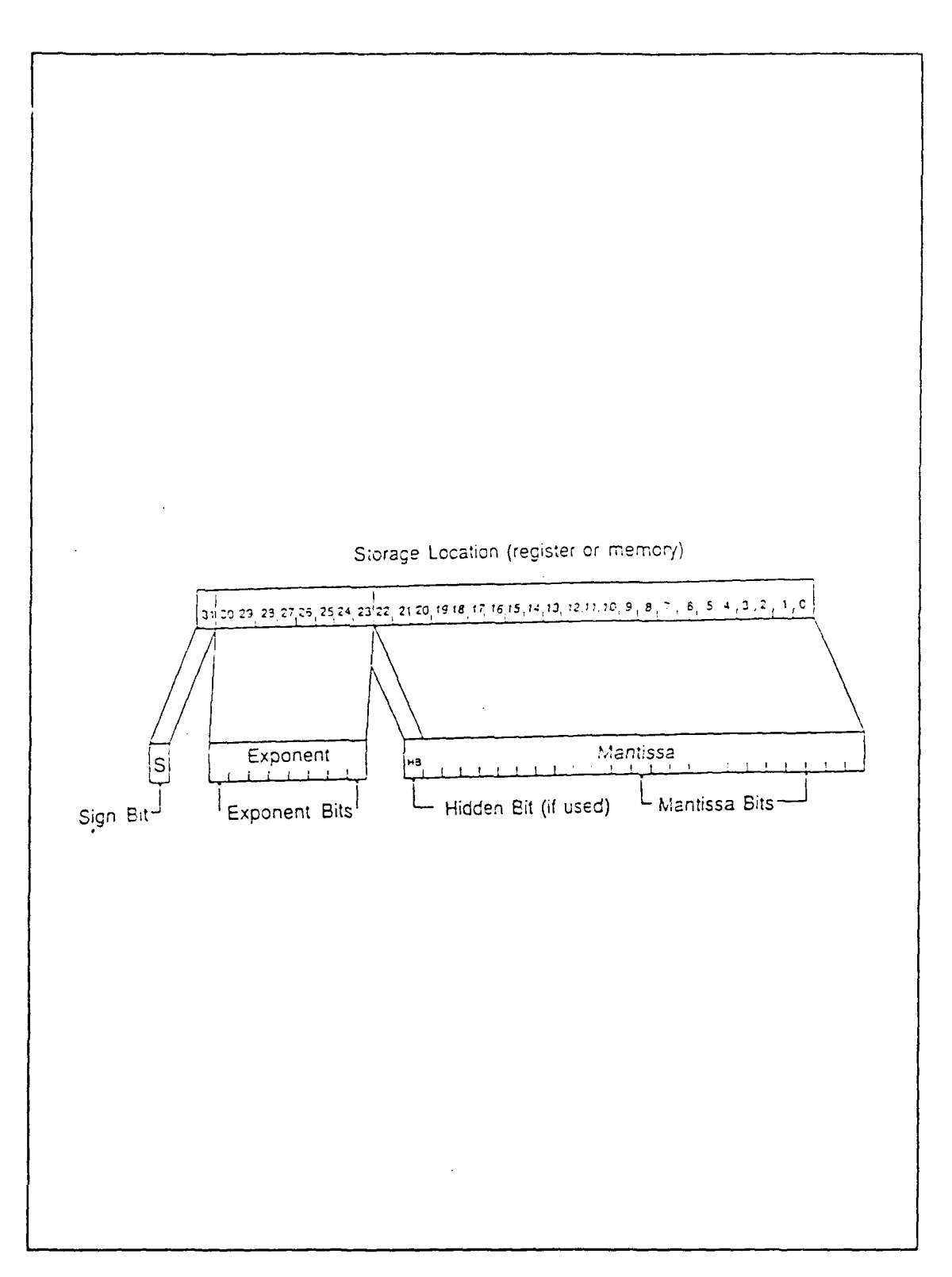

FIGURE 2.1 **The IEEE single precision floating point format.** 

In Figure 2.1 [Ref. 4), the IEEE single precision floating point format is shown with the sign bit, exponent bits and mantissa bits. The IEEE single precision floating format contains 32 bits: 1 for the sign, 8 for the exponent, and 23 for the mantissa. There is an important fact that 1 bit is hidden in the mantissa. Consequently, the actual size of fraction is 24. In other words, the actual number of bits of the fraction is that of the mantissa value, from the 22th bit down to the zero bit in Figure 2.1, added by **1.** In this case the actual value of the fraction is

$$
1.0 < actual fraction < 2.0 \tag{2.2}
$$

The IEEE floating point format supports not only single precision but also other precision formats. The other precision formats are shown in Figure 2.2 [Ref. 5].

|                         | Single | Single extended |         | Double Double extended |
|-------------------------|--------|-----------------|---------|------------------------|
| $p$ (bits of precision) | 24     | $\geq 32$       | 53      | $\geq 64$              |
| $E_{\rm max}$           | 127    | $\geq 1023$     | 1023    | $\geq 16383$           |
| $E_{min}$               | $-126$ | $\le -1022$     | $-1022$ | $\le -16382$           |
| Exponent bias           | 127    |                 | 1023    |                        |

FIGURE **2.2 Format parameter for the IEEE 754** floating point standard.

In the simulation programs of this thesis, only single precision is used.

The last row in Figure 2.2 shows the concept of exponent bias. This indicates the implied range of the exponent of floating number is no longer strictly positive. For example, if single precision with exponent bias of 127 is adapted, a floating point value with exponent bits "10000001,", 129 $_{10}$ , would be  $(129-127)^2 = 2^2$ . Accordingly, if e is the value of the exponent, f is the value of the fraction, and s is the sign of bit, the floating point number is represented as

$$
(-1)
$$
<sup>s</sup>  $\star$  **f**  $\star$  2<sup>e-exponent</sup> bias (2.3)

The sign bit s indicates the sign of the floating point number. The positive number has a sign bit of 0, and, the negative number has a sign bit of **1.** In a single precision system, the magnitude range is

$$
0 < magnitude < 1.9999999_{10} * 2^{127}
$$
 (2.4)

 $\sim$   $-$ 

Several special cases can occur from arithmetic operations. The first case is called "overflow" when the magnitude is greater than the upper limit of the equation (2.4). The second case is when the magnitude is less than **<sup>2126</sup> i.e.**

and this is called "underflow". The third situation is how to represent zero, NAN (not a number), and infinity. In the IEEE standard format, the zero is defined as a number with the exponent minimum value and the mantissa zero. The NAN is defined as a number with the exponent being 255. If the single precision is adopted, and the mantissa is not equal to zero, overflow and underflow occurred when the result of an arithmetic operation is beyond or below the representable range [Ref. 6]. However, in the AMD29325 chip only the zero format is the same as that of the IEEE standard. The NAN in the AMD29325 is 7FA11111<sub>16</sub>, the infinity is 7FA00000<sub>16</sub>. In this thesis, for reasons of convenience, if all exponent bits are 0, irrespective of the mantissa value, this represents a number  $0_{10}$ . If all bits of a floating point number become 0, it would be the representation of underflow. On the other hand, if all bits except the sign bit are set to **1,** it is the representation of infinity.

#### B. INTRODUCTION TO **FLOATING POINT UNIT CHIP AMD29325**

The **AMD29325** chip is a high speed floating point processor unit. It performs **32** bits single precision floating point addition, substraction, multiplication operations in VLSI circuit. It can use the IEEE floating point standard format. The **DEC** single precision floating point format is also

supported. It includes operations of conversi 1 among 32-bit integer format, floating point format, and IEEE floating point format and DEC floating point format. There re six flags which monitor the status of operations: invalid operation, inexact result, zero, not-a-number(NAN), overflow, and underflow.

The AMD29325 chip has three buses in 32-bit architecture, two input buses and one output bus. All buses are registered with a clock enable. Input and output registers can be made transparent independently. Figure 2.3 shows the block diagram of the AMD29325. Its pin diagram is shown in Figure 2.4. Selection to perform an arithmetic operation on chip AMD29325 is via the 3 pins  $I_0$ ,  $I_1$ , and  $I_2$ . All selected functions are listed in Figure 2.5.

#### **C.** BASIC MODELING **FUNCTIONS** OF **AMD29325**

**i. THE ELEMENT FUNCTIONS** ASSOCIATED WITH THE ARITHMETICAL OPERATION OF **AMD29325**

In order to simulate the features of **AMD29325,** several basic functions had been created before modeling the behavior of the AMD29325. In Figure 2.5, pin I<sub>0</sub>, I<sub>1</sub>, and I<sub>2</sub> can choose eight different functions. In this thesis, only four arithmetic operations necessary for simulation program had been created; floating point addition, floating point subtraction, floating point multiplication, and floating point division. Although the division function is not used in the

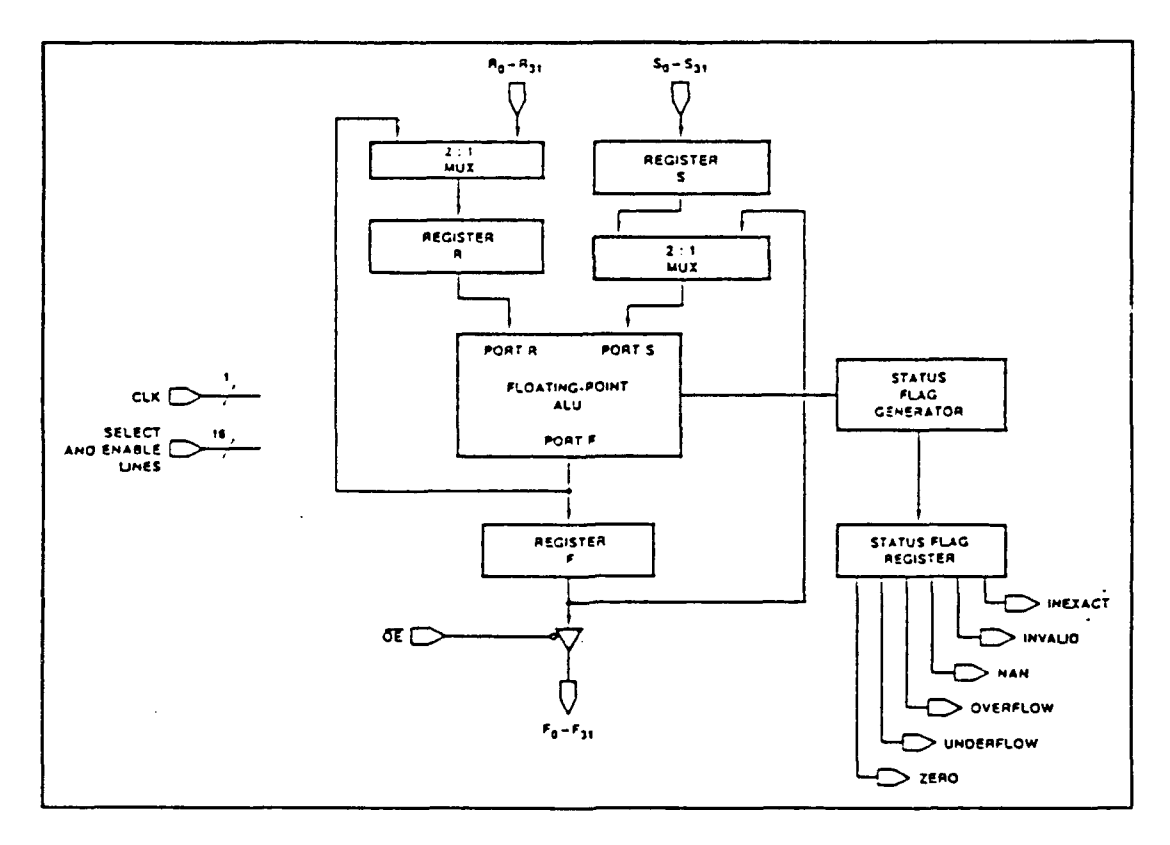

FIGURE **2.3 AMD29325** block diagram (adopted form AMD data book).

actual simulation of the AMD29325, it still included in the model of the AMD29325.

The following is a brief description of those element functions associated with the modeling of AMD29325. These element functions are listed in Appendix A.

- BITSARRAY TO FP: to convert the mantissa bits pattern into its corresponding floating point value.
- FP TO BITSARRAY: to do the inverse conversion from floating point value into its corresponding mantissa bits pattern.
- INT TO BITSARRAY: to transfer an integer value into its corresponding bits pattern. Usually, it is used when the exponent value is converted to its corresponding IEEE exponent format.

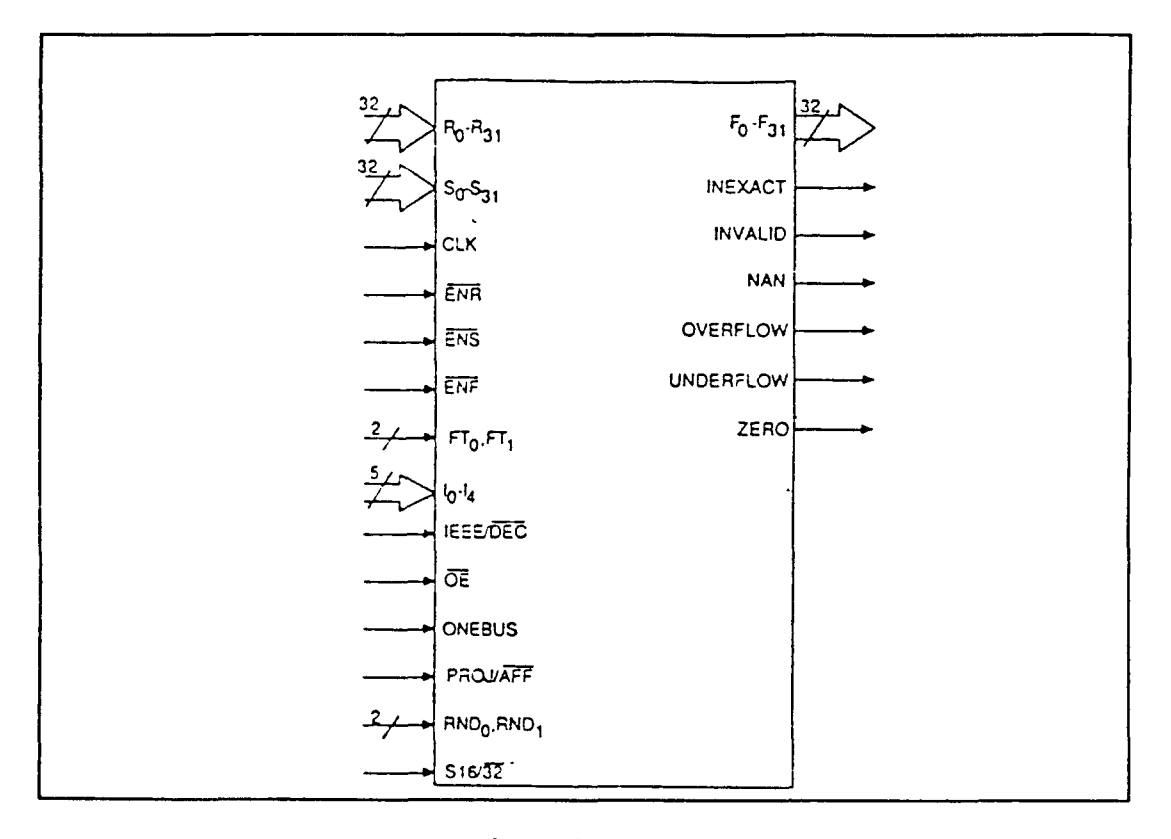

FIGURE 2.4 **AMD29325** pin diagram (adopted from the AMD data book).

- **" UNHIDDEN** BIT: to recover the hidden bit in the IEEE standard format.
- \* SHIFL TO R: to shift the bit pattern from left to right, and the most significant bit is assigned as **0.**
- . IS\_OVERFLOW: to test the bit pattern of an input parameter to see whether it is overflowed or not.
- **"** IS UNDERFLOW: to check the bit pattern of an input parameter to see whether it is underflowed or not.
- **"** ISZERO: to test the bit pattern of an input parameter to see whether it is a zero or not.
- IS NAN: to check the bit pattern of an input parameter to see whether it is a NAN expression or not.
- **"** BECOME ZERO: to set the result to zero before the actual arithmetic operation occurs. This is a situation of multiplication by zero.

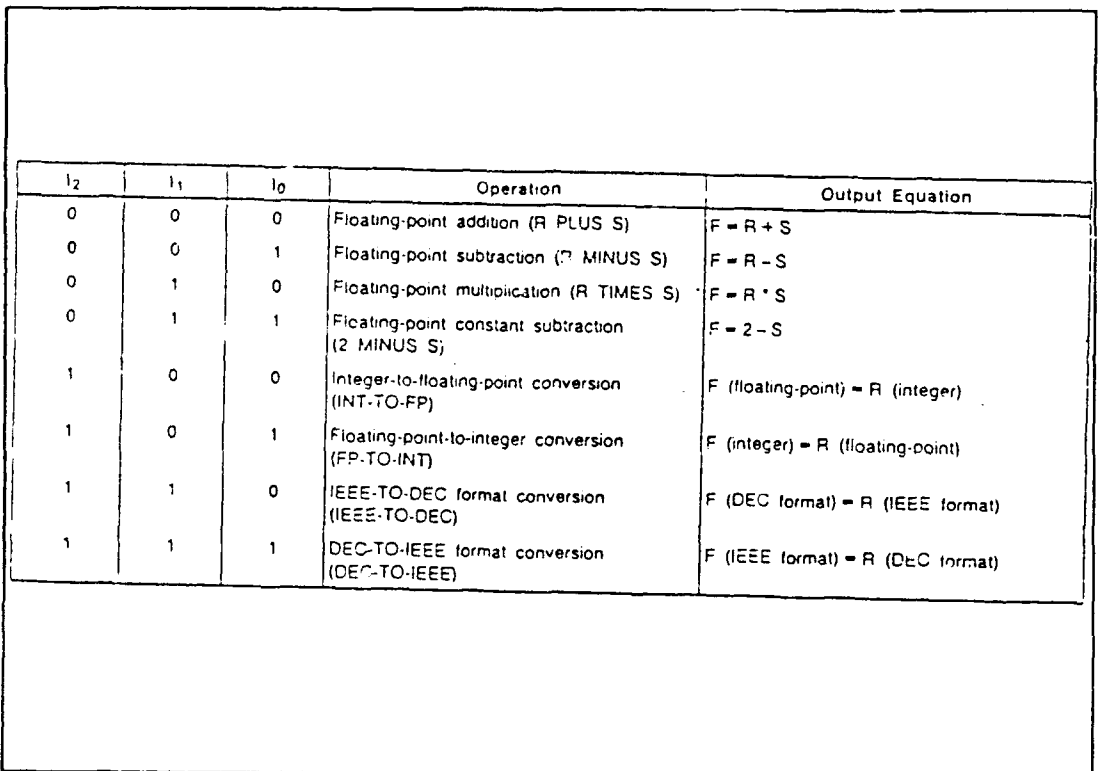

**FIGURE 2.5 AMD29325** operation select (adapted from **?'I'D data book).**

- **BECOME-NAN!** to set the result **of** an operation to be infinity before the actual operation occurs. This is a situation of division **by** zero.
- \* **SETFLAG:** to verify that the input parameter is located limit and lower limit. Otherwise, give it some proper flag if it is not.
- \* INCREMENT: to generate a bit pattern which is greater than input bit pattern **by** one, For example, output bit pattern is **"000111"** when the input pattern **is "000110"**
- **. DECREMENT:** to do the inverse as the previous element function.
- **.** BACK TO BITARRAY: to convert a given floating point number into the corresponding IEEE standard bit format.

2. THE TOP **FUNCTIONS** ASSOCIATED WITH THE ARITHMETICAL OPERATIONS OF **AMD29325**

Four important features of the **AMD29325** are created in this thesis. These are the addition function, subtraction function, multiplication function, and division function. The algorithms **o.** these arithmetic functions are described below. These arithmetic functions will call those element functions mentioned previously. **A.ll** of the VHDL source programs of the arithmetic functions are attached in Appendix B.

#### a. Addition Operation Function

Since the operands are in the IEEE standard format, before the addition operation can occur, conversion from IEEE standard bit pattern into a floating point value is necessary. Immediately after the result of this at  $A$  ition operation is generated, conversion of the floating point value back into the **IEEE** standard format will be done. In the following, the key steps of floating point addition operation are described. Let  $e_i$  and  $s_i$  be used as the exponent and mantissa value of a floating point  $a_i$ . The basic procedure for adding two floating point number a, and a, is very straight forward and involves four steps.

(1) if e<sub>1</sub> is less than or equal to e<sub>2</sub>, find the distance d between  $e_1$  and  $e_2$ . This means d is equal to  $e_2$  minus  $e_1$ .

- (2) shift  $s_1$  by d places to the right, now it become  $s_1'$ .
- (3) **find the sum of s<sub>2</sub> and s<sub>1</sub>'.**

 $(4)$  determine the sign from  $a_2$ , since the absolute value of  $a_2$  is greater than  $a_1$ .

#### **b.** Subtraction Operation Function

Similar to the addition operation function as mentioned above, the substraction operation function can be performed **by** calling the addition operation function after the sign of the minuend has been changed to its inverse.

#### **c.** Multiplication Operation Function

As mentioned previously, the operands are in the IEEE standard format. Therefor, before this operation function can occur, they are converted into floating point value. Once the result of this multiplication operation is obtained, it is converted back into the IEEE standard format. In the following steps the product of two floating numbers is calculated. Let **pi** and e, be the value of mantissa and exponent of a. respectively. The method for multiplication of two floating numbers  $a_1$  and  $a_2$  is similar to integer number multiplication.

(1) find the sum of e<sub>1</sub> and e<sub>2</sub>, and adjust it. If single precision is adopted in the system, the normalized action is the subtraction of **127** from the exponent value.

(2) find the product of  $p_1$  and  $p_2$ , and adjust it to the range shown in equation  $(2.2)$  and modify the adjusted sum of the exponent at the same time.

#### **d.** Division Operation Function

As mentioned previously, the conversion of the IEEE standard format into floating point format is necessary. When the quotient is generated, it would be converted back into the IEEE standard format. In the following steps the floating point number division operation is described. Let **p,** and ei be the mantissa and exponent of  $a_i$ . Assume that the dividend and divisor are  $a_1$  and  $a_2$  respectively.

(1) **find out the distance d between**  $e_1$  **and**  $e_2$  **and then** denormalize it. As previous examples, the action of denormalizing means that the distance d is added to 127.

(2) find out the quotient of the division operation. Then adjust it into the proper range in equation (2.2), and at same time modify the quotient.

#### **3.** BEHAVIORAL DESCRIPTION **OF** THE **AMD29325 CHIP**

As shown in Figure **2.6,** an entity of a full adder with port and generic is declared. Generic provides a channel to pass a parameter of constant timing to a component from its environment, and port supports a signal list which is an interface to its environment. 'In' and 'Out' are used to indicate the direction of the signal data flow. In the VHDL language, there are three levels of abstraction possible to

> entity FULL\_ADDER is generic( del\_1 **:** TIME **:= 10** ns **;** del 2 TIME **:=** 20 ns ) **;** port( X, Y, Cin **:** in BIT Sum, Cout : out BIT ) ; end entity FULL\_ADDER ;

**FIGURE 2.6 The entity of a FULLADDER.**

Behavioral Constructs architecture hehav'oral view of full adder is begin process variable N: integer ; constant sum vector : bit vector(  $0$  to  $3$ ):="0101"; constant carry\_vector: bit\_vector( 0 to 3):="0011"; begin wait on X, Y, Cin ; **N := 0 ;** if  $X = '1'$  then  $N := N+1$ ; end if ; if  $Y = '1'$  then  $N := N+1$ ; end if ; if  $Cin = '1'$  then  $N := N+1$ ; end if; Sum <= sum vector after del 1 ; Cout  $\leq$  carry vector after del 2 ; end process ; end behavioral\_view; Data Flow Constructs architecture dataflow view of full adder is signal **S:** bit ; begin  $S \leq X$  xor Y after del 1; Sum <= S xor Cin after del\_1 ; Cout  $\leq$  (X and Y) or (S and Cin) after del 2; end dataflow view; Structural Constructs architecture structure\_view of full adder is component half adder generic( delay : time := 0 ns ) ; port(ll, 12:in bit; C, **S:** out bit ); end component ; component or\_gate generic( delay : time := 0 ns ) ; port(ll, 12:in bit; **0:** out bit ); end component ; signal a,b,c :bit ; begin U1: half\_adder generic( delay => del\_1 ); port map( $\overline{X}, \overline{Y}, a, b$ ); U2: half adder generic( delay => del 1); port map( b,Cin,c,Sum **); U3:** or-gate generic( delay **=> del\_2 );** port map( a,c,Cout **) ;** end structure-view **;**

FIGURE **2.7** Three constructs in VHDL language (adopted from **[Ref. 4]).**

#### PIN DESCRIPTION

R<sub>0</sub> - R<sub>31</sub> R Operand Bus (Input) 14 Register R input Select (Input)<br>
20 R<sub>3</sub> is the least-significant bit. A LOW on i<sub>s</sub> selects R<sub>0</sub> - R<sub>31</sub> as the

**ENS** Register **S** Clock Enable (Input; Active LOW) portions **ot** CLK. respeciveiy. When ENS is LOW, register S is clocked on the LOW-to-<br>HIGH transition of CLK, When ENS is HIGH, register S **RND<sub>O</sub>** and RND<sub>1</sub> select one of four rounding mo

**ENT** Register F Clock Enable (Input; Active LOW) control codes. When ENF is LOW, register F is clocked on the LOW-to-**PROJ/AFF** Projective/Attine Mode Select (Input)

When  $\overline{OE}$  is LOW, the contents of register F are placed on **F0 - F3 <sup>1</sup>**When M is **HIGH,** F0 **-** *F3* **<sup>1</sup>**assume a high- OVERFLOW Overflow Flag (Output; Active **HIGH)**

**ONEBUS** Input Bus Configuration Control (Input) result that overflowed the floating-point format. **A** LOW on ONEBUS configures the input bus circuitry for JNDERFLOW Underflow Flag (Output; Active **HIGH)**

**FTO** Input Register Feedthrough Control (Input; ZERO **Zero** Flag (Output; Active **HIGH)**

When FT<sub>0</sub> is HIGH, registers and S are transparent. Figures and  $\alpha$  zero.

**10-** 12 Operation Select Lines (input) DEC-reserved operand.

Used to select the operation to **be** performed **by** the **ALU.** INVALID Invalid **Operation Flag** (Output; Active **See** Table **I** for a list of operations and the corresponding **HIGH)** codes. **A HIGH** indicates thal the last operation performed was

**13 ALU S** Port Input **Select** (Input) invalid; **e.g., "** times **0.**

**A** LOW on **13** selects register **S as** the input to the **ALU S INEXACT Inexact Result** Flag (Output; **Active HIGH) S** port. was not infinitely precise, due to rounding.

F is the leas:-sgniicant **b,. A** LOW on **1,.** seiects **R0 -P31** as the inrut to register R. **<sup>A</sup>** So - **S<sub>31</sub> S** Operand Bus (Input) **HIGH selects the ALU F port as the input to register R.<br>
S<sub>3</sub> is the least-significant bit. <b>All CONTA CONTA CONTA LEEE/DEC Mode Select (Input) IEEE/DEC** IEEE/DEC Mode Select (Input)

**F<sub>0</sub> - F<sub>31</sub> F Operand Bus (Output) interval is the immediate of the IEEE/DEC** is HIGH, IEEE *mode* is selected. When F<sub>0</sub> is the least-significant bit. IEEE/DEC is LOW, DEC mode is selected.

CLK Clock (Input) **S16/32 16-** or 322-Bit *I/O* Mode Select (Input) **For the internal registers.** A LOW on S16/32 selects the 32-bit I/O mode: a HIGH input and integraters.<br>
For the internal registers.<br> **For an integrate of the 16-cit I/O mode.** In 32-bit mode. input and **ENR** Register **R** Clock Enable (Input; Active LOW) outout buses are **32** bits ,ide. In **16-bt** mode. inout and When ENR is LOW, register R is clocked on the LOW-to- cutout buses are 16 bits wide, with the least- and most-HIGH transition of CLK. When ENR is HIGH, register R significant portions of the 32-bit inout and output words retains **the** previous contents being placed on the buses during the **HIGH** and LOW

HIGH transition of CLK. When ENS is HIGH, register S **RIND<sub>O</sub>** and RND<sub>1</sub> select one of four rounding modes. See<br>**Table 5** for a list of counding modes and the corresponding Table 5 for a list of rounding modes and the corresponding

HIGH transition **of** CLK. When **ENT** is **HIGH.** register F Choice **of** prolective or aMine mode determines the way in retains the previous contents. which infinities are handled in IEEE mode A LOW on **OE** Output Enable (Input; Active LOW) PROJ/ATE selects affine mode; a HIGH selects projective<br>When OE is LOW, the contents of requirer E are placed on mode.

A HIGH indicates that the last operation produced a final

two-input. bus operation. **A HIGH** on **ONEBUS** configures **A HIGH** indicates that the last operation produced a the input bus circuitry **for** single-input bus operation. rounded result that underftowed the floating-point format.

Active **HIGH)** A **HIGH** indicates that the last operation produced a final

FT <sup>1</sup>Output Register Feedtfiough Control (Input; **NAN** Not-a-Number **Flag** (Output; Active **HIGH)** Active **HIGH) A HIGH** indicates that the **nfal** result prcdiuced **by** the last When **FT1 is HIGH.** register F and the status **flag** register operation **s** not to be interpreted as a number. The output in are transparent, such cases is either an **IEEE** Not-a-Number **(NAN)** or a

port **A HIGH** on **13** selects register F **as** the input to the **ALU A** HIGH indicates that the final result of the last operation

FIGURE 2.8 **AMD29325** pin description (adopted from the AMD data book).

describe specific circuits [Ref. 7]. In Figure 2.7, examples use three different levels to depict the same full adder as shown. The first way is the behavioral level description, which uses a conditional branch structure in the process. The second way is the data flow level description, which uses the signal assignment statement to express the relationship between input and output. The final way is the structural level description which instantiates several components to build the adder circuit. There are differences among these three levels. Usually, there is a mixed situation where more than one level of abstraction is used in the simulation model. In the program attached in the Appendix, you can find mixed constructs there.

The VHDL simulation program of the chip AMD29325 is attached in Appendix C. In this program, there are four arithmetic functions implemented, floating point addition, floating point substraction, floating point multiplication, and floating point division. Four flags are checked: not a number(NAN), zero, underflow, and overflow. In order to better understand the usage of the chip pins, the AMD29325 pin description is listed in Figure 2.8. Since many functions of this chip are not required in the simulation for this thesis, those pins are only listed in the port declaration of the AMD29325. A simplified entity A29325 is created, which is attached in the Appendix D. Generally speaking, only those pins of input and output signals, operation functions, clock,

and chip enable necessary for simulation are included in the port declaration of the **AMD29325.**

When the model is called by the other top level environment, the two input signal buses must be driven and the chip enable signal must be active low. When the clock comes with the positive rising edge, the floating point unit is triggered to execute the selected operation function. Data on the output bus will change after a constant time delay. Since the constant time delay is the VHDL inertial delay, the desired output data will be preempted and not shown on the data bus, this is the situation when the period of the clock is less than the constant delay of the selected operation. When the floating point unit AMD29325 is employed in a system design, it is necessary to be sure that the period of the clock is greater than the constant delay of the chip. Otherwise, undesired output data signals may appear on the output data bus.

All element functions, arithmetic functions, and the total behavior of the AMD29325 have been introduced in this chapter. In the next chapter, the subject will focus on the system configuration.

#### **III. THE DATA** FLOW **DESIGN OF** THE **FAST** FOURIER TRANSFORM

#### **A.** OVERVIEW OF THE **FAST** FOURIER TRANSFORM

The Fourier Transform is usually used to change time domain data into frequency domain data for spectral analysis. For some problems the analysis in the frequency domain is simpler than that in the time domain. For Discrete Fourier Transform(DFT), the operations are performed on a sequence of data. Assume that the total number of input data is **N,** which is an integer of power of 2. For a limited sequence  $x(n)$ , the Discrete Fourier transform formula is,

$$
X(k) = \sum_{n=0}^{N-1} x(n) e^{-j2\pi nk/N} \qquad \text{for } k=0 \ldots N-1 \qquad (3.1)
$$

In the following a brief description of two data flow designs of Fast Fourier Transform are presented. They are the methods of decimation in time and decimation in frequency.

#### **1.** DECIMATION IN TIME(DIT)

In this method, it is possible to divide  $x(n)$  into two half series. One with odd sequence number, and the other with even sequence number. Through a well known derivation of steps, the butterfly operation for the DIT fast fourier transform can be represented graphically in Figure **3.1** [Ref. **8].** The complete signal flow of an 8-point FFT is shown in Figure **3.2** [Ref. **1).** Note that in this figure the input

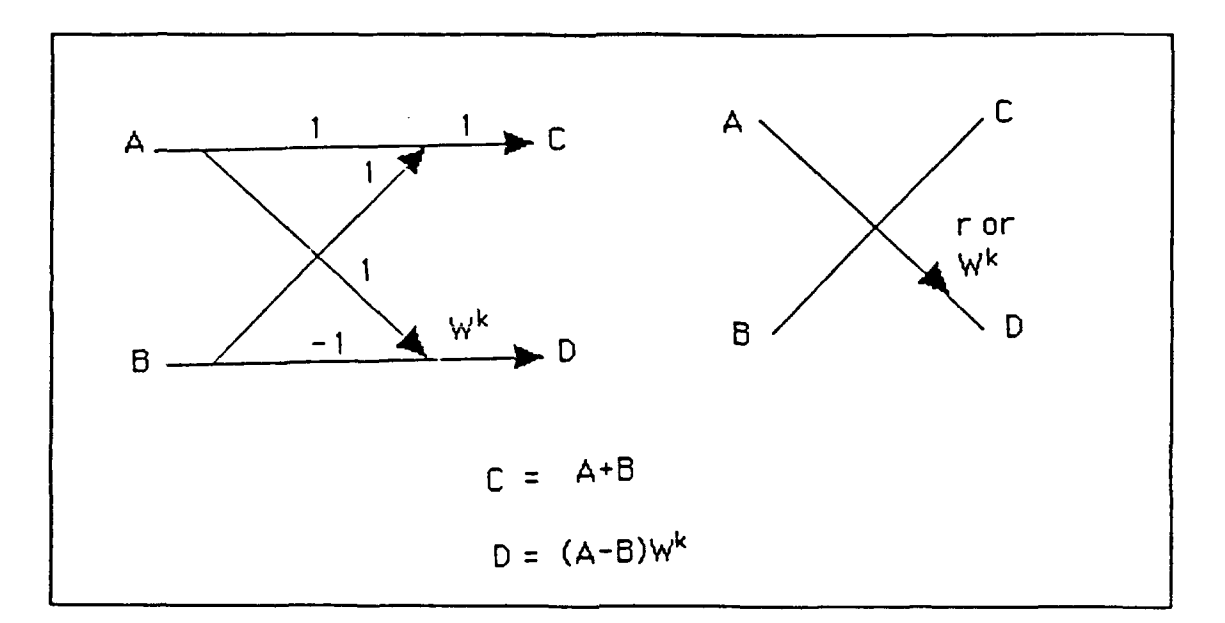

**FIGURE 3.1** Signal flow graph and the shorthand representation of DIT butterfly.

data is arranged in bit reversal order according to the needs of decimation. This arrangement has the property that the output will turn out to be in the natural order.

2. DECIMATION IN FREQUENCY(DIF)

Another way to decompose the calculation of the Discrete Fourier Transform(DFT) is known as the decimation in frequency. This idea is similar to the idea of the decimation in time. In DIT, the time sequence was partitioned into two subsequences having even and odd indices. An alternative is to partition the time sequence  $x(n)$  into first and second halves. The signal data flow of the butterfly is shown in Figure **3.3** [Ref. **1].** And the completed signal data flow of an 8-point **FFT** in DIF algorithm is shown in Figure **3.4** (Ref. **1).** Figure 3.4 is similar to Figure **3.2,** except that bit reversal ordering
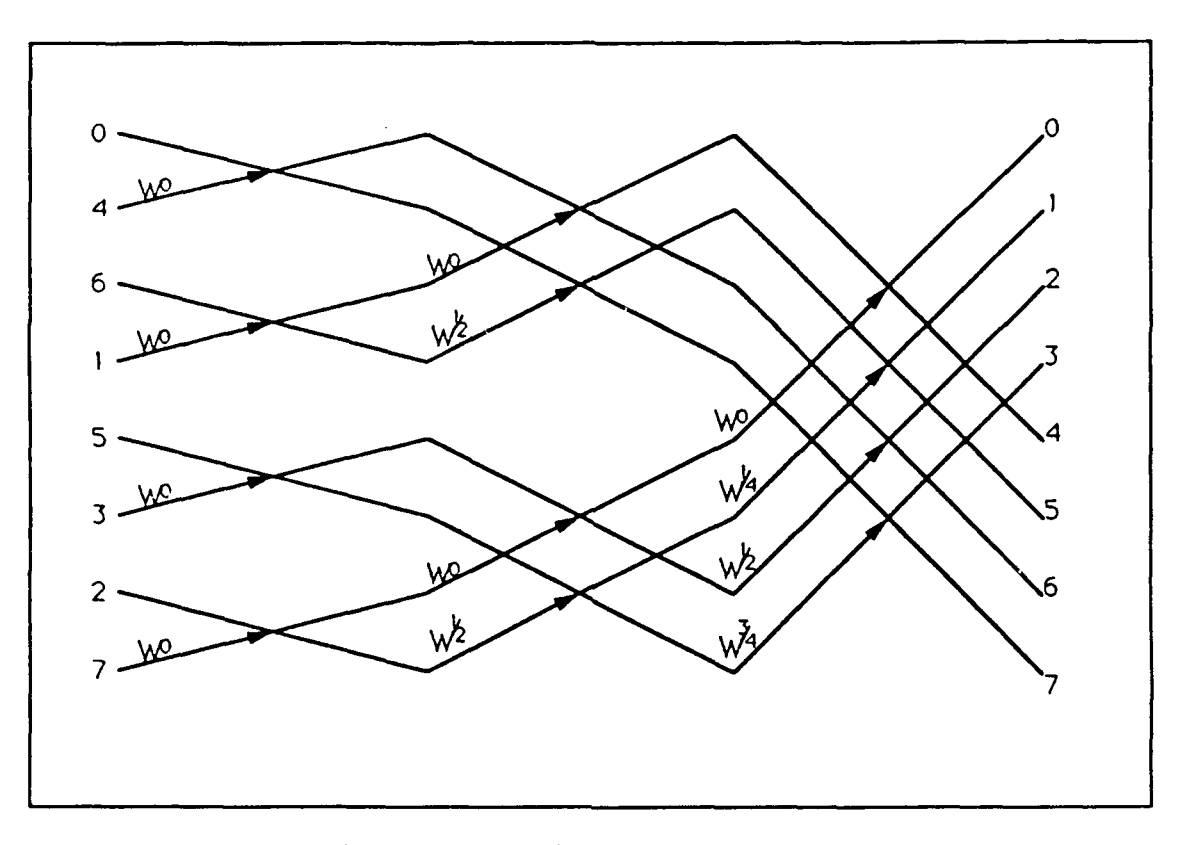

**FIGURE 3.2 8** points **FFT** using **DIT butterfly.**

occurred in the output. In both Figure 3.2 and Figure 3.4, two data values are used as a pair inputs to a butterfly calculation. The output can be put back into the same storage locations that hold the initial input values because they are no longer needed for any subsequent computations. As a consequence of this characteristic, the FFT shown in Figure **3.2** and **3.3** are called in-place algorithm. Another arrangement is to have both the input and the output data in the normal order. Figure **3.5** shows a non-bit-reversal algorithm. Notice that this is no longer an in-place algorithm. In this thesis, in order to keep normal order for both the input and the output data, the non-in-place algorithm is adopted.

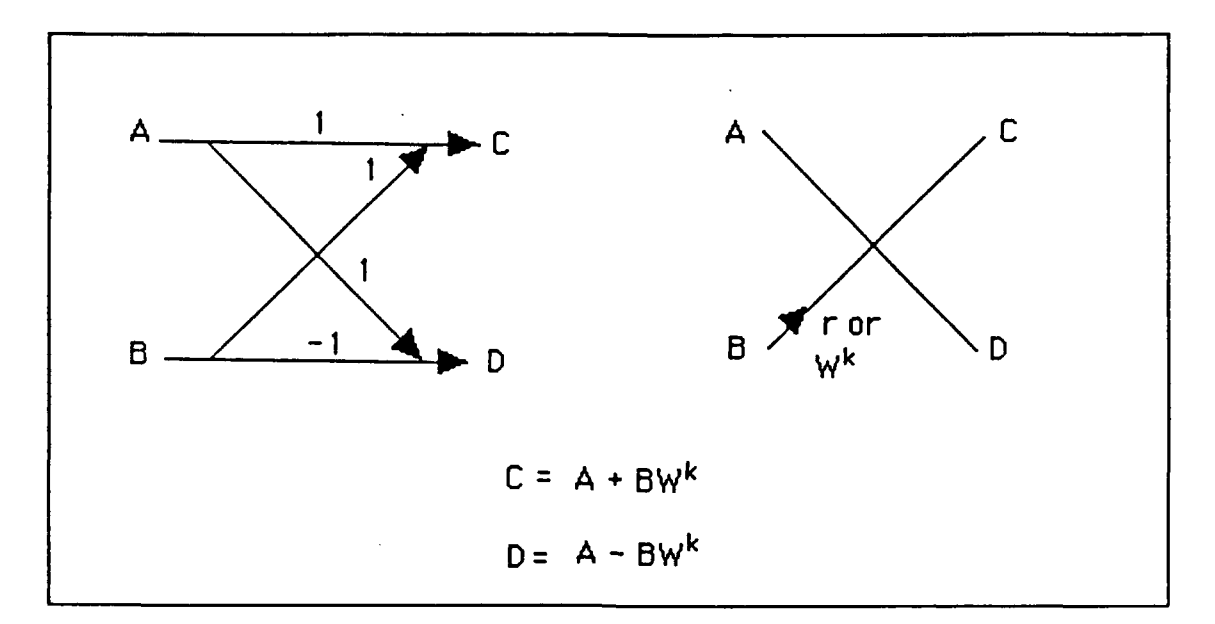

**FIGURE 3.3** Signal flow graph and shorthand representation in DIF butterfly.

# B. COMPARISON OF SEVERAL **DATA** FLOW CONFIGURATIONS OF THE **FAST** FOURIER TRANSFORM

The objective is to consider several data flow structures to find an optimum implementation of the Fast Fourier Transform. Figure **3.6** shows the basic butterfly structures of both the DIT and the DIF Fast Fourier Transform. There are two inputs, complex numbers **A** and B. They are combined together with a complex weight factor, **W,** to form two outputs **C** and **D.** Inspection of the formula shows that a single butterfly calculation requires one complex addition, one complex subtraction, and one complex multiplication. Additionally, five complex memory access are required; three reads for A,B and **Wk,** and two writes for **C** and **D.** Figure **3.6** shows the total

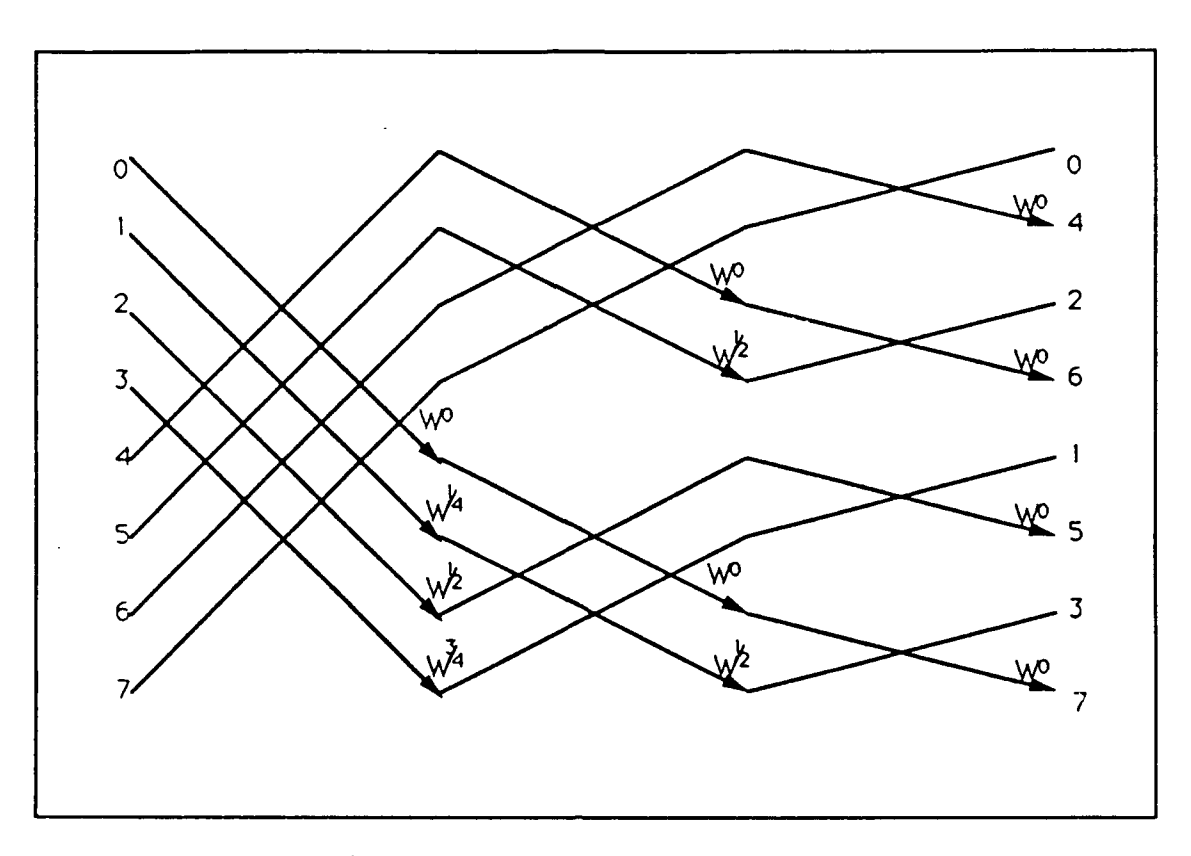

FIGURE 3.4 **8** points FFT using DIF butterfly.

number of floating point operations, data read, data write, and coefficient read required.

From the above analysis it is known that if all operations take equal time, the throughput is limited **by** the memory access requirement. In order to ease this bottleneck, two ways were adopted. Firstly, the real and the imaginary parts of the input complex data are accessed simultaneously. Secondly, it is noted that the multiplications are performed between the data and a coefficient. If the coefficients are stored in a separate memory, they may be accessed concurrently. Several different structures associated with a non-in-place algorithm of the butterfly in the DIF are discussed below.

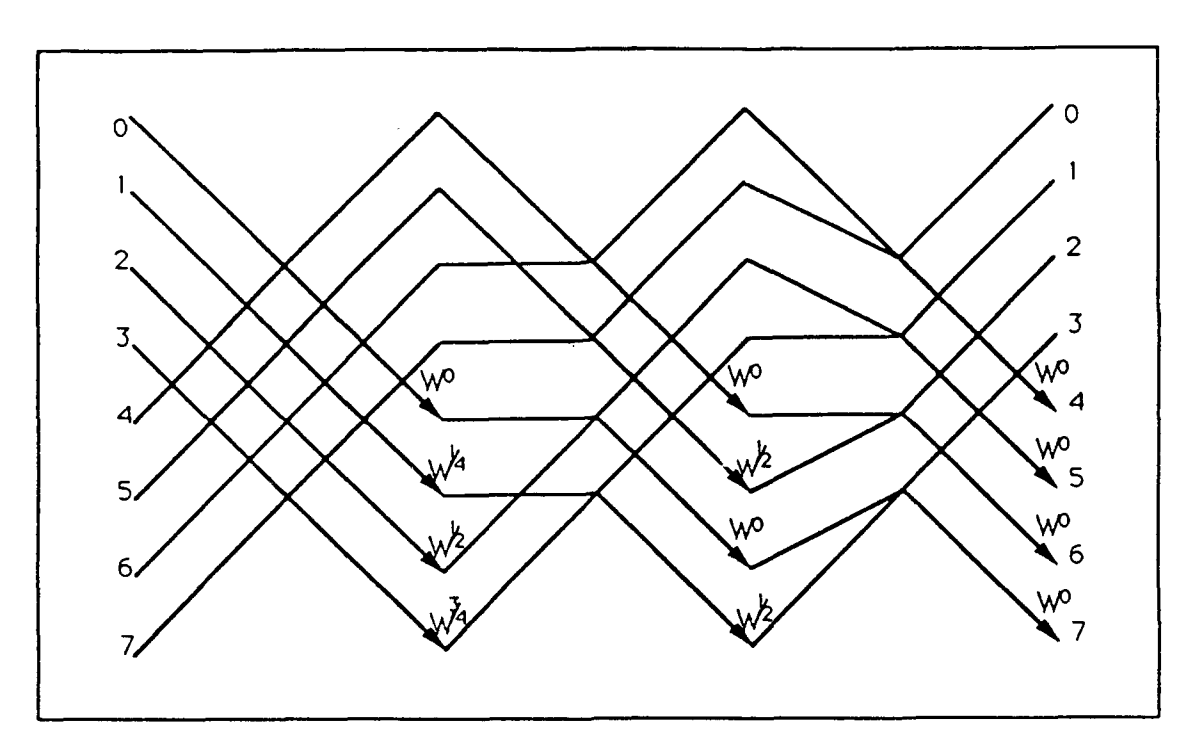

FIGURE **3.5 8** points FFT with **DIF** butterfly in non-bitreversal algorithm.

## **1.** STRUCTURE **1 OF** DIF BUTTERFLY

It is known that the total number of required arithmetic operations for real data is **10,** which includes four multiplications and six additions/subtractions. In order to reduce the execution steps, a full pipeline structure can be adopted. In this full pipeline structure shown in Figure **3.7,** each arithmetic operation uses a processor. Therefore, for a total number of **10** arithmetic operations, it needs **10** processors. The data flow configuration is shown in Figure **3.7.** There are three layers of arithmetic processors shown. There is one layer for data read, and one layer for data write not shown in Figure **3.7.** The time space diagram for this

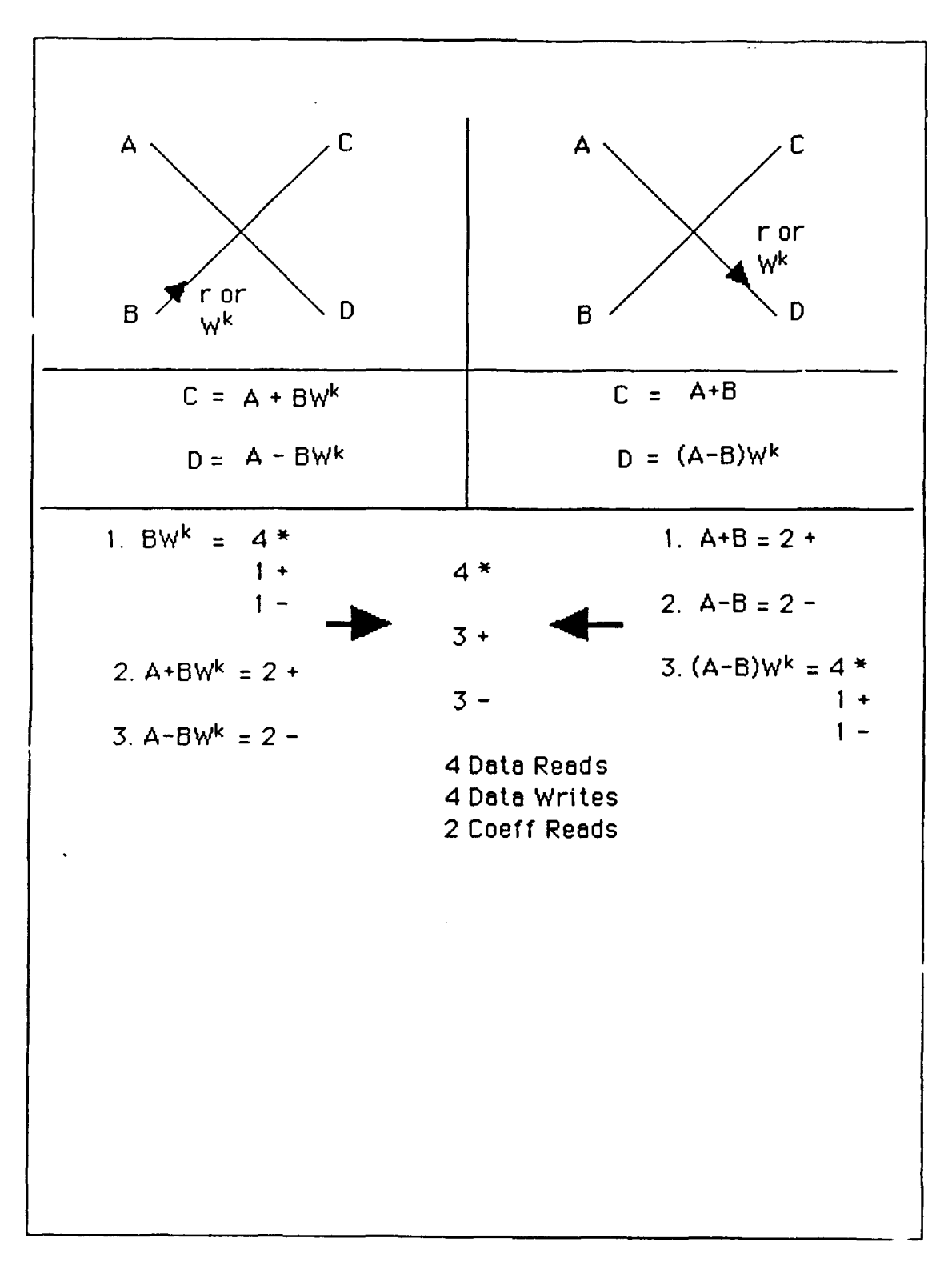

FIGURE **3.6** Two different basic butterflies and their arithmetic operations.

structure is listed in Table 3.1. For data sample A(n), B(n), and  $W^k(n)$  the complete butterfly operation needs 5 time steps. These steps are shown in shaded boxes in Table 3.1. At the Nth time step the input 'ata A, B, and  $W^k$  are fetched. In the next 3 time steps, the output data C and D are generated. At the time step N+4, C and D are stored back to memory. Four steps of data flow execution can be overlapped with the execution of the previous data. Since in this thesis single precision IEEE floating point format (32 bits) is used, the total size of the input data and output data buses are 192 and 128 respectively which are shown in Figure 3.7. This structure requires input and output buses concurrently. Therefore, time multiplexed buses by input and output are not usable in this structure. Because input and output buses are always busy, the bus utility of this structure is 100% as shown in Table 3.1. Every processor in this structure is always busy, therefore, the average efficiency of processors is 100%. The average efficiency of processors is defined as the percentage of processors used in one completec cycle of the arithmetic time space table. For example, in structure **1,** since all **10** processes are busy in one row of the time space table, the

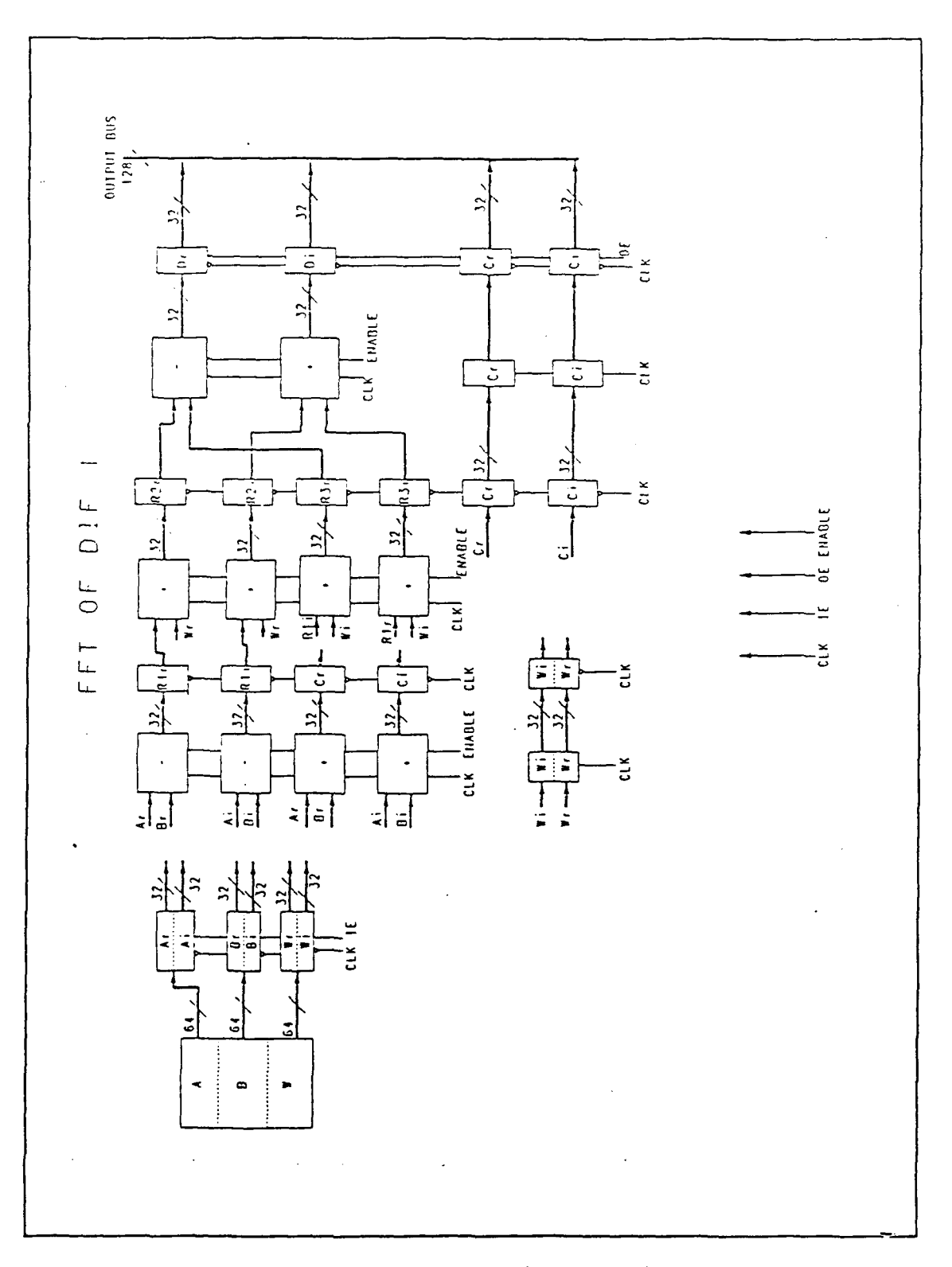

FIGURE 3.7 Butterfly implementation in pipeline structure.

| ∥s<br>∥t<br> e<br>$\ _{\mathbf{P}}$ | $\mathbf{o}$<br>$\mathbf u$<br>t<br>$\, {\bf p}$<br>$\mathbf u$<br>t<br>В<br>u<br>s | I<br>n<br>$\mathbf{p}$<br>u<br>t<br>B<br>u<br>s | lst row ALU's<br>oper. for "+"<br>$8 - 11 - 11$                                                                                                    | 2nd row ALU's<br>oper. for "*"                                                                                                    | 3rd row<br>ALU's<br>oper.<br>for $"$ + $"$<br>&.<br>$\mathfrak{n} = \mathfrak{n}$                                                                    |
|-------------------------------------|-------------------------------------------------------------------------------------|-------------------------------------------------|----------------------------------------------------------------------------------------------------|----------------------------------------------------------------------------------------------------|----------------------------------------------------------------------------------------------------|
|                                     | $ C(n-4) W(n) $<br>$\left\vert \mathbf{N}\right\vert \mathbf{D}$ (n-4)              | B(n)<br>A(n)                                    | $Cr(n-1) =$<br>$R1r(n-1) =$<br>$Ci(n-1) =$<br>$R1i(n-1) =  R3i(n-2)  =$                                                                                                    | $\left  R2r(n-2) \right  =$<br>$\text{Ar}(n-1)+\text{Br}(n-1)$ $\text{R1r}(n-2)*\text{Wr}(n-2)$ $\text{R2r}(n-3)$ -<br>$ R2i(n-2)  =$<br>$\text{Ar}(n-1) - \text{Br}(n-1)$ $\text{Rlr}(n-2) * \text{Wi}(n-2)$ $\text{Di}(n-3) =$<br>$\left  R3r(n-2) \right  =$<br>Ai(n-1)+Bi(n-1) Rli(n-2)*Wi(n-2)<br>$\overline{Ai(n-1)}$ -Bi(n-1) $\overline{R1i(n-2)}$ *Wr(n-2) | $Dr(n-3) =$<br>$R3r(n-3)$<br>$R2i(n-3) +$<br>$R3i(n-3)$                                                                                              |
| +<br>  1                            | $\left\vert \mathbb{N}\left\vert \mathbb{D}\left( n-3\right. \right) \right\vert$   | $A(n+1)$                                        | $ B(n+1) $ $ Cr(n)  =$<br>$C(n-3)$ $W(n+1)$ $Ar(n)+Br(n)$<br>$\mathbb{R}$ lr(n) =<br>$\operatorname{Ar}(n)$ -Br $(n)$<br>$ Ci(n)  =$<br> Ai(n)+Bi(n)<br>$R1i(n) =$<br> Ai(n)-Bi(n)                                                                                                    | $R2r(n-1) =$<br>$R1r(n-1) * Wr(n-1)$ $R2r(n-2) -$<br>$R2i(n-1) =$<br>$\left[\text{R1r}(n-1) * \text{Wi}(n-1) \right]$ $\left[\text{Di}(n-2)\right] =$<br>$R3r(n-1) =$<br>$RIi(n-1) * Wi(n-1)$<br>$ R3i(n-1)  =$<br>$ R1i(n-1)*Wr(n-1) $                                                                                                    | $\vert Dr(n-2) \vert =$<br>$\mathbb{R}3r(n-2)$<br>$R2i(n-2) +$<br>$R3i(n-2)$                                                                         |
| ∥́N<br>$\frac{1}{2}$                | $D(n-2)$                                                                            | $A(n+2)$                                        | $B(n+2)$ $Cr(n+1) =$<br>$C(n-2)$ $W(n+2)$ $Ar(n+1) + Br(n+1)$ $R1r(n) * Wr(n)$<br>$\mathbb{R}$ lr(n+1) =<br>$\text{Ar}(n+1) - \text{Br} (n+1) \text{Rlr}(n) * \text{Wi}(n)$<br>$\text{Ci}(\text{n+1})$ =<br>$Ai(n+1)+Bi(n+1)$ $Rli(n)*Wi(n)$<br>$R1i(n+1) =$<br>$\text{Ai}(n+1) - \text{Bi}(n+1)$ $\text{Rli}(n) * \text{Wr}(n)$ | $\left  \text{R2r(n)} \right $ =<br>$\left[\text{R2i(n)}\right]$ =<br>$\left  \text{R3r(n)} \right  =$<br>$R3i(n) =$                                                                                                    | $ Dr(n-1)  =$<br>$\left \mathbb{R}2\mathbb{r}\left(\mathbb{n-1}\right)\right $ -<br>$\mathbb{R}3r(n-1)$<br>$Di(n-1) =$<br>$R2i(n-1) +$<br>$R3i(n-1)$ |

TABLE **3.1** Time **space diagram of** DIF structure **1.**

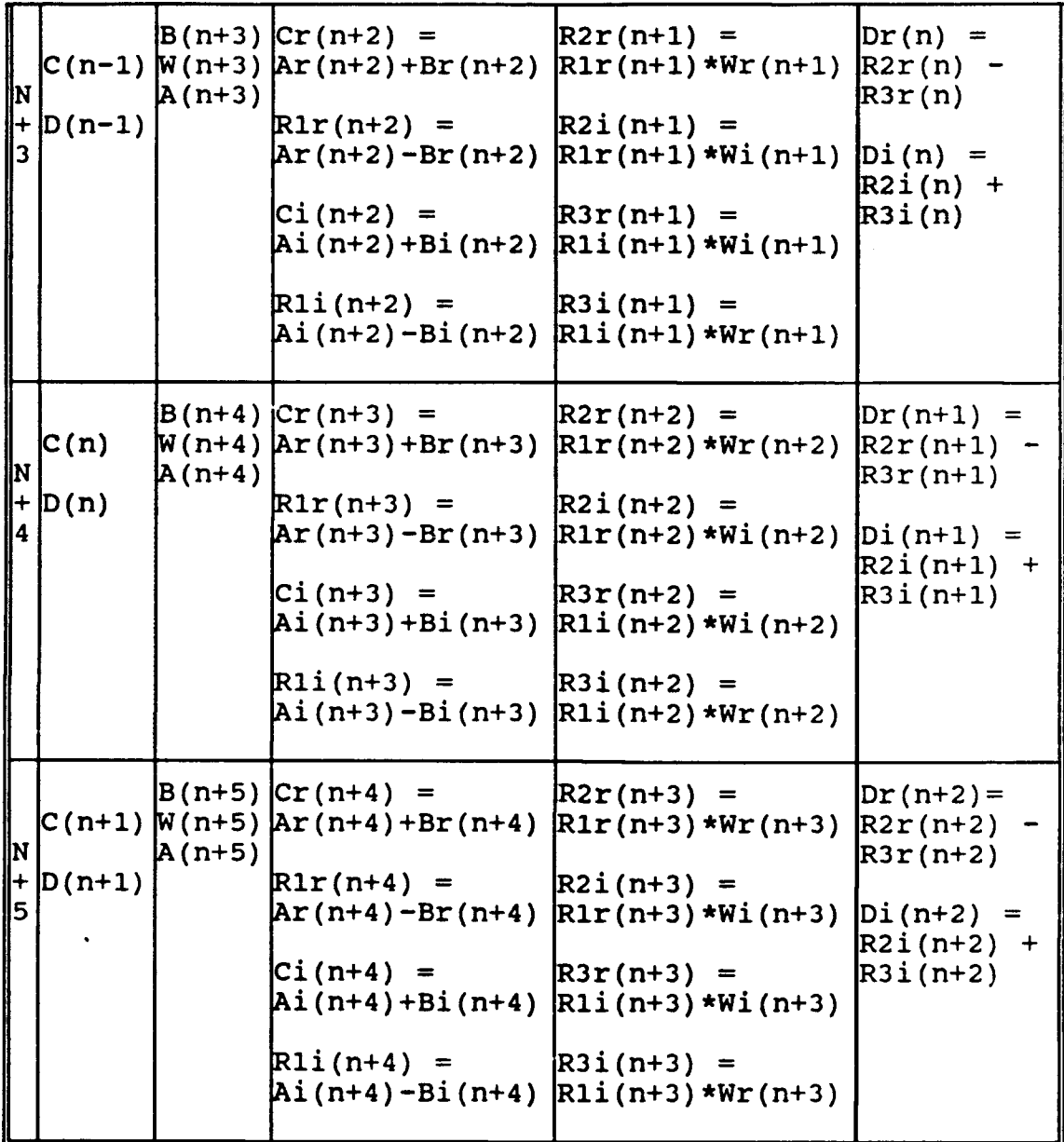

input bus size **= 192** bits; output bus size **=128** bits **#** of execution steps per data sample **= 5 #** of overlapped steps in two adjacent data samples **=** 4 average efficiency of processors **= 100%**

bus utility **= 100 %** TABLE **3.1.** Time space diagram of **DIP** structure 1(continued).

average efficiency of the processors in this structure is 100%.

## 2. STRUCTURE 2 **OF DIF** BUTTERFLY

For structure **1,** the disadvantage is that the number of input and output data buses is too large. Here, in structure 2 the number of **I/O** data lines required is reduced. **6** processors are used to implement a butterfly structure in Figure **3.8,** 2 for substraction or addition and 4 for multiplication. Due to the time multiplexing, the sizes of the input and output buses are decreased to **128.** An overlap time space diagram is listed in Table **3.2.** In Figure **3.8,** R2i, R3i, R2r and R3r are fed back to the first row processors through the selectors controlled **by** the selection signal **S1.** Therefore, the data flow sequence controller of this structure will be more complicated than that of structure **1.** In Figure **3.8,** .extra registers are used to stored the previous input data  $A(n)$ . When the current data  $A(n+1)$  is read, the processors need to get the previous input data A(n), B(n) and W(n) for the arithmetic operations concurrently. Therefore, a second pair of registers is used here as a buffer to save the previous input data **A.** The number of time steps **for** a data sample is **6,** while in structure 1 only **5** were required. The number of overlap time steps for two adjacent data samples is **3.** In Table **3.2,** the number of rows for one cycle of arithmetic operation in the time space is **3,** which means that

all of the arithmetic operations will be repeated at every 3 time steps. From step N to N+2, there are 6 times space boxes and only 4 boxes are used by processors. The multiplication is performed in 1 of every 3 steps. The operations for the multiplier in the box is 4. The total number of operations in those 6 boxes should be 18, but only **10** operations are executed. Therefore, the average efficiency of processors is **56%.**

Although the number of data bus lines is reduced, the data bus utility, which is 83%, is decreased by 17% compared with that of structure **1.** This results from the fact that from step N to N+2 the time space boxes associated with data buses are 6, and only 5 boxes were used to convey data. Here, it is not allowed to use time multiplexed buses for both input and output, because the input bus is always busy.

# **3. STRUCTURE 3** OF **DIF** BUTTERFLY

In structure 2, the average efficiency of processors was **56%** which is lower than that of structure **1.** In structure **3,** the emphasis is to increase the processor operation efficiency. There are four processors arranged to perform different arithmetic operations at different times in structure **3.** The performance of this structure is better than that of the structure 2. In Figure **3.9,** more selectors than that of structure 2 are used. The input data is **fed** at the proper time to the floating point unit(FPU) **by** selection

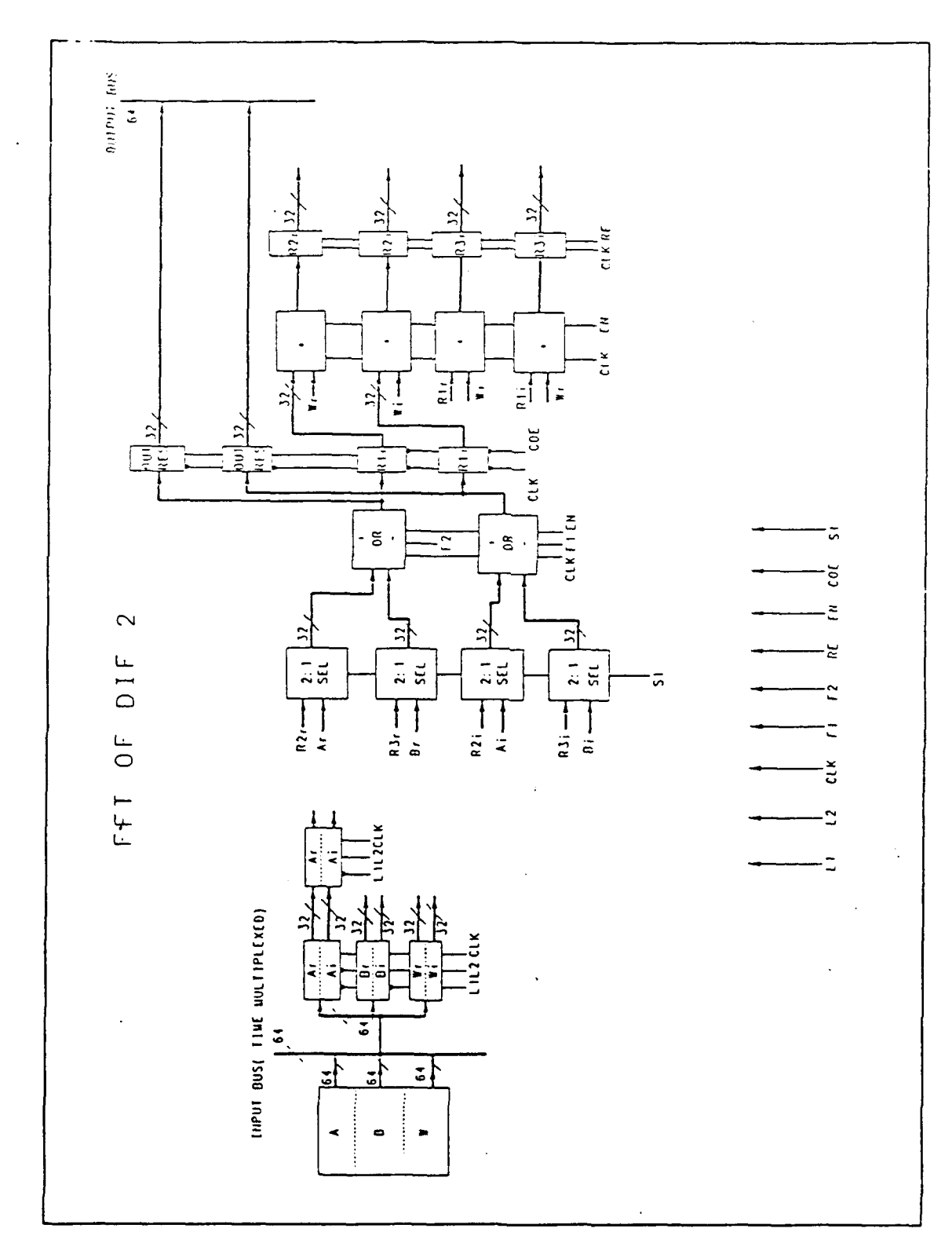

 $\ddot{\phantom{a}}$ 

FIGURE 3.8 Butterfly implementation in structure 2.

| ${\bf S}$                               | Output                   | Input    | 1st row ALU's oper.                  | 2nd row                              |
|-----------------------------------------|--------------------------|----------|--------------------------------------|--------------------------------------|
| t<br>e<br>$\mathbf{p}$                  | <b>Bus</b><br><b>Bus</b> |          | for $+$ " $\leq$ "-"                 | Multipliers                          |
| N                                       |                          | A(n)     | $Cr(n-1) =$<br>$Ar(n-1) + Br(n-1)$   | $R2r(n-1) =$<br>$R1r(n-1) * Wr(n-1)$ |
|                                         |                          |          | $Ci(n-1)=$<br>$Ai(n-1)+Bi(n-1)$      | $R2i(n-1) =$<br>$R1r(n-1)$ *Wi(n-1)  |
|                                         |                          |          |                                      | $R3r(n-1) =$<br>$R1i(n-1)*Wi(n-1)$   |
|                                         |                          |          |                                      | $R3i =$<br>$R1i(n-1)*Wr(n-1)$        |
| N<br>$\ddot{}$<br>$\mathbf{1}$          | $C(n-1)$                 | B(n)     | $Dr(n-1) =$<br>$R2r(n-1) - R3r(n-1)$ |                                      |
|                                         |                          |          | $Di(n-1) =$<br>$R2i(n-1)+R3i(n-1)$   |                                      |
| N<br>$\ddotmark$<br>$\overline{2}$      | $D(n-1)$                 | W(n)     | $R1r(n) =$<br>$Ar(n)-Br(n)$          |                                      |
|                                         |                          |          | $Rli(n) =$<br>$Ai(n) - Bi(n)$        |                                      |
| N<br>$\ddag$<br>$\overline{\mathbf{3}}$ |                          | $A(n+1)$ | $Cr(n) = Ar(n)+Br(n)$                | $R2r(n) =$<br>$R1r(n) * Wr(n)$       |
|                                         |                          |          | $Ci(n) = Ai(n)+Bi(n)$                | $R2i(n) =$<br>$R1r(n) * Wi(n)$       |
|                                         |                          |          |                                      | $R3r(n) =$<br>$Rli(n) * Wi(n)$       |
|                                         |                          |          |                                      | $R3i(n) =$<br>$Rli(n) * Wr(n)$       |
| N<br>$\ddot{}$<br>$\ddot{\bf{4}}$       | C(n)                     | $B(n+1)$ | $Dr(n) =$<br>$R2r(n) - R3r(n)$       |                                      |
|                                         |                          |          | $Di(n) =$<br>$R2i(n) + R3i(n)$       |                                      |

signals **Si** and **S2.** However, the method for generating the

# TABLE **3.2** Time **space** diagram of DIP structure 2.

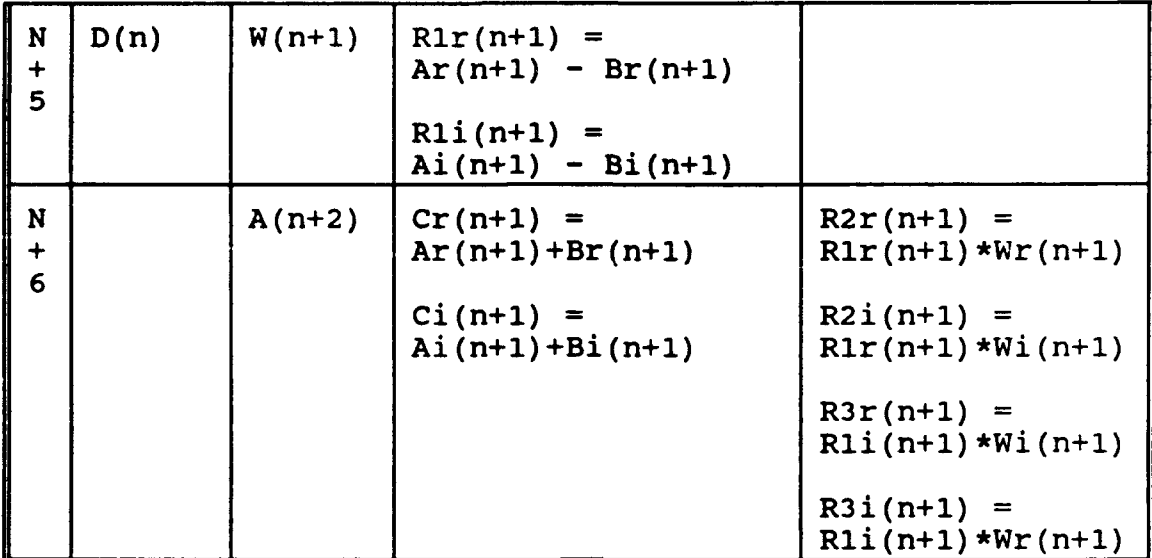

input bus size =  $64$  bits output bus size =  $64$  bits **#** of execution steps per data sample **=6 #** of overlap steps for two adjacent data samples **= 3** average efficiency of processors **= 56%** bus utility =  $83$   $\frac{1}{6}$ 

**TABLE 3.2 Time space diagram of DIP structure 2(continued).**

selection signals and which functional signals F1 through F5 should be generated in this structure are important issues. In Table 3.3, the input data samples  $A(n)$ ,  $B(n)$ , and  $W(n)$  to be manipulated are shadowed in this table. The functional signals Fl through F5 are used to change the processors to the correct arithmetic function at the right time.

The processor average efficiency of this structure is higher than that of structure 2. It still has the same 2 empty time space boxes as structure 2 in row N to N+2 as shown in Table 3.3. However, the number of operations associated with the boxes in this structure is **1.** The complete cycle of butterfly operations is 3. The number of arithmetic operations in 3 rows should be 12, but the number of actual operations is **10.** Therefore, the average of efficiency of the processors is 83%. It is higher than that of structure 2, but is still lower than that of structure **1.** As a matter of fact, the size of data bus lines, execution steps, and bus utility are the same as those of structure 2. From Table 3.3 and 3.2, it is clear that the environmental support to processors in structure 3 is about the same as that of structure 2, except that a different number of processors are used. Hence, although fewer processors are used than the previous structure, it always keep these processors busy.

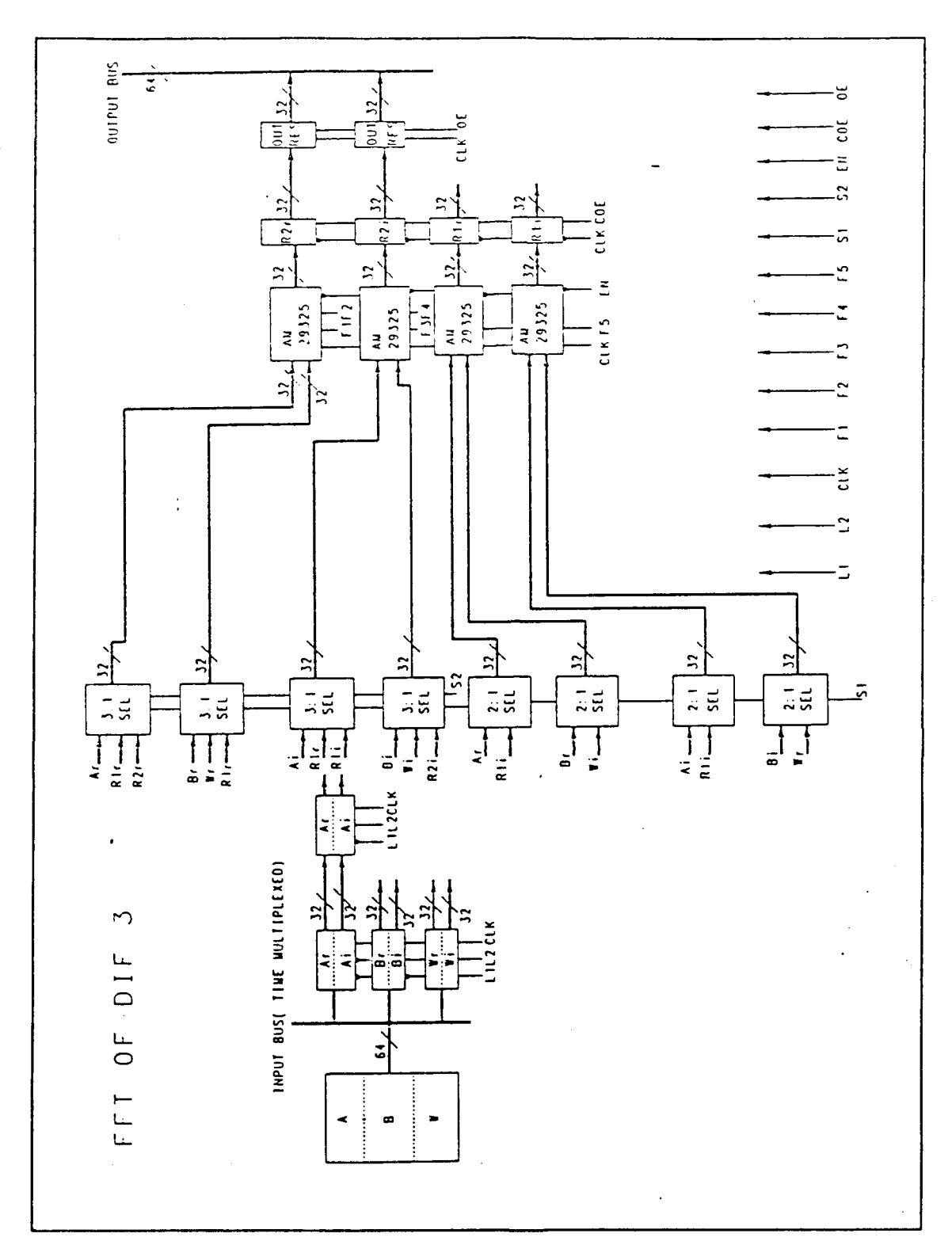

**FIGURE 3.9 Butterfly implementation in structure 3.**

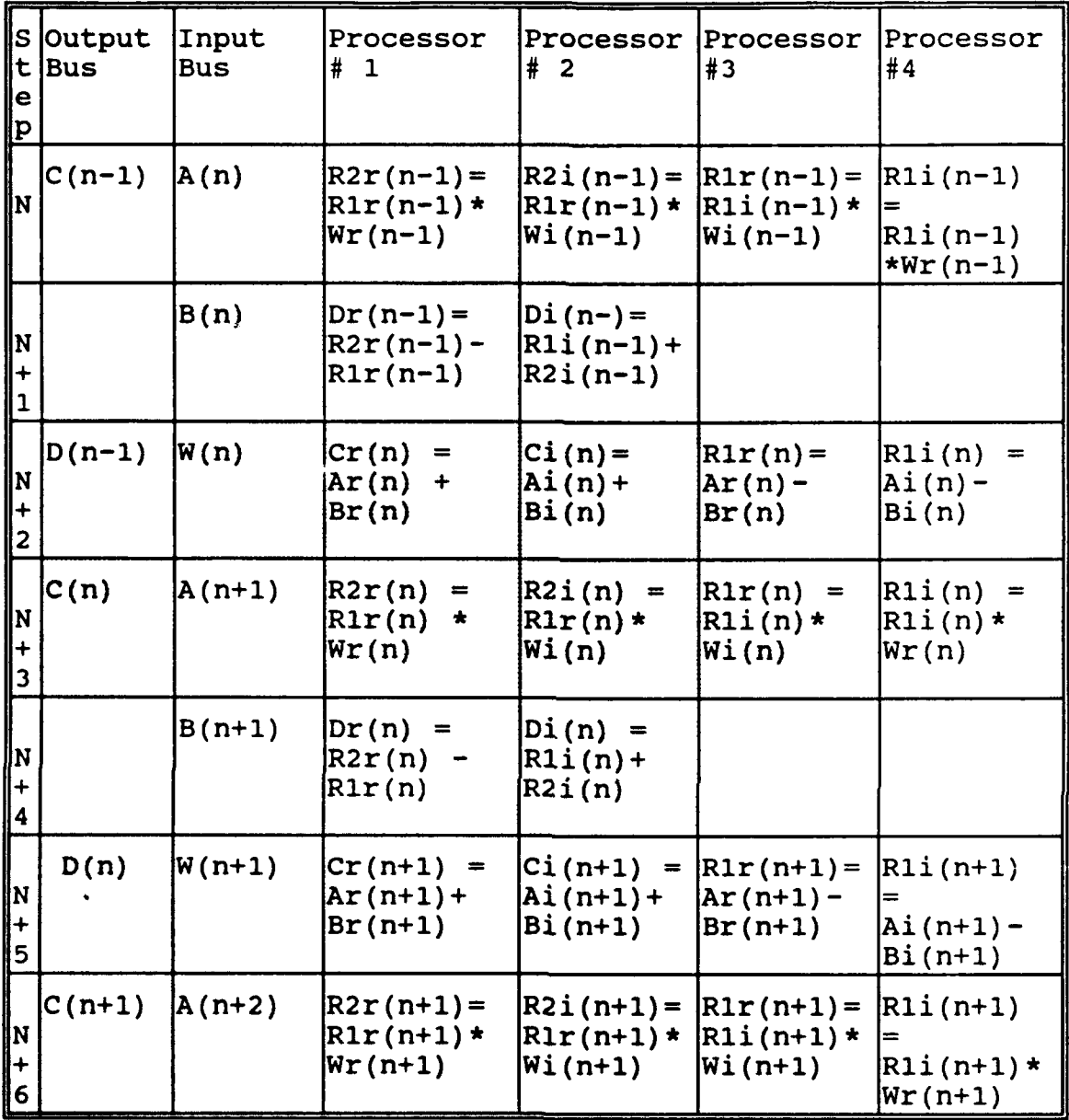

input bus size **=** 64 bits; output bus size **=** 64 bits

**#** of execution steps per data sample **=6**

**#** of overlapped steps in two adjacent data samples **= 3** average efficiency of processors **= 83%;** bus utility **= 83%**

TABLE **3.3** Time **space** diagram of DIP structure **3.**

## **4.** STRUCTURE **4 OF DIF** BUTTERFLY

In the previous structure, not every processor is busy all the times. If it is desired to keep the processors busy as in structure **1,** and to use fewer processors than in of structure **1,** what can be done? In structure 4. Only two processors are used as shown in Figure **3.10. A** special device "1:4 **DMUX"** are i.sed to route the output of the **ALU** to different buffers. The time space diagram is shown in Table 3.4. In Table 3.4, two processors are always busy. In other words, the average efficiency of processors is **100%,** the same as that of structure **1. 8** steps are needed for completing one butterfly operation, and the number of overlapped steps is **3** for two adjacent data samples. The sizes of the input and output data ouses are still 64. It is noted that in this structure the bus time space usage repeats every **5** time steps. There is only about **50%** usages from step **N+3** to step **N+7.** This situation can be improved using the time multiplexed bus for input and output to achieve a higher bus utility. In this situation, the controller and address sequence generator for this structure would be more complicated than that of the former structures.

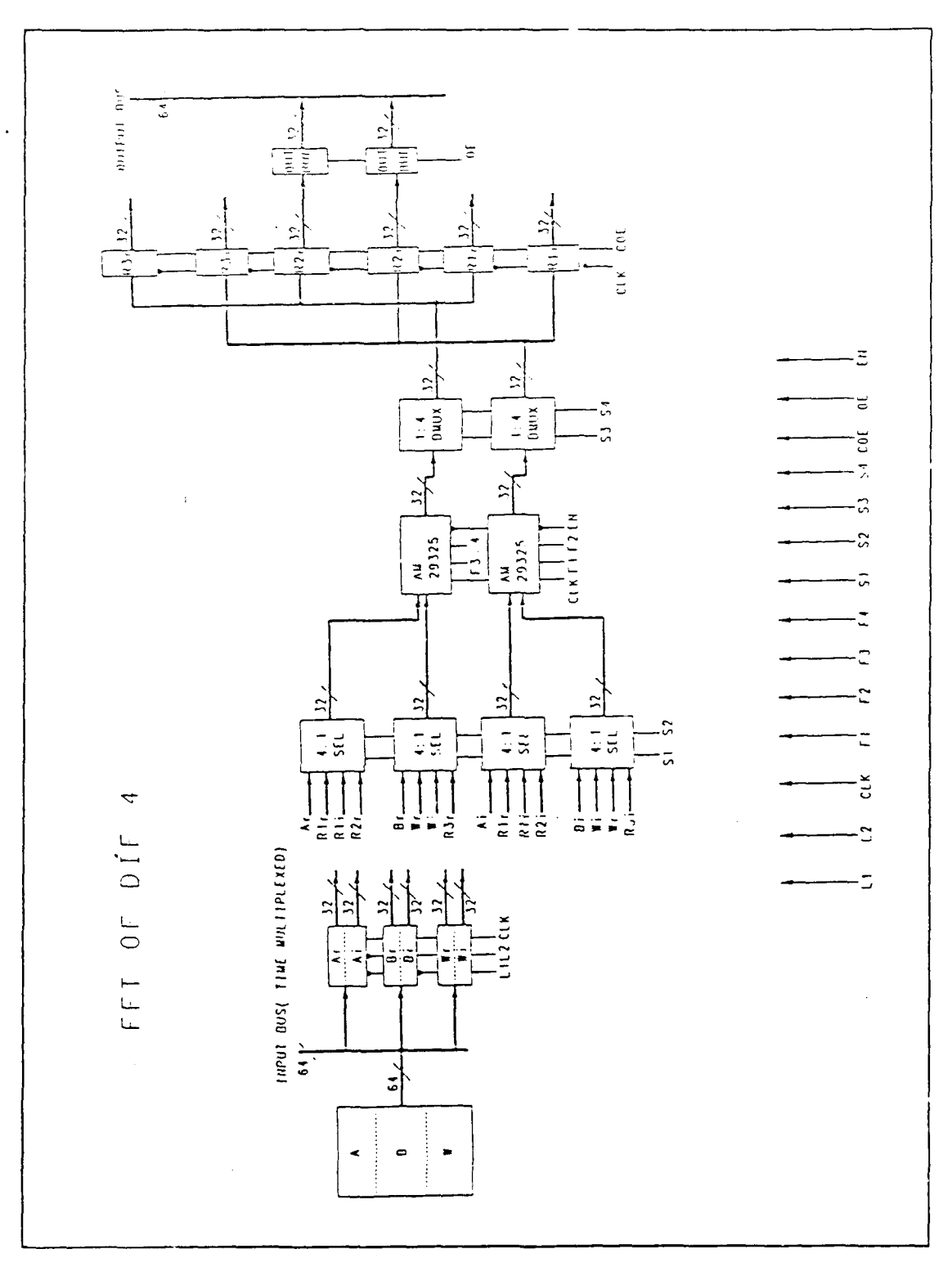

 $\ddot{\phantom{1}}$ 

**FIGURE 3.10 Butterfly implementation in structure 4**

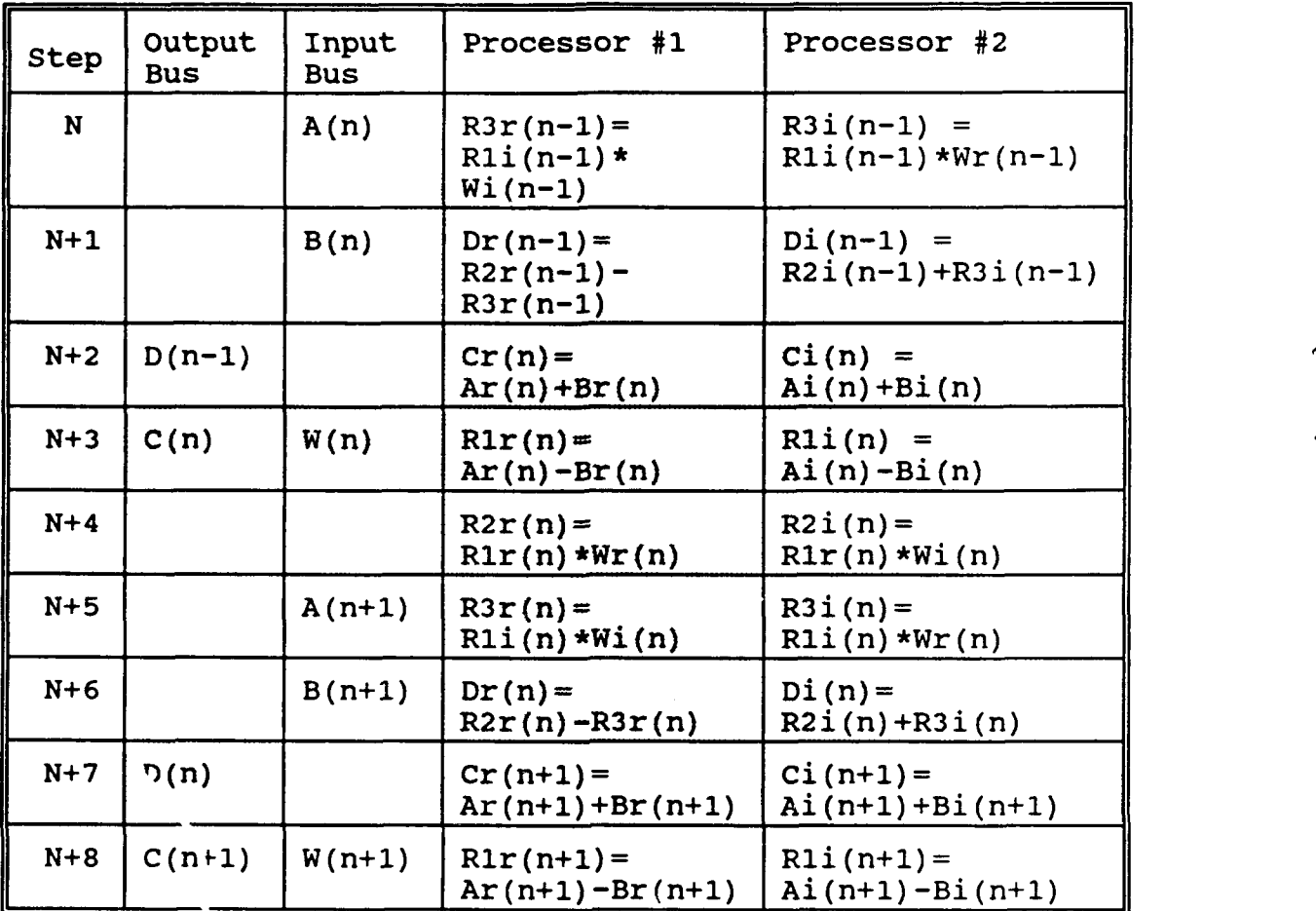

\_\_\_\_\_\_\_\_\_\_

input bus size =  $64$  bits output bus size =  $64$  bits W of execution steps per data sample **= 8 #** of overlapped steps in two adjacent data samples **=3** average efficiency of processors **= 100%** bus utility **= 100%**

Table **3.4 Time space diagram of DIF structure 4.**

#### **5. STRUCTURE 5 OF** DIF BUTTERFLY

If only a single processor is allowed in the butterfly structure, what would happen? In the following, the emphasis is on using a single processor in the butterfly structure. In DIF Figure **3.5** the total number of arithmetic operation is **10,** 4 for multiplication, **6** for additions or subtractions. Additionally, the input data must be fetched and the output data must be stored. An alternative configuration is shown in Figure 3.11 where input data is selected for the FPU, and the output data from FPU is stored to registers selected by the control signals Sl thruogh S6. The selection signals depend on activities shadowed in Table 3.5. In Table 3.5, the total number of steps needed for one butterfly cycle is 13. From step N to step **N+12,** it still needs a data size of 64 in both input and output buses. However, it is true that the bus utility of 25% is lower than any of the previous structures. The bus activities cycles every **10** steps. From step N+4 to **N+13,** the total number of time step boxes is 20, but only 5 boxes are used. In order to increase the bus utility, it is necessary to use a time multiplexed bus. One of the disadvantages in this structure is that the real part and the imaginary part of the data can not be manipulated in a single processor simultaneously. Therefore, the imaginary part of the input data must wait until the real part manipulation has been completed.

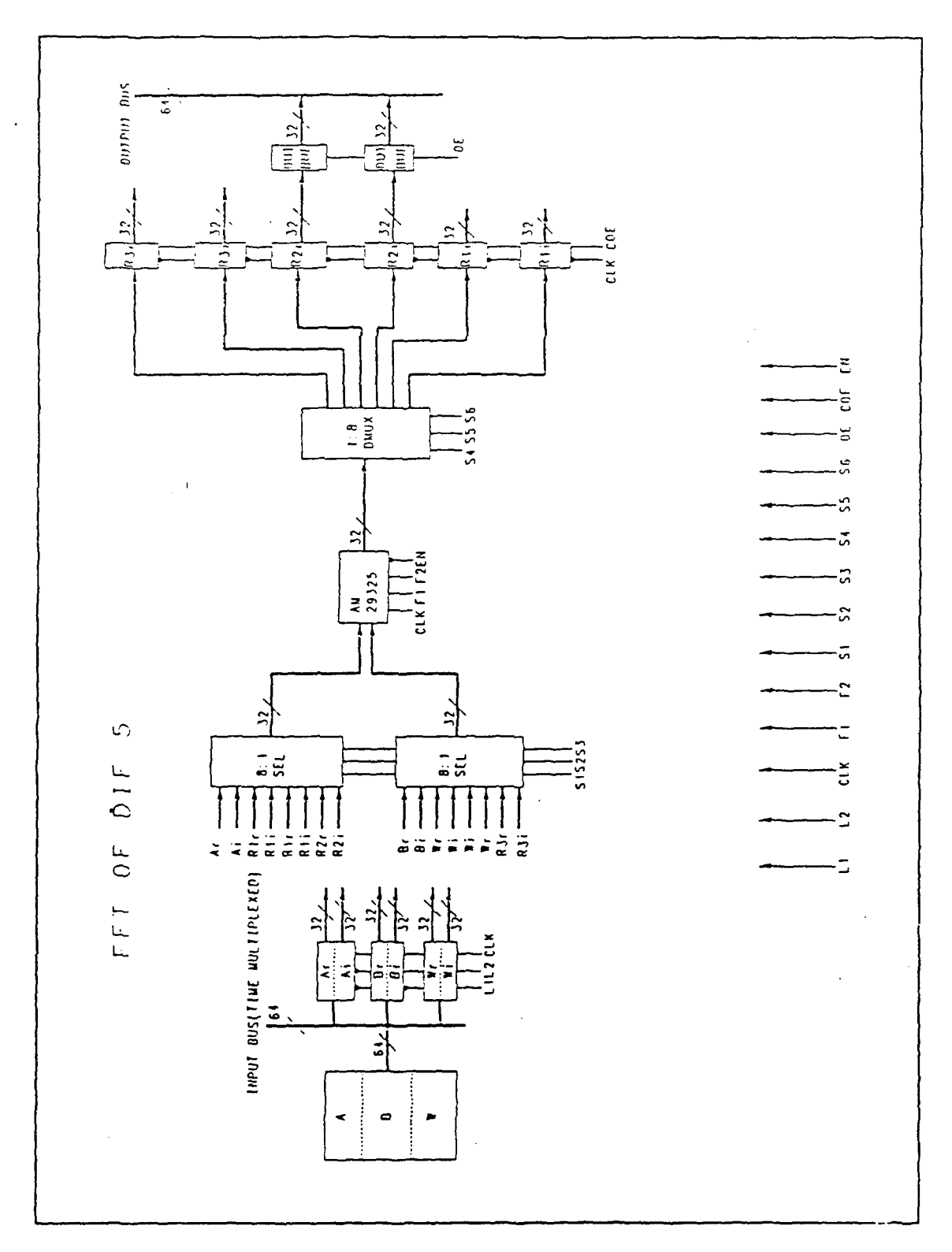

FIGURE 3.11 Butterfly implementation in structure 5.

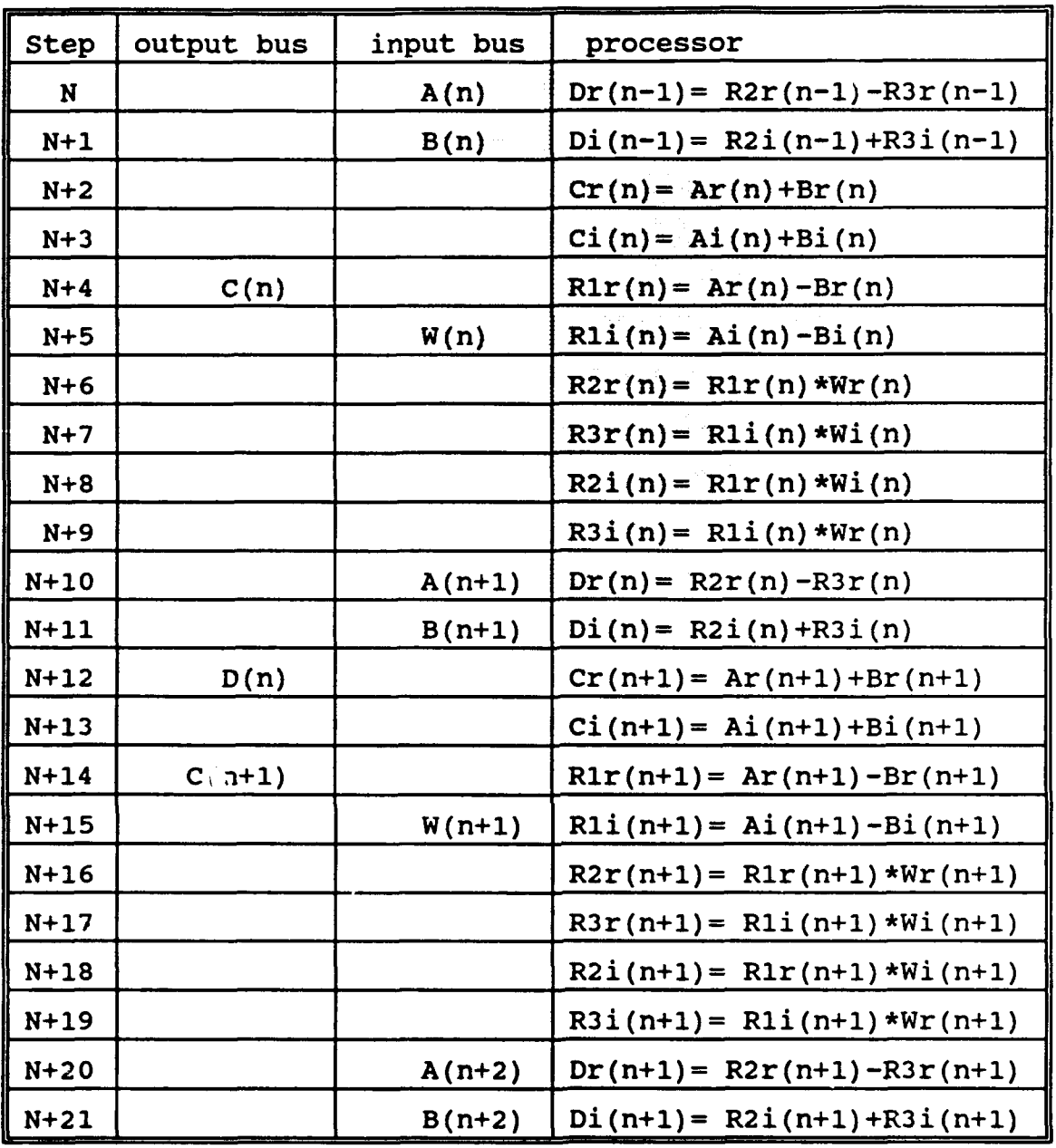

input bus size **=** 64 bits; output bus size **=** 64 bits **#** of execution steps per data sample **= 13 #** of overlapped steps in two adjacent data samples **= 3** average efficiency of processors **= 100%;** bus utility **= 25%**

TABLE **3.5** Time **space diagram of** DIP structure **5.**

### **6.** STRUCTURE **6 OF DIF** BUTTERFLY

This structure is a modified version of structure **5** shown in Figure **3.12.** The time space diagram is shown in Table **3.6.** The bus utility calculation is similar to the previous approach, with only **9** boxes used for every 20 boxes of input/output data. The bus utility is 45% in this structure, which is higher than the previous one. In Table **3.6,** it is obvious that the size of the input and output buses are decreased to **32** respectively. The bus utility of this structure is still much lower than that of the structure **1,** which was **100%.** The bus utility of structure 2 and **3** were **83%.** Increase of the buses utility **by** time multiplexing is achieved at the expense of more complicated controller and address sequence generator. The controller must know whether the current data on bus is input data or output data.

**. All 6** structures have been introduced, and the comparison is listed in Table **3.7.** In this thesis, only the address sequence generator and controller of structure 1 are implemented. In the following section, a design of a controller and addressing sequencer of structure **1** will be presented.

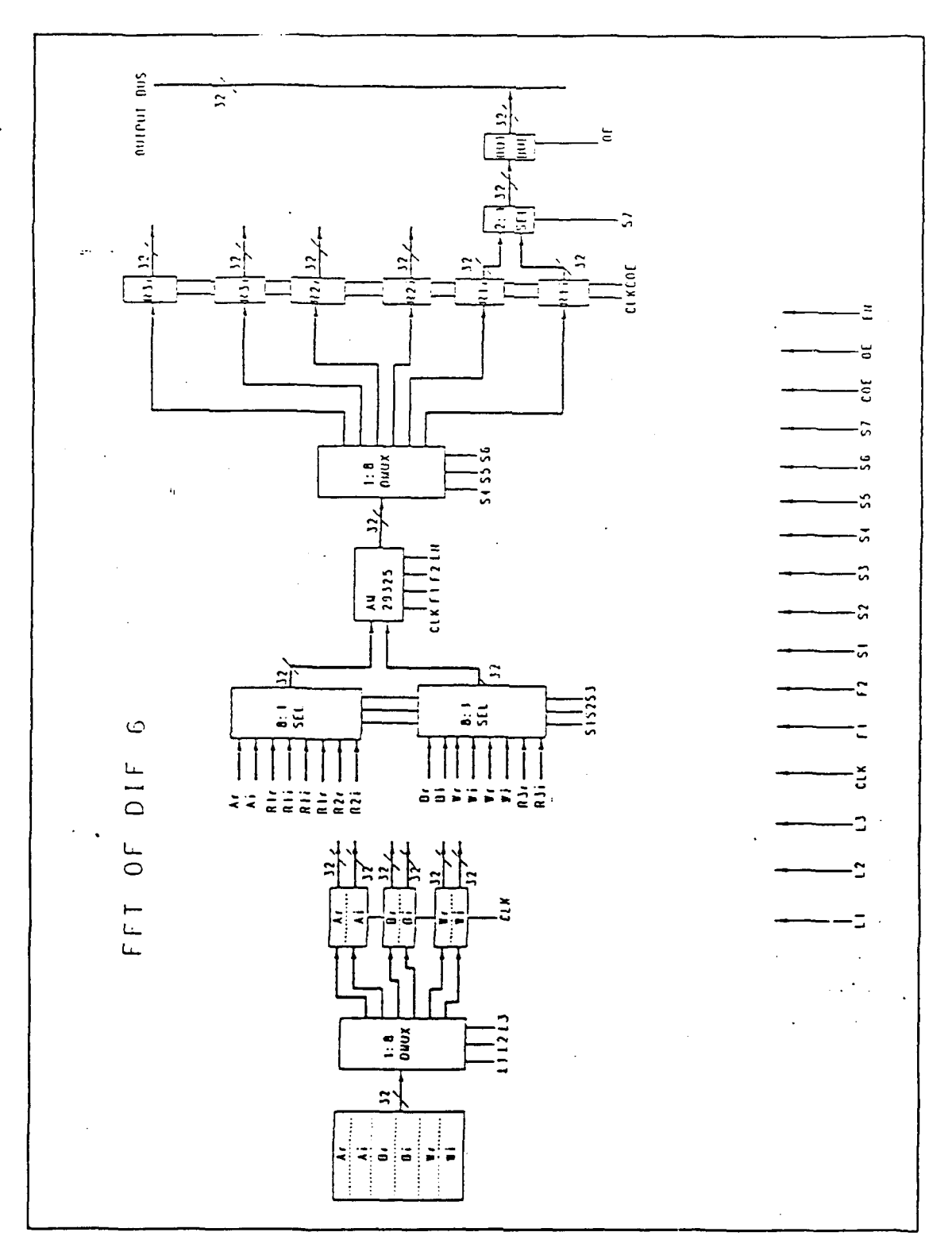

FIGURE 3.12 Butterfly implementation in structure 6.

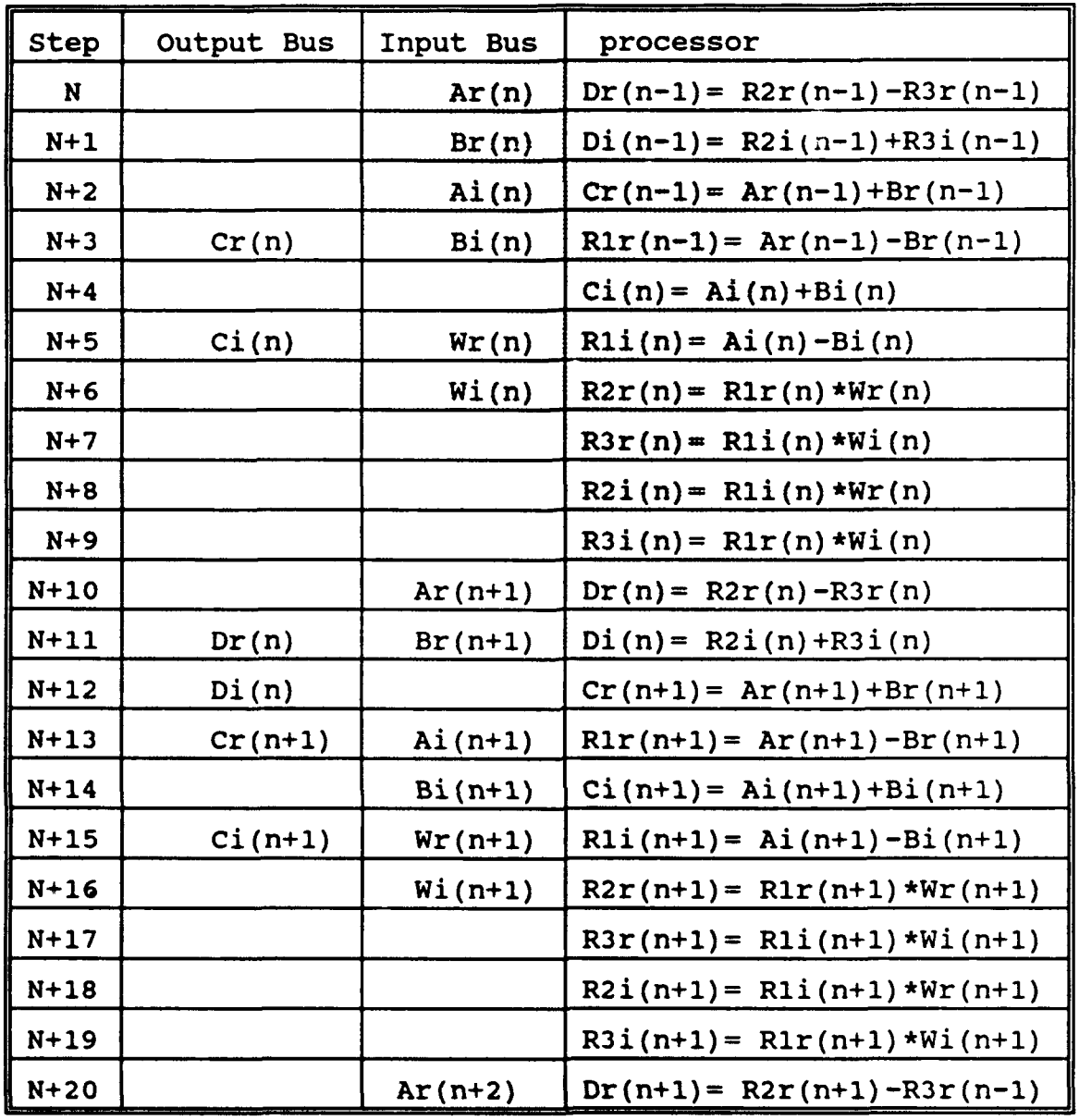

input bus size **= 32** bits; output bus size **= 32** bit;

**#** of execution steps per data sample **= 13**

**#** of overlapped steps in two adjacent data samples **= 3** average efficiency of processors **= 100%;** bus utility **=** 45% TABLE **3.6** Overlap time space diagram of DII' structure **6.**

|                                                                | DIF 1                    | DIF <sub>2</sub>           | DIF 3 | DIF 4          | DIF 5        | DIF 6                   |
|----------------------------------------------------------------|--------------------------|----------------------------|-------|----------------|--------------|-------------------------|
| # of FPU<br>chips (AMD29325)<br>needed                         | 10                       | 6                          | 4     | $\overline{2}$ | $\mathbf 1$  | $\mathbf{1}$            |
| data bus size<br>(bits)                                        | 320                      | 128                        | 128   | 128            | 128          | 64                      |
| # of executed<br>steps                                         | 5                        | 6                          | 6     | 8              | 13           | 13                      |
| average efficiency                                             | 100%                     | 56%                        | 83%   | 100%           | 100%         | 100%                    |
| # of overlap steps                                             | 4                        | 3                          | 3     | 3              | $\mathbf{3}$ | $\overline{\mathbf{3}}$ |
| bus utility                                                    | 100%                     | 83%                        | 83%   | 50%            | 25%          | 45%                     |
| $total$ # of<br>executed steps for<br>1024 real data<br>points | 516<br>$*10$<br>$= 5160$ | 1539<br>$*10$<br>$= 15390$ | 15390 | 26530          | 51230        | 51240                   |

TABLE **3.7** Comparison of **6 DIP** butterfly structures

#### **C.** SOME VHDL **BEHAVIORAL MODELS**

**The** objective of this section is to describe a VHDL modeling effort to verify an FFT system design and show the benefit of VHDL simulation at the data flow level. Only structure 1 mentioned previously is used.

# **1. FULL** PIPELINE DIF BUTTERFLY STRUCTURE

The structure 1 mentioned in the previous section is a full pipeline structure. Figure **3.7** shows **10** processors and several internal registers holding previous partial results. There are some other registers used to hold weight coefficients and output data produced **by** this butterfly structure. There are no multiplexed buses for input and output data.

In order to reduce the response time of this butterfly structure, two different triggers are employed. Floating point processors are positive edge triggered. The registers are negative edge triggered. In this way, only three and a half clock periods are needed to complete one butterfly operation. Otherwise, it would require 7 clock periods if either positive or negative edge is employed alone. To avoid undesirable signal data entering into this butterfly structure, and undesirable output data generated out of it, enable signals, IE, OE, and ENABLE are needed. In this structure butterfly, the signal IE is used for input register enable, the signal **OE** for output register enable, and the signal ENABLE for

processor enable. How to generate those enable signals IE, **OE,** and ENABLE with appropriate timing is discussed in the following VHDL model.

### **2.** CONTROLLER FOR THE BUTTERFLY STRUCTURE

This controller is designed to produce not only the enable signal for the butterfly but also requests for input to FFT butterfly and output to be stored. Figure **3.13** shows the flow chart of the controller and its logical symbol. The controller communicate with its environment via seven signals, 2 for input and **5** for output. INR is an output signal used for input data request. OUT A is an output signal used to show output data available on the output bus. IN E is an input signal showing that the input data fetched has been completed. **OUTE** is an input signal showing that the output data has been stored. Both signals INR and **OUTA** are generated **by** the controller, while signal INE and **OUTE** are produced **by** the address sequence generator. Signals IE, **OE,** and **ENABLE,** which were mentioned in previous section, are generated **by** this controller which was needed to manipulate the butterfly structure. **CNT** is an internal counter in this controller. In this thesis, the action of "set a signal" means that a signal is set **1,** while "clear a signal" means that a signal is set to **0.** The flow chart shows the activities as below:

**<sup>•</sup>** Initially, it is triggered **by** IN\_E and **OUTE** generated **by** the address sequence generator.

- **"** It will initiate IE and ENABLE to activate the butterfly. It also sets IN R, clears OUT A, and asks for data fed from RAM into butterfly.
- \* At the proper time, the output of the butterfly would be available by setting **OE.** When data becomes available at the output, this controller ask its environment to store the output data by setting OUT-A.
- **"** When INE is set meaning that the input data is fetched to the end of the input data set, the controller would stop input data fetching by clearing IN\_R, and close the imports of the butterfly by clearing IE.
- Finally, when OUT E is set due to finishing the data set, the controller would close the output port of the butterfly immediately by clearing **OE,** and then clear OUTA.

The input data is going to be fed into the butterfly by setting the IN R. However, in the above description it did not mention clearly when the output port of the butterfly structure would be open. Table 3.1 shows that 5 steps occur between fetching the data from **RAM** to producing output on the data bus. The internal counter, CNT, is used to detect the 5th clock period after the controller initiated the butterfly and the first input data was fed into the butterfly. When the number in CNT is 5, the controller would automatically set the OUTA to indicate that the output data on output bus is available.

## **3.** ADDRESS **SEQUENCE** GENERATOR

According to Figure **3.5,** there is a need to obtain data from memory and feed it to butterfly to achieve the calculation of an eight point FFT. Hence, the main functions

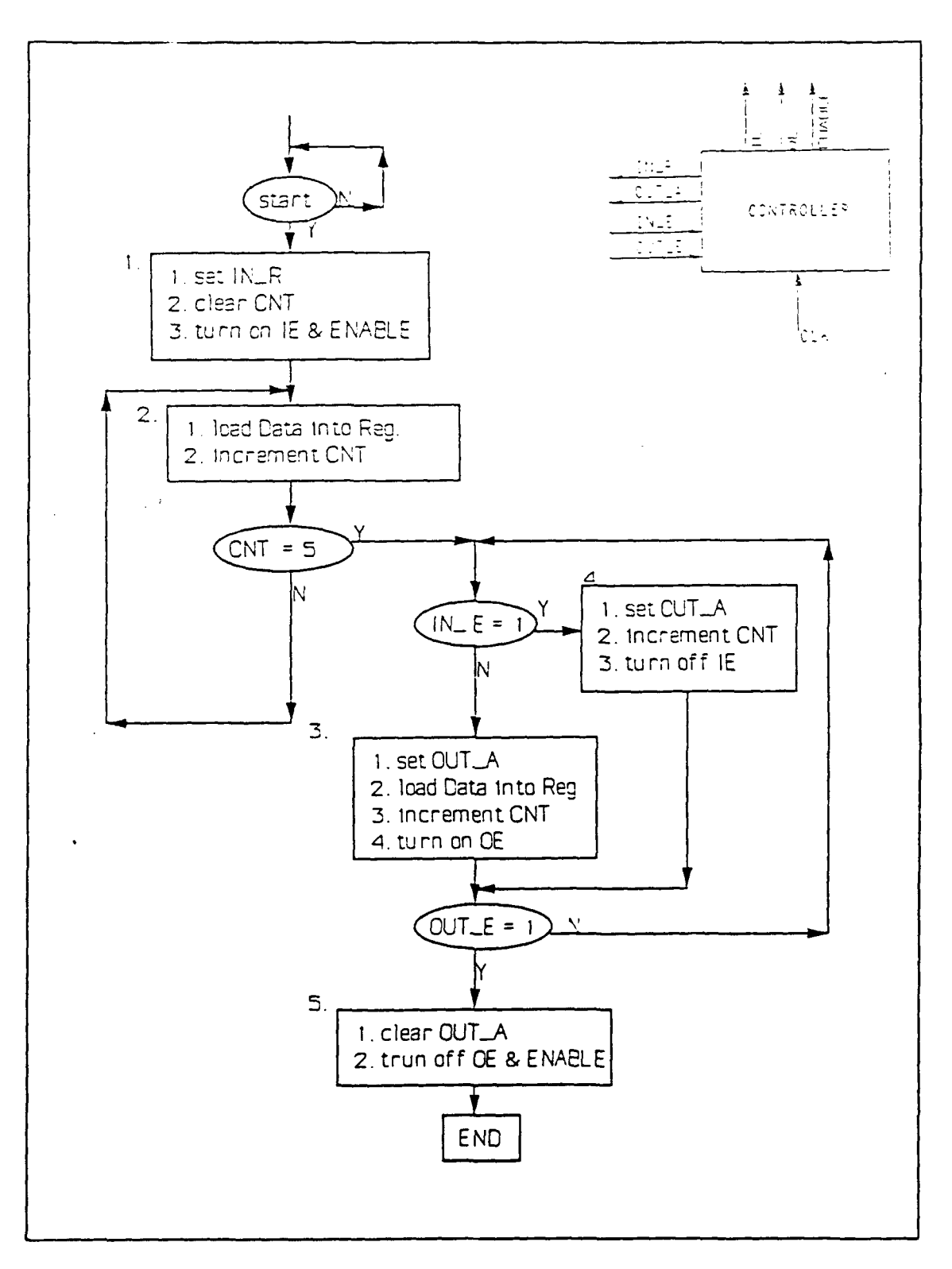

FIGURE 3.13 Controller flow chart and its logical symbol.

of this generator are to produce the input and output addresses for memory access, real/write signals, and memory chip enable signals. In this thesis, the non-bit-reversal algorithm is implemented. The input and output addresses associated with the butterfly are generated according to Figure 3.5. In Figure 3.14, these signals for data bus addresses include ADD1, ADD2, and ADD3. Memory enable signals contain chips enable **OEl, OE2,** and OE3. Memory read/write signals Rl/Wl, R2/W2, and R3/W3 are also required. Since it is necessary to fetch input data  $A$ ,  $B$ ,  $W^k$  concurrently, three RAM modules are used. The signal **OE3,** R3/W3, ADDR3 are used to fetch the weight coefficient  $W^k$  from RAM. Signals OE2, R2/W2, and ADDR2 and signals OEl, RI/WI, and ADDR1 are used to access memory RAM 0 and RAM 1 respectively. The connection of RAM and butterfly is shown in Figure 3.17. ADD1, ADD2, and ADD3 are shown with bold signal lines representing a bus.

Another function of this generator is to cooperate with the controller. They cooperate via four signals IN E, OUT E, IN\_R, and OUT\_A which were mentioned in the previous section. Figure 3.15 is the flow chart of the address sequence generator. State 5 and state 6 of Figure 3.15 occur when the predetermined 2N value has been reached. ZN is the number of data samples of the FFT. The address sequence generator also cooperates with the universal controller at a higher level of hierarchy. The interface includes input signals CHE, LEN, and ISTO, and output signals STAGE\_CNT, OSTO and FFT\_CMP. CHE

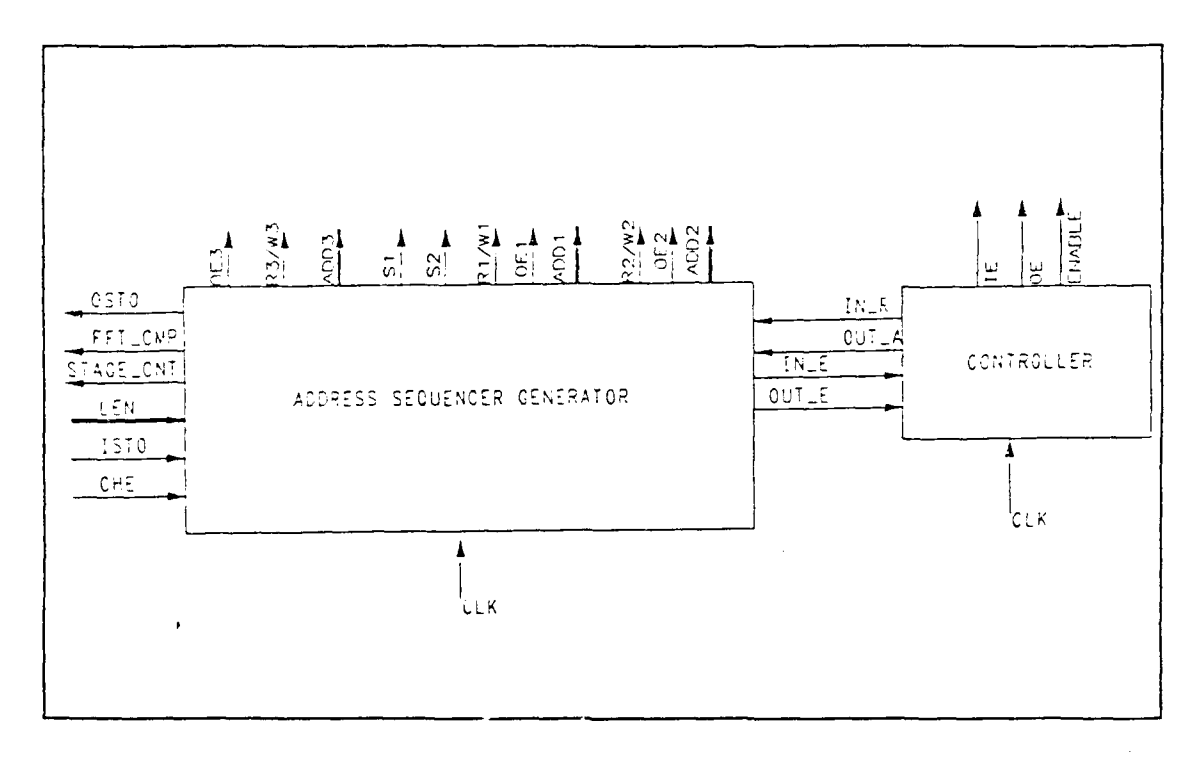

FIGURE 3.14 The block diagram of address sequence generator and controller.

represents chip enable. **LEN** represents the input data length. ISTO represents a pointer signal of the initial input data in the RAM. STAGE CNT represents stage counter number in the FFT algorithm. OSTO represents a pointer signal of the output data in the RAM. FFT\_CMP represents the FFT completion. Before the beginning of the FFT data flow, the universal controller loads N number of pairs of input data, and sets N on the signal LEN. It uses the signal ISTO to indicate which of the two RAM, RAM 0 or RAM **1,** the input data is stored. For example, in Figure 3.18 if the input data is stored in RAM **1,** the signal ISTO would be set to **1.** The universal controller uses signal **CHE** to start the address sequence generator. The signal STAGE CNT keeps a number to tell the external universal controller which

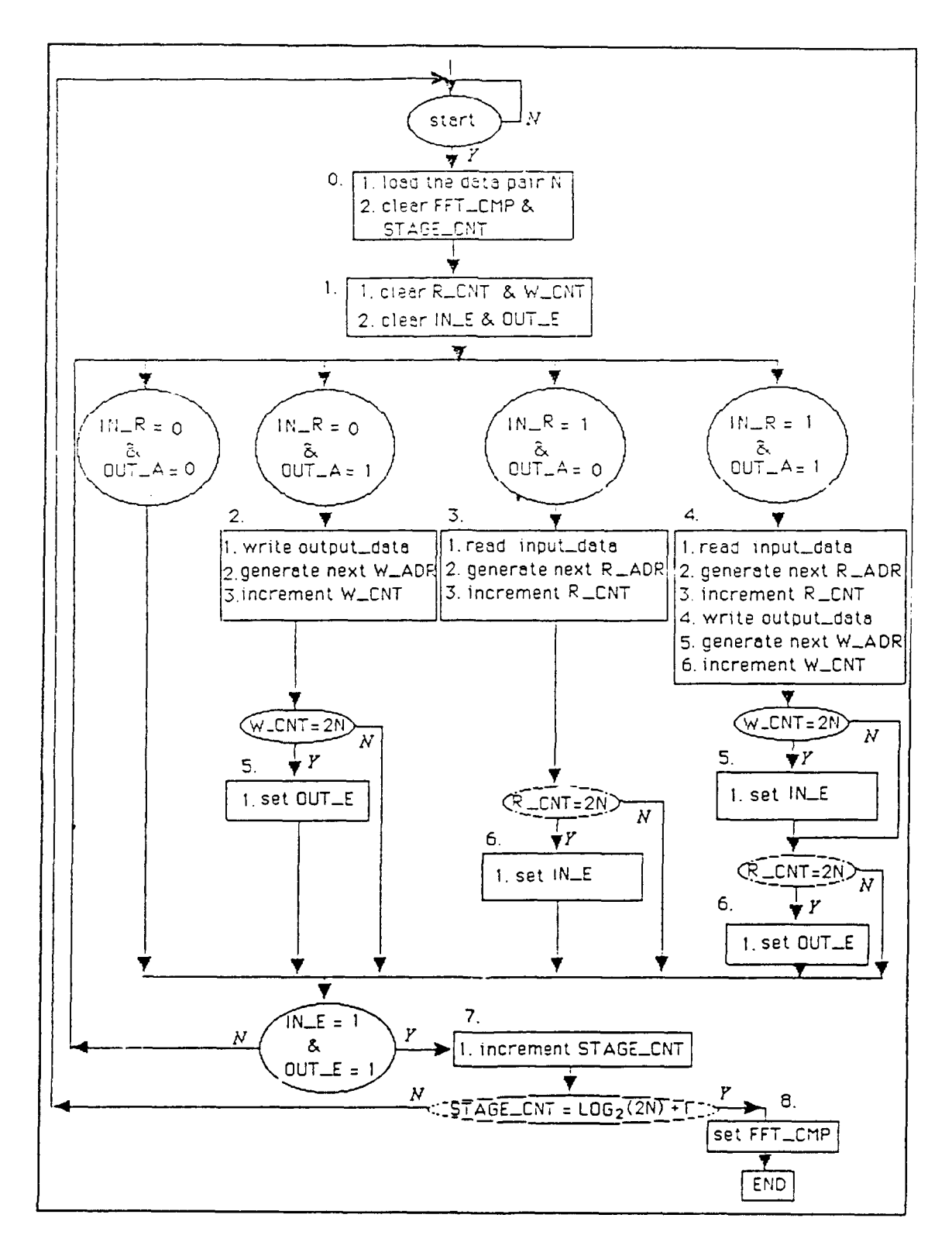

FIGURE 3.15 Address sequence generator flow chart.

stage of the FFT is executed currently in the butterfly. For example, if the number of pairs of data to the FFT is 4, which is an 8-point FFT shown in Figure 3.5, the total executable stage is 3, which results from the  $log_2(8)$ . The number in the STAGE CNT would count from 0 to 2. As shown in Figure 3.15, once the signal STAGE CNT reaches 3, the signal FFT CMP would be set. This represents the FFT completion. The signal OSTO is used to indicate where the output data is available from the two RAMs.

Selection signals **S1** and **S2** are used to control the "3 to **1"** selector, shown in Figure 3.18. There is another way for memory access to provide data to the universal ccntroller. Before the universal controller starts the FFT, it would store the input data set into one of the two RAMs using those memory access signals drawn at the bottom of Figure 3.17 and 3.18. Those signals drawn at the bottom of Figure 3.17 and 3.18 include the signals of memory access OCHI, OCH2, OCH3, ORI/OWI, OR2/OW2, OR3/OW3, CADDI, CADD2, and CADD3, selection signal **Cl, C2,** and output enable BE. Those signals provide a way that the universal controller can use to fetch input data and store the results of the FFT. For example, for a complete 8-point FFT, which are initially stored in RAM 1 shown in Figure 3.18, the universal controller would set N to 4 on signal LEN and use selection signals **Cl.** C2, and one group of memory access signals OCH **1,** CADD **1,** and ORl/OWl. It will indicate where the input data is stored by setting ISTO to **1.**

Then it activates the address sequence generator by setting CHE. In the execution process of the FFT, the signal STAGE CNT would tell the universal controller which stage of FFT is active. Using **S1** and S2 and two groups of memory access signals, the address sequence generator selects the input data from RAM, and stores the output data of the FFT butterfly back to RAM. When the FFT is done, the address sequence generator responds to the universal controller by setting signal FFT CMP. Signal OSTO, in this case being 0 at the end of the FFT, would indicate where the results of the FFT are stored. According to the pointer OSTO, the universal controller would fetch the results of the FFT from RAM **0** via CADD2, -2/OW2, OCH2 and BE.

In the following, the activities of the address sequence generator can be summarized. Let R\_CNT and W\_CNT be the internal counters of read and write operations. The source program of the address sequence generator and the controller are attached in Appendix E.

- First, clear FFT\_CMP and STAGE\_CNT. Load N with predetermined number of pairs of data to be transformed.
- $\cdot$  Second, clear R\_CNT, W\_CNT, IN\_E and OUT\_E.
- Third, check the status of IN R and OUT A generated by the controller in the following.

1. When both IN R and OUT R are clear, the controller is not ready, so the address sequence generator would wait until IN\_R is set.

2. When the IN\_R is set, the controller is ready, and the butterfly needs to be fed with data. The number stored in R\_CNT is incremented by 1.
3. When OUT A is set, the controller had opened the output port of the butterfly, and the data on the output data bus is available. The number stored in W CNT is incremented by 1.

4. When both IN R and OUTA are set, the butterfly needs to be fed with data, and the output data coming from it are available on the output data bus. The number stored in RCNT and WCNT are incremented by **1.**

- \* Fourth, check the number of R CNT and W CNT, if the predetermined number is reached for each counter, the stop signals IN E and OUT E would be transmitted to the controller. For example, when the data read is complete, the IN\_E would be set.
- Finally. Once the IN E and OUT E are set. The address sequence generator would increase the STAGE CNT and compare it with the total stage number required. If they are not yet the same do the next stage again. For example if the total number of pairs of data is 4, the execution stages should be 3. If the number in the STAGE CNT has counted to this execution stage number, the address sequence generator would set the signal FFTCMP, indicating that the FFT operation is completed.

**4.** RAN

Since there is memory storage required in this structure, a random access memory model is necessary for the VHDL simulation. In order to reduce the complexity of the signal timing in RAM and simplify the model of the RAM, only static RAM, having a separate input and output data bus was implemented. The size of the RAM is 256 by 32, because input is a 32-bit floating point number. Several parameters, for example, date set up time and access time associated with the read cycle and the write cycle are shown in Figure 3.16. The RAM VHDL model is attached in Ap<sub>p</sub>endix F. As mention above,

only a few timings are concerned in this model program. If someone needs a larger sized RAM, he can change the size of the local variable DATA\_MATRIX to increase the storage of the RAM.

## **D.** SIMULATION OF THE **DATA** FLOW DESIGN **OF** FFT

Right now, several VHDL models which are associated with the data flow of the FFT system were built. In order to reduce the total size of the FFT design, and have a faster simulation, several elements are left out, The 2 to 1 selectors, registers, and buffers were not modeled at the chip level. Their behavior is described in the data flow design of the FFT for simulation.

Shown in Figure **3.17** is an original description, where **6** pairs of RAMs with **256 by 32** bits are required to read and write data. Three 2 to 1 selectors are used to decide where input data is to be fetched from and where output data is to be stored. In Figure **3.17,** the universal controller uses signal **C1** and memory access signals of RAM 1 or RAM 2 to select data on the input bus and store it into RAM 1 or RAM 2 respectively. In this situation, each RAM module contains three blocks of RAM for storing **A,** B, and coefficient Wk. Assuming that the initial input data is stored in RAM **1,** the universal controller would load the length of the input data pairs on signal **LEN.** It then indicates where the input data is **by** setting signal ISTO. The universal controller also uses **CHE**

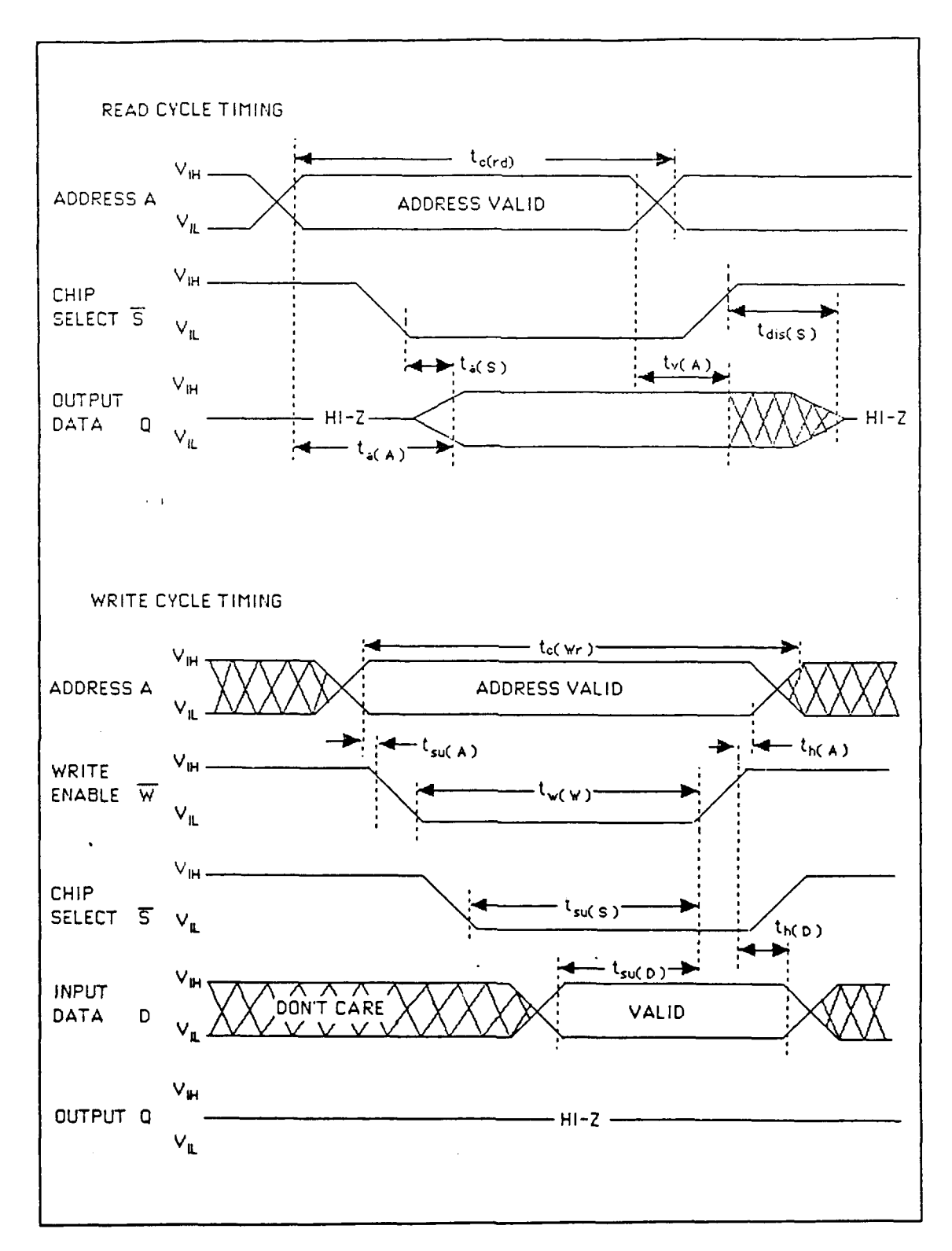

FIGURE 3.16 Timing of read cycle and write cycle (adopted<br>from National CMOS RAM data book).

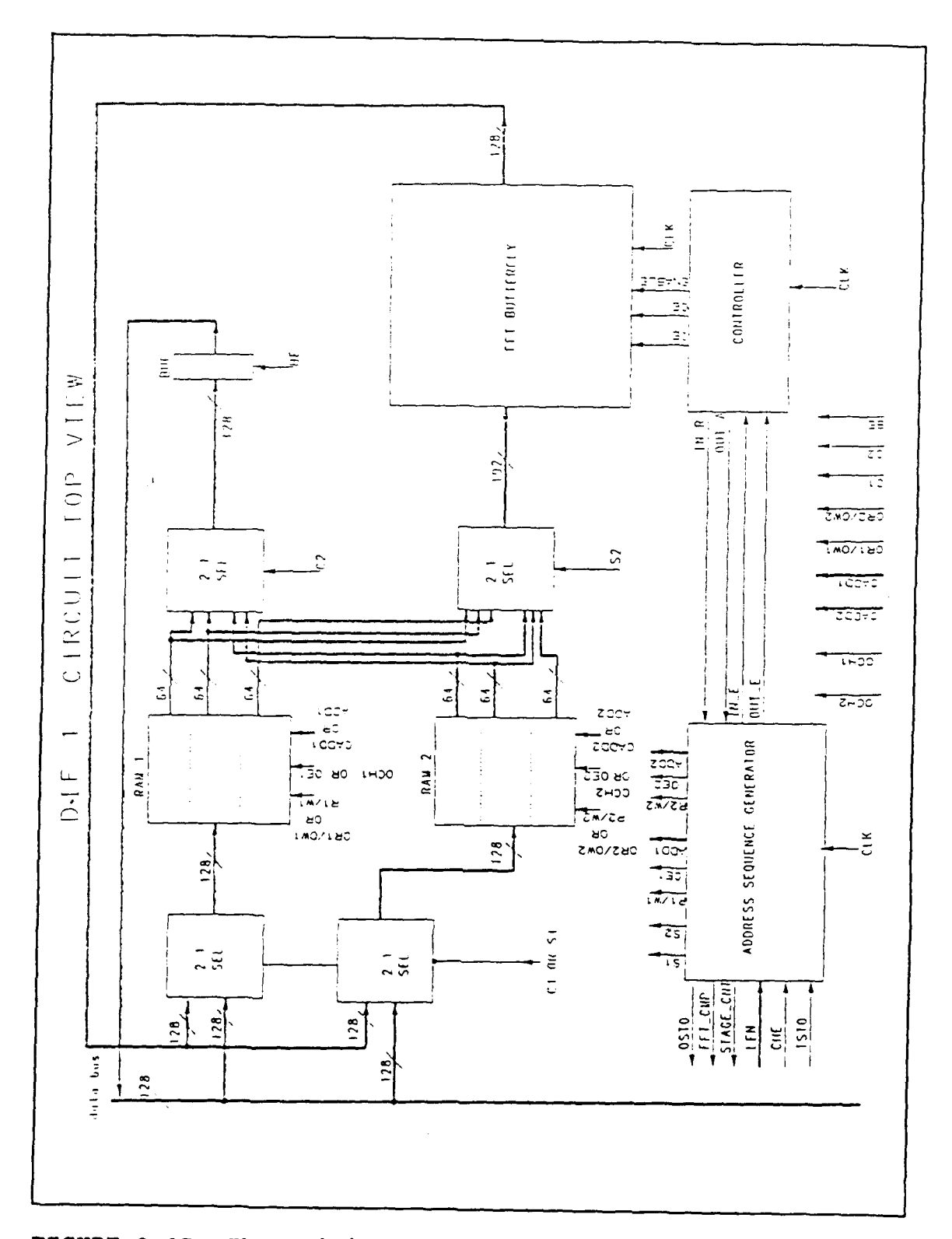

FIGURE 3.17 The original data flow system of FFT.

to trigger the address sequence generator. The address sequence generator would generate access signals OEl, Ri/WI, and ADD1 to fetch the first input data to the FFT butterfly after the controller has been initiated by the signal IN E and OUTA. Since the universal controller stores the input data in RAM **1,** it will store output data from the butterfly of the first stage to RAM 2 via the selector enable **S1.** As shown in Figure 3.5, the output data of the first stage would then be of the input data of the second stage. The output data of the second stage FFT would again be stored back to RAM **1,** and so on and so forth. If the input data number is 8, as shown in Figure 3.5, the total number of execution stages is 3. In the manipulation of the data flow, the signal STAGE CNT always reveals to the universal controller which stage is being executed. At the end of the FFT operation, the address sequence generator would indicate to the universal controller about where the final output data is stored via the pointer signal OSTO. The completion flag is then set on the signal FFT\_CMP.

Since the original FFT design in Figure 3.17 is too large to be accommodated in the VAX VMS 4.5 operating system, the revised version of the design is created in Figure 3.18. In Figure 3.18, all the data flow operations are similar to what was mentioned earlier with the exception of the number of selectors, RAM size, and internal data buses used are reduced. The size of the internal bus lines was reduced from 128 to 64.

In Figure **3.18,** the output data bus of the FFT butterfly contains C and D outputs. It is split into two separable data buses of size 64 and multiplexed into RAM. The two registers A and B shown in Figure 3.17 are triggered at different edges of the clock, because the output data of RAM with size 64 can not convey two complex numbers, which requires a size of 128. The complex data, therefore, needs to be multiplexed onto the two registers. This design was successfully simulated on the VMS 4.5 operating system. In Table 3.8, a successful example of the simulation result of the revised FFT system is shown. The flow chart of the universal controller is shown in Figure 3.19.

In this chapter the data flow models of a FFT system was discussed. This is a full pipeline structure that requires several VHDL models. In the next chapter, using of the created FFT system for a Discrete Cosine Transform is discussed.

input data have **8** complex number -2.0 **- 1.Oj ,** 2.0 **+ l.Oj**  $-3.0 + 2.0j$ , 4.0 **- 2.Oj , 1.0 - 5.Oj 3.0 - 2.Oj , 3.0 + l.Oj** output data using MATLAB function<br> $9.0 - 8.0j$ **9.0 - 8.Oj** 2.2426407 **+ 14.0710678j - 1.0 - 2.Oj \*-10.0 - 10.6568542j - 5.0 + 2.Oj** -6.2426407 **- 0.0710678j 5.0 -** 4.Oj **-10.0 + 0.6568542j** output data using simulated program **9.0 - 8.Oj** 2.2426407 **+ 14.0710677j -1.0 - 2.Oj -10.0 - 10.6568542j -5.0 + 2.Oj** -6.2426407 **- 0.0710602j 5.0 - 4.Oj -10.0 + 0.6568532j**

TABLE 3.8 Comparison of the FFT result of using the MATLAB function and this simulated FFT **system.**

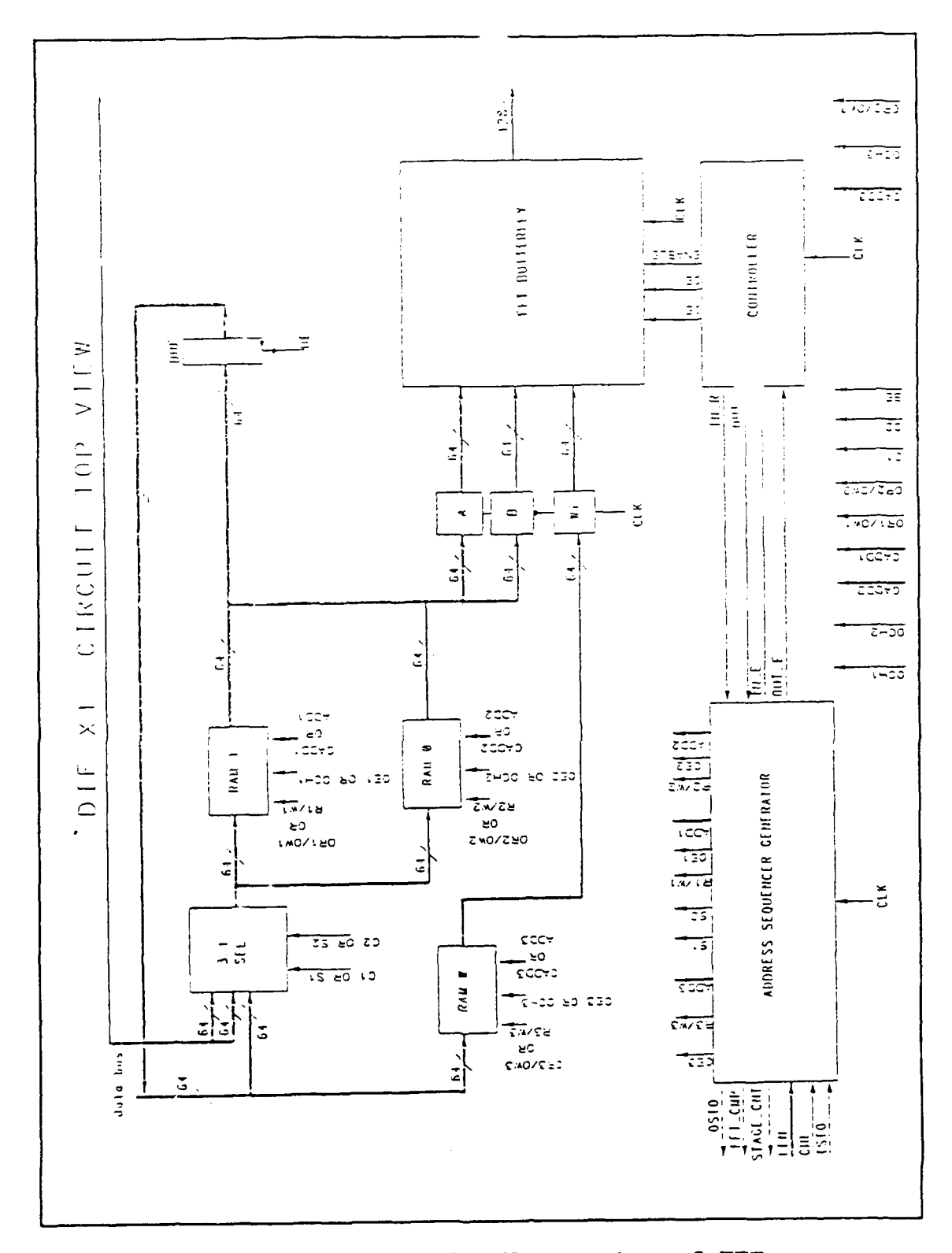

FIGURE 3.18 The revised data flow system of FFT.

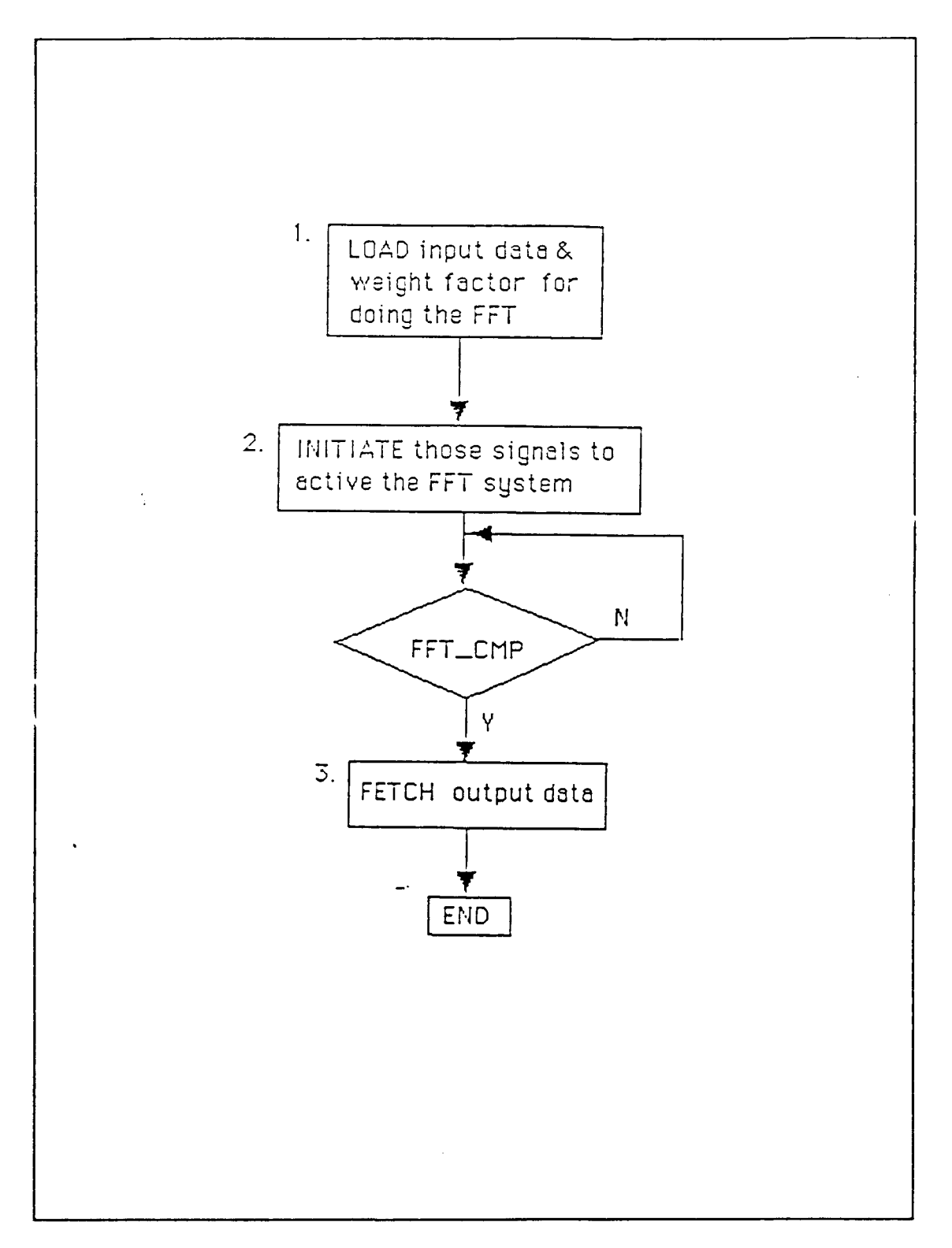

FIGURE 3.19 The flow chart of the universal controller.

## **IV. THE DATA FLOW DESIGN OF THF DISCRETE COSINE TRANSFORM**

## **A. INTRODUCTION TO DISCRETE COSINE TRANSFORM(DCT)**

**In the previous chapter, the Fast Fourier** Transform implementation was discussed. In this chapter, the discussion is focused on the DCT using the system designed for FFT. Applications of the **DCT** include image data compression, coding, and storage.

Before the structure of **DCT** system is designed, it is necessary to know the difference between the formula of Discrete Cosine Transform, and the formula of Fast Fourier Transform. The one-dimensional DCT for a limited sequence  $(u(n), 0 \le n \le N-1)$  is define as

$$
V(K) = \alpha (K) \sum_{n=0}^{N-1} u(n) \cos (\pi (2n+1) k/2N)
$$
 (4.1)

$$
\alpha(0) = \sqrt{1/N} \text{ for } K = 0
$$
 (4.2)

$$
\alpha(K) = \sqrt{2/N}
$$
 for  $K = 1...N-1$  (4,3)

From the equation (4.1), the relationship between DCT and FFT is derived as,

$$
V(K) = Re [\alpha(K) e^{-j2\pi k/2N} * U(K)] \qquad (4.4)
$$

$$
U(K) = \sum_{n=0}^{N-1} u(n) e^{-j2\pi kn/N}
$$
 (4.5)

The total number of input sequence N must be an integer number of power of 2 [Ref. 9]. From the equation (4.4) conversion of the FFT to the DCT can be done in 3 steps, a complex multiplication, a scale multiplication, and taking the real part of the data. This requires two real multiplication, one addition, and one scale multiplication when floating point operations are counted.

The scale factor  $\alpha(K)$  and the FFT weight factor  $W^{k/2}$  can be merged, which can be written as

$$
H^{k/2} (k) = \alpha (K) * W^{K/2}
$$
 (4.6)

In this way, it is possible to reduce the number of multiplications from 3 to 2. Prior to calculating the DCT, the data from the FFT calculation and scale weight factor  $H^{k/2}(K)$ must be stored in RAM. Then, two real data multiplications and one addition will yield the result.

## **B. THE DISCRETE COSINE TRANSFORM SYSTEM IMPLEMENTATION**

Two methods to implement a **DCT** system are discussed here. One is to use the full pipeline structure, the other is to modify the universal controller of the FFT system discussed in the previous chapter.

In Figure 4.1, a full pipeline structure uses **3** additional processors, 2 for multiplication and **1** for addition. In other words, once the output data from the FFT system is stored in memory, additional circuitry is used to perform two multiplications and one addition to obtain the Discrete Cosine Transform. In addition, this requires the memory address sequence generator to access data stored in RAM.

Figure 4.2 shows the block diagram of the FFT and the external universal controller. The interface signals include three groups signals. The first group of signals shown at the bottom of the Figure 3.18, Cl, C2, ORI/OWl, OR2/OW2, OR3/OW3, OCH1, OCH2, OCH3, CADDI, CADD2, CADD3 and BE, are associated with memory access in the FFT system, The second group of signals, shown at the lower hand corner in Figure 3.18, include LEN, CHE, and ISTO which are used to initiate the address sequence generator in the FFT system. The third group of signals, OSTO, FFT\_CMP, and STAGE\_CNT, are the status signals from the FFT system.

A second method of implementing the DCT is shown in Figure 4.3. The universal controller discussed in the previous

chapter is modified to complete the Discrete Cosine Transform of the input data. In the Figure 3.3, the butterfly structure of DIF non-bit-reversal algorithm was shown where the input and output have the following relationship.

$$
C = A + B \tag{4.7}
$$

$$
D = (A - B) * W^k \qquad (4.8)
$$

A. B. and  $W^k$  are input data, whereas C and D are output data. Based on equation  $(4.7)$  and equation  $(4.8)$ , let  $W^k$  be  $\alpha$ (K)\*e<sup>-j</sup>\*<sup>k/2N</sup>, A be U(K), and B be 0. In this way the same butterfly can yield another output D. For Discrete Cosine Transform, only the real part of D is kept. After the complete output data of FFT is generated, the result of DCT is needed to go through the butterfly for one more cycle. The real part of the output data is the result of the Discrete Cosine Transform. It is straight forward to modify the flow chart of the universal controller of Figure 3.19. After the complete output data is generated from the FFT butterfly, one more cycle through the butterfly is needed if we want to do DCT for original input data.

If the first method is used, it is necessary to build additional circuitry, with 3 processors and a local memory access sequence generator. If it is undesirable to build any additional circuitry, method two can be adopted. This approach will complicate the universal controller. Therefore, there is a trade off between these two methods.

The idea of how to get a Discrete Cosine Transform result using an FFT structure is discussed here. In the next chapter, the improvement and future research of this thesis will be discussed

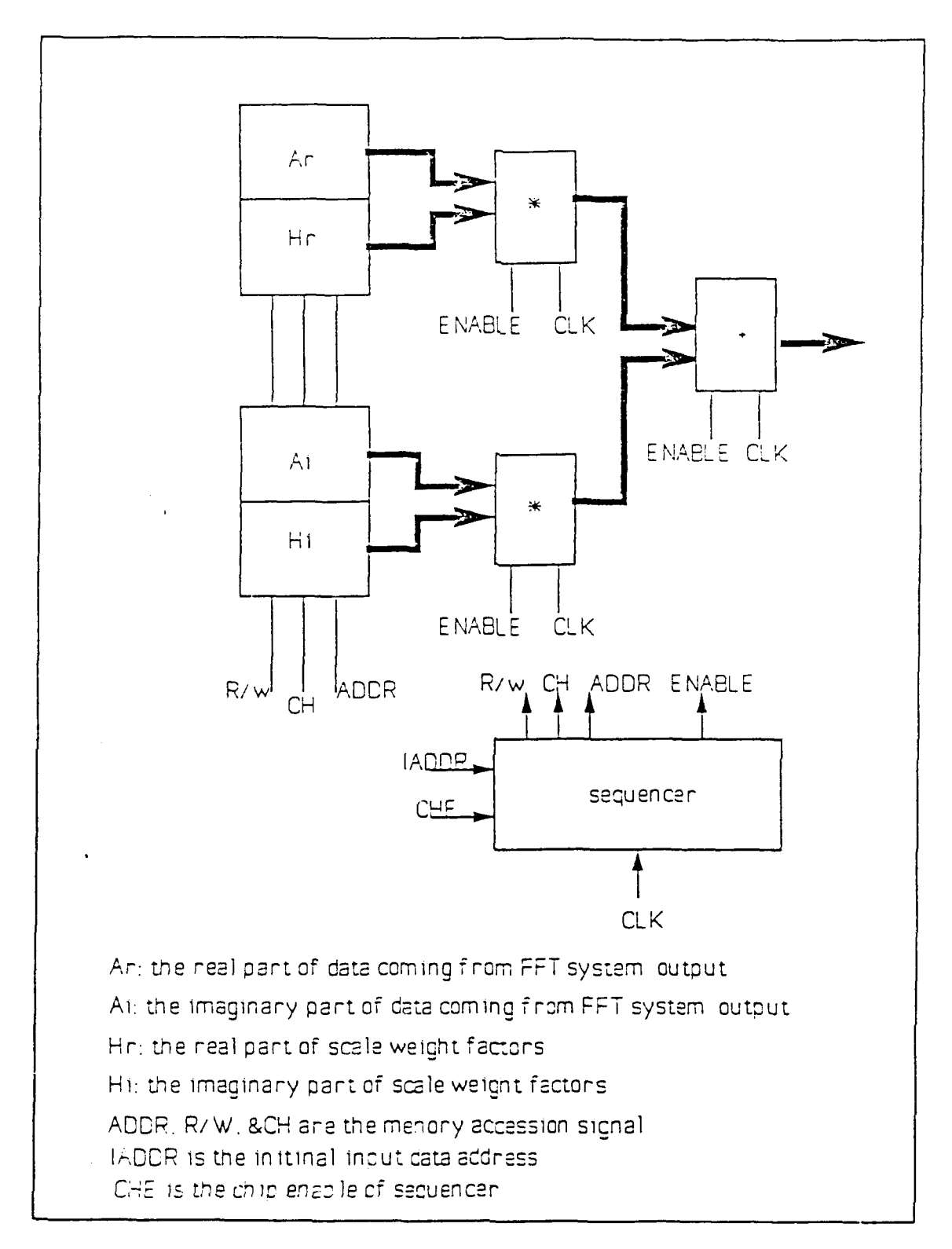

FIGURE 4.1 Full pipeline structure to implement the DCT system, the input data come from the FFT system output.

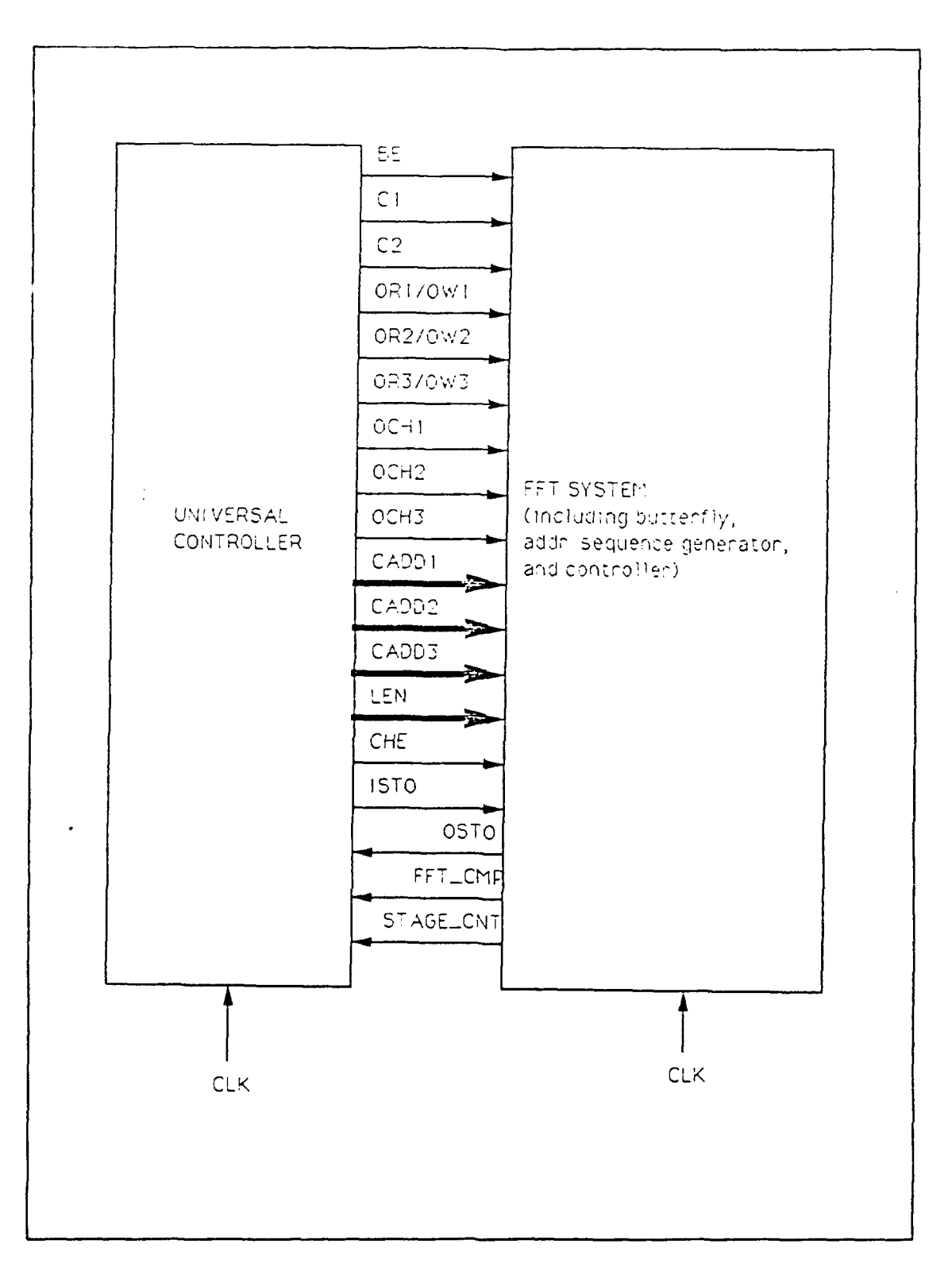

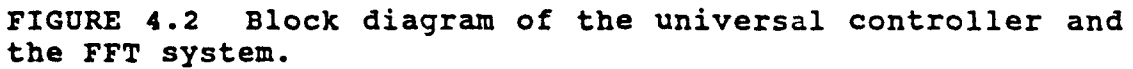

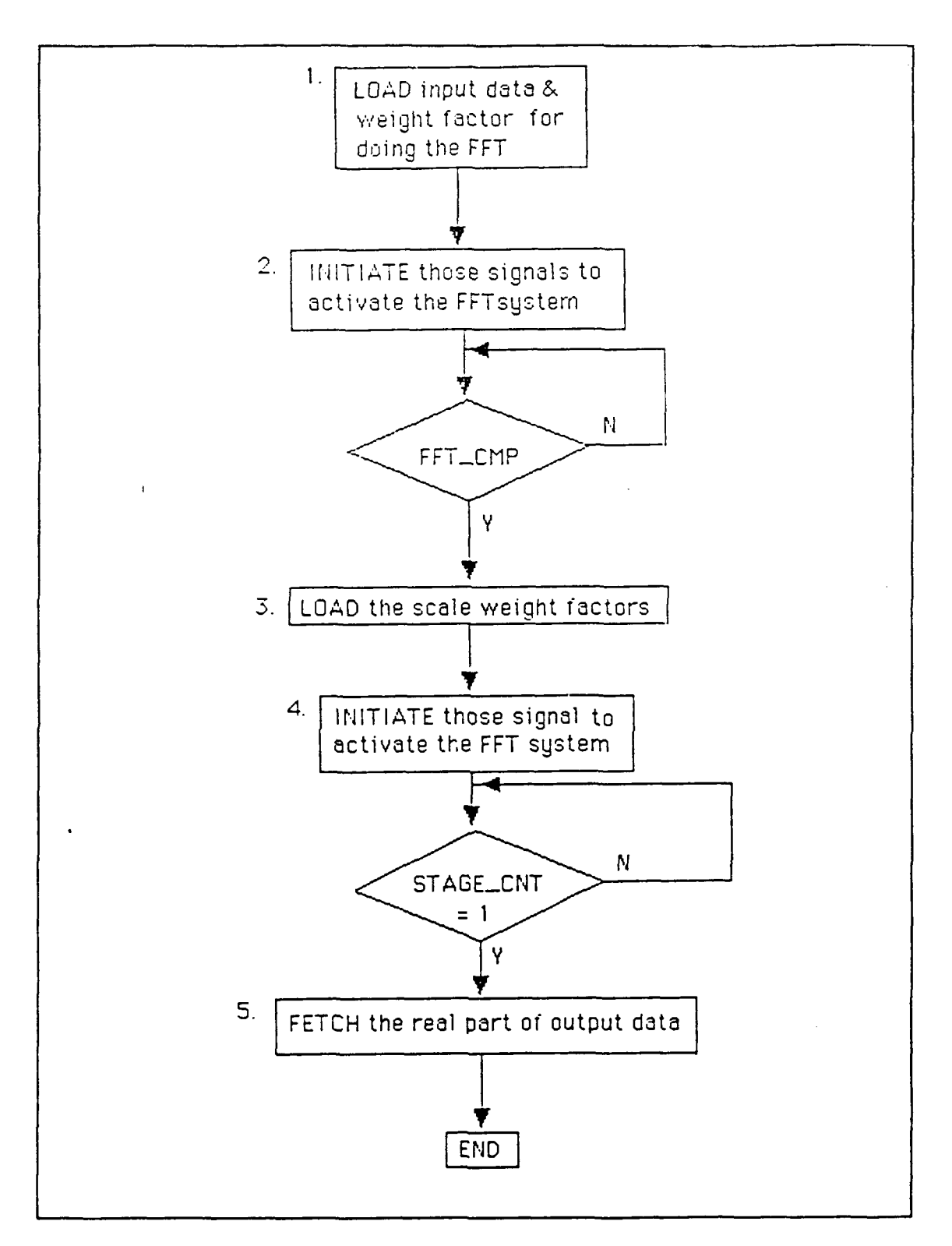

FIGURE 4.3 Modified flow chart of the universal controller.

#### **V. CONCLUSION**

### **A. CONCLUSION**

Although this thesis modeled the floating point arithmetic processor **"AMD29325",** data flow FFT systems, and the **DCT** system, the methodology can be applied to other digital signal processing systems. Many signal processing algorithms require sum-of-product operations that are well suited to designs discussed in this thesis.

In this thesis, the data flow design of FFT in the full pipeline butterfly structure has been built and the model has been verified. The result is shown in the Table **3.8.** Due to limitation of time the data flow design of **DCT** is not fully simulated. Many problems had been encountered in the study. **A** few problems were easy to solve such as the syntax errors, but many problems were difficult to overcome. **A** "trial and error" approach was often taken. There are still unresolved problems. One problem is related to the source programs created under VHDL version **1.5** that can not run under VHDL version **2.0.** This problem developed due to the software version change. In the Intermatrix VHDL version **1.5,** there are several internal problems. For example, it can not print a negative value in the report file. It can not generate a triggered pulse waveform in the interactive simulation mode. When the "BLOCK"

is used in the VHDL source program, it would generate some unexpected sice effects.

The very important experience here is how to deal with system design in top-down design methodology and how to use VHDL simulation to analyze systems to get an optimum design. Hierarchical design is an important approach that allows step by step solution to circuit design.

## **B.** IMPROVEMENTS **AND FUTURE RESEARCH**

The data flow designs of a Radix 2 FFT in DIF algorithm and the data flow designs of a **DCT** had been discussed and implemented in this thesis. However, several areas in this thesis can be improved. For example, in Chapter III the original FFT design does not run on the VMS 4.5 operating system because of the size and complexity of the design used in the source program. It is replaced **by** the revised program which is shown in Figure **3.18.** In Table **3.8** there are still some errors in rows **!, 6,** and **8** of the output data from the FFT system simulation. These errors were caused **by** truncation. In this thesis truncation was used to deal with the large values generated when the length of mantissa size exceeded **23** bit of the IEEE mantissa size pattern. For further improvement a rounding method should be used. Several directions are listed in the following for future research.

**1.** TO IMPLEMENT THREE ADDITIONAL PRECISION FORMATS TO IMPROVE THE ARITHMETIC **ACCURACY**

Only single precision is employed in this thesis. There are three other precision formats: single extended precision, double precision, and double extended precision. These formats are shown in Figure 2.2.

2. TO **ADD** SEVERAL OTHER **FUNCTIONS** ASSOCIATED WITH THE **AMD29325** OPERATION

In this thesis, only four floating point arithmetic operations are implemented. There are other functions shown in Figure **2.5** associated with the **AMD29325** operation including the floating-point constant substraction, integer to floatingpoint conversion, floating-point to integer conversion, IEEE to **DEC** format conversion, and **DEC** to IEEE format conversion.

**3.** TO "ERFORM THE RADIX **4 FAST** FOURIER TRANSFORM IN DIT OR DIF ALGORITHMS

It is possible to further reduce the number of calculations required to perform the FFT **by** using a radix 4 algorithm provided that the number of input data is an integer power **of** 4. Two basic signal data flows in DIT and DIF algorithm for radix 4 are shown in Figure **5.1.** As shown in Table **5.1,** the advantage of the radix 4 algorithm is to reduce the number of multiplications **by 25%** [Ref. **10].**

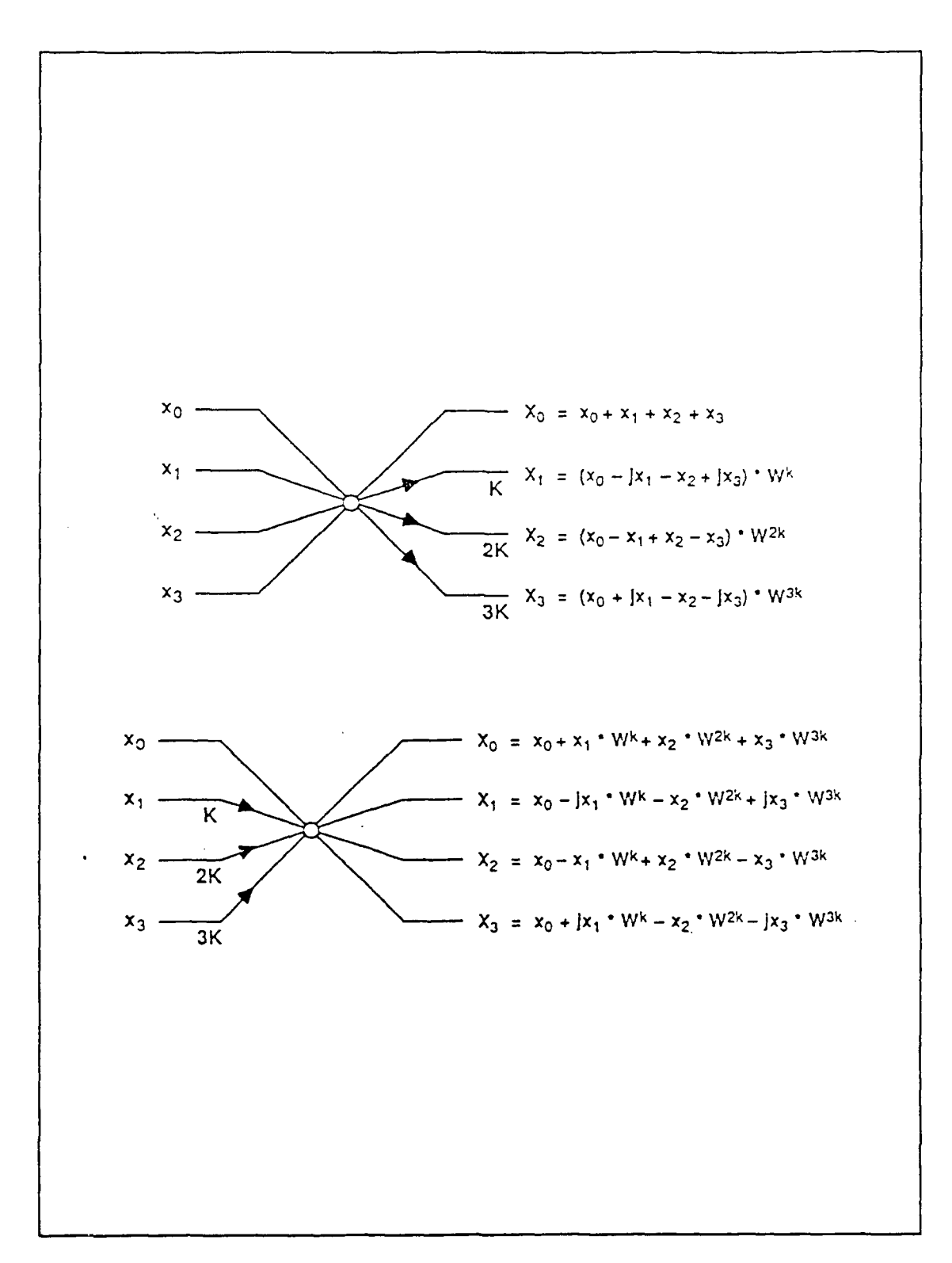

FIGURE 5.1 Butterfly in Radix 4, top is the DIT algorithm, bottom is the DIF algorithm.

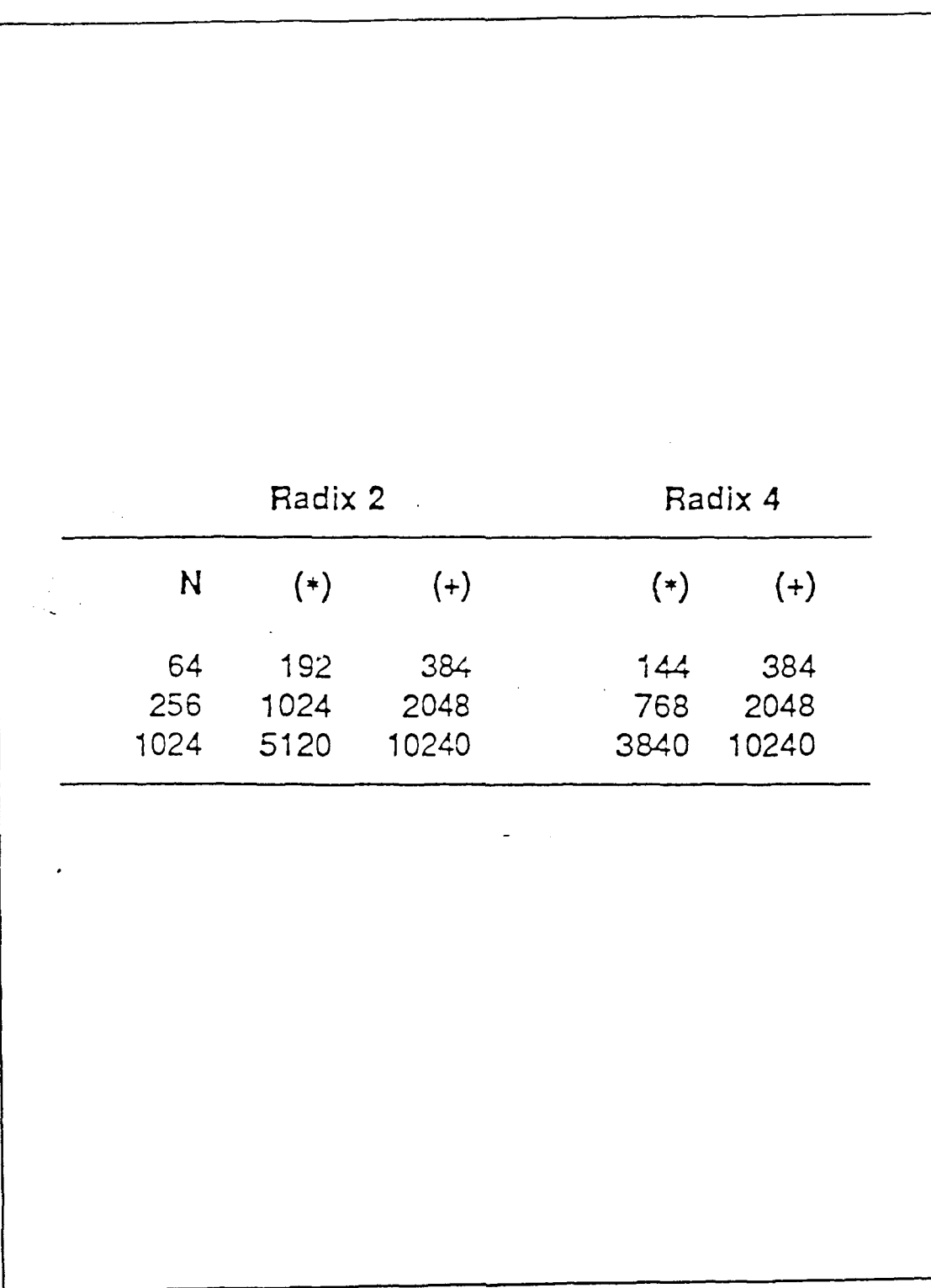

**TABLE 5.1 The comparison of total number of arithmetic operations needed in Radix 2 and Radix 4.**

# **4.** TO IMPROVE THE ADDRESSING **SEQUENCE** GENERATOR TO **REDUCE FETCHING** IDENTICAL WEIGHT FACTORS

In Figure **3.5,** the total number of weight factors needed for an 8-point fast fourier transform is 12. The number of fetches for the weight factor is also 12. In fact, only 4 weight factors are different, i,e. **k = 0,** 1/4, 1/2, and 3/4. If the address sequence generator is modified to recognize the identical weight factors, the memory needed to stored weight factors can be reduced.

**5.** TO **BUILD** THE **FAST** FOURIER TRANSFORM USING **A** SPECIAL "COMPLEX VECTOR PROCESSOR **(CVP)" CHIP**

In order to increase the speed of the FFT simulation program, one special chip for FFT operation called "CVP" (Ref. **11]** can be used. The CVP implements a full **32** bit complex multiplication on chip in a single clock cycle. In addition it provides four 40 bit programmable complex accumulators to facilitate operations in radix-2 and radix-4 algorithms.

#### APPENDIX **A: THE ELEMENT FUNCTIONS OF** THE **FPU**

```
--these element functions associated with FPU(floating point
unit)
library std ;
use std.standard.all;
package refer is
type BITARRAY is array( integer range<> ) of BIT;
type BIT_MATRIX is array( integer range<> ) of BIT ARRAY(31
downto 0) ;
type FLAG is
     record
      ovf bit:BIT;
      unf bit:BIT;
      nan bit:BIT;
      zero bit:BIT;
     end record;
type LOGICLEVEL is ('1','0','X','Z);
type LOGICARRAY is array( integer range<> ) of LOGIC LEVEL ;
type LOGIC_MATRIX is array( integer range<> ) of LOGIC_ARRAY(
31 downto 0)
constant d_precision: integer := 64;
constant s_precision: integer := 32;
  function BITSARRAY_TO_FP( bits: BIT_ARRAY)
    return REAL ;
  function FP TO BITSARRAY( fp: RLAL; length: NATURAL)
    return BITARRAY ;
  function INT_TO_BITSARRAY( int, length: NATURAL)
    return BIT ARRAY;
  function BITSARRAY TO INT( bits: BIT ARRAY)
    return NATURAL;
  function UNHIDDEN_BIT( bits: BIT_ARRAY)
    return BIT ARRAY;
  function SHIFL TO R( bits: BIT ARRAY ; times : integer)
    return BIT_ARRAY;
  function IS_OVERFLOW( exp_bits: BIT_ARRAY;
                     precision:INTEGER)
```
return **BOOLEAN;** function IS UN ERFLOW( exp bits: BIT ARRAY; precision: INTEGER) return BOOLEAN; function IS\_ZERO( bits: BIT\_ARRAY) return BOOLEAN; function IS\_NAN( exp\_bits: BIT\_ARRAY) return BOOLEAN; function BECOME ZERO( bits: BIT-ARRAY) return BIT ARRAY; function BECOME NAN( bits: BIT ARRAY) return BIT\_ARRAY; function SET FLAG( bits, exp bits: BIT ARRAY; precision: INTEGER) return FUAG; function ADD(sign a:BIT; bits a: BIT ARRAY; sign b:BIT; bits  $b:$  BIT ARRAY) return REAL; function INCREASEMENT(bits:BIT ARRAY; precision:INTEGER) return BIT ARRAY; function DECREASEMENT(bits: BIT ARRAY; precision: INTEGER) return BIT ARRAY ; function BACK TO\_BITSARRAY(exp bits:BIT ARRAY; fp:REAL; precision:INTEGER) return BIT ARRAY; end refer ; package body refer is function BITSARRAY TO FP( bits:BIT ARRAY) return REAL is variable result :REAL := 0.0; variable index :REAL := 0.5; begin for i in bits'range loop if bits(i) = **'I'** then result := result **+** index ; end if **;** index := index\*0.5; ----  $.5 = 2**(-1)$ 

```
end loop;
       return result;
end BITSARRAY TO FP;
function FP TO BITSARRAY( fp: REAL; length: NATURAL)
  return BIT ARRAY is
  variable local: REAL;
  variable result: BIT ARRAY( length-1 downto 0);
  begin
     local := fp ;
     for i in result'range loop
         local := local*2.0;if local >= 1.0 then
               local := local-1.0;result(i) := '1';else
               result(i) := '0';end if
      end loop ;
         return result ;
  end FP TO BITSARRAY ;
function INT TO BITSARRAY( int,length: NATURAL)
  return BIT ARRAY is
  variable digit:NATURAL := 2**(length-1);
  variable local:NATURAL ;
  variable result: BIT ARRAY (length-1 downto 0);
  begin
     local := int ;
     for i in result'range loop
             if local/digit >= 1 then
                    result(i) := '1';local := local - digit;else
                    result(i) := '0';end if;
             digit := digit/2;
     end loop;
     return result;
end INT_TO_BITSARRAY;
function BITSARRAY TO INT ( bits: BIT ARRAY)
  return NATURAL is
  variable result :NATURAL := 0;
  begin
      for i in bits'range loop
            result := result*2;
            if bits(i) = '1' then
```
 $\mathbf{r}$ 

 $\mathbf{r}$ 

```
result := result + 1;
            end if;
      end loop ;
      return result ;
  end BITSARRAY TO INT;
function UNHIDDEN BIT( bits: BIT ARRAY)
  return BIT ARRAY is
 variable result : BIT_ARRAY(bits'length downto 0);
 begin
    for i in bits'range loop
      result(i) := bits(i);end loop;
      result(bits'length) := '1'; ---- IEEE format
      return result;
 end UNHIDDEN BIT;
function SHIFL TO R( bits: BIT ARRAY; times : integer)
  return BIT ARRAY is
  variable number:integer := times;
 variable result : BIT_ARRAY(bits'length-1 downto 0);
 begin
    for i in bits'range loop
      result(i) := '0';
    end loop;
    while number <= bits'length-i loop
       result(number-times) :- bits(number);
       number := number+l ;
    end loop;
  return result;
end SHIFL TO R;
function IS OVERFLOW( exp_bits: BIT_ARRAY;
                               precision: INTEGER)
  return BOOLEAN is
  variable result: BOOLEAN ;
 begin
   case precision is<br>when 32 =>
                            -----single precision
        if exp bits = B"11111111" then
           result := TRUE;
        else
           result := FALSE;
        end if;
      when others => ------ double precision
        if exp bits = B"11111111111" thenresult := TRUE;
        else
           result := FALSE;
```

```
end if;
      end case;
      return result;
  end IS OVERFLOW;
function IS UNDERFLOW( exp_bits: BIT_ARRAY;
                            precision: INTEGER)
  return BOOLEAN is
  variable result: BOOLEAN ;
   begin
   case precision is
      when 32 \Rightarrow -----single precision
        if exp bits =B"00000000" then
           result := TRUE;
        else
           result := FALSE;
      end if;<br>when others \Rightarrow---double precision
        if exp bits =B"00000000000" then
           result := TRUE;
        else
           result := FALSE;
        end if;
      end case;
      return result;
   end IS_UNDERFLOW;
function IS_ZERO( bits: BIT_ARRAY)
  return BOOLEAN is
  variable result: BOOLEAN ;
   begin
      for i in bits'range loop
         if bits(i) / = 0 <sup>to</sup> then
           result := FALSE;
           return result ;
         end if;
      end loop ;
      result := TRUE
      return result;
  end IS_ZERO;
function IS_NAN( exp_bits: BIT_ARRAY )
  return BOOLEAN is
  variable result: BOOLEAN ;
  begin
      for i in exp bits'range loop
         if exp_b i\overline{ts}(i) /= '1' then
           result := FALSE;
           return result ;
```

```
end if
      end loop ;
      result := TRUE
      return result;
   end IS NAN ;
function BECOME ZERO( bits: BIT ARRAY)
  return BIT ARRAY is
  variable result: BIT ARRAY(bits'left downto bits'right);
  begin
      for i in bits'range loop
         result(i) := '0';end loop ;
      return result;
   end BECOME ZERO;
function BECOME NAN( bits: BIT ARRAY)
  return BIT ARRAY is
  variable result: BIT ARRAY(bits'left downto bits'right);
   begin
      for i in bits'range loop
         result(i) := '1';end loop ;
      return result;
   end BECOME NAN;
function SET_FLAG( bits, exp_bits: BIT_ARRAY ;
                   precision: INTEGER)
 return FLAG is
 variable result: FLAG ;
 begin
    result.ovf bit :='o';
    result.nan bit := '0';
    result.zero bit := '0';result.unf \overline{b}it := '0';
    if IS OVERFLOW( exp_bits, precision) then
        result.ovf bit := '1';result.nan bit := '1';
    elsif IS_UNDERFLOW( exp bits, precision) then
        result.unf bit := \overline{1}';
        if IS ZERO( bits) then
           result.zero bit := '1';
        end if;
    end if;
    return result ;
  end SET FLAG;
```
function ADD(sign a:BIT; bits a: BIT ARRAY; sign b:BIT;

```
bits b : BIT ARRAY)
  return REAL is
  variable result: REAL;
  variable fra a: REAL;
  variable fra b: REAL;
  variable siga: REAL;
  variable sig b: REAL;
  variable xbuff: BITARRAY( 0 to 1);
  begin
  xbuff := sign \n  <i>a</i> \n  <i>k</i> \n  <i>s</i> \n  <i>is</i> \n  <i>is</i> \n  <i>a</i> \n  <i>k</i> \n  <i>s</i> \n  <i>is</i> \n  <i>a</i> \n  <i>a</i> \n  <i>s</i> \n  <i>s</i> \n  <i>a</i> \n  <i>s</i> \n  <i>a</i> \n  <i>s</i> \n  <i>a</i> \n  <i>s</i> \n  <i>a</i> \n  <i>s</i> \n  <i>a</i> \n  <i>s</i> \n  <i>acase xbuff is
  when "00" =>
      sig a := 1.0;
      sig b := 1.0;when \overline{01} =>
      sig a := 1.0;
      sig b := -1.0;when \overline{10}" =>
      sig-a := -1.0;
      sig_b := 1.0;when "11" =>
      sig_a := -1.0;sig_b := -1.0;end case;
  fra a := BITSARRAY TO FP(bits a);
  fra b := BITSARRAYTOFP(bits b);
  result := abs(siga*fraa + sigb*frab)
  return result;
  end ADD;
function INCREASEMENT(bits: BIT ARRAY; precision: INTEGER)
  return BIT ARRAY is
  variable result : BIT ARRAY( bits'length-i downto 0 );
  variable length : INTEGER := bits'length ;
  variable buf : BIT ARRAY( 0 to 1 );
  variable carry : \overline{BIT} := '1'; -- initial condition C(0)=1variable bit num :integer := 0;
  begin
      if IS OVERFLOW( bits, precision ) then
          result := bits ;
          return result;
      end if;
      while bit num <= length-l loop
          buf := \overline{\text{bits}}(\text{bit num}) & carry ;
          case buf is
          when "00" =>
                 carry := '0';
                 result(bit num) := '0';when "01" =>
                 carry := '0';
```

```
result(bit num) := 1!;
        wh.n "10" => ^- carry := '0';
             result(bit num) := 'l';when "11" => ^-<br>carry := '1';
             result('bit num) := '0';end case;
        bit num := bit num + 1;
      end loop;
      return result;
 end INCREASEMENT ;
function DECREASEMENT(bits:BIT ARRAY; precision:INTEGER)
  return BIT ARRAY is
  variable result : BIT_ARRAY( bits'length-1 downto 0 );
  variable length : INTEGER := bits'length ;
  variable buf : BIT ARRAY( 0 to 1 );
  variable borrow: BIT := '1'; --initial condition C(0) = 1variable bit num :integer := 0;
  begin
     if IS UNDERFLOW( bits, precision ) then
        result := bits ;
        return result;
     end if;
     while bit num <= length-l loop
        buf := bits(bit-num) & borrow;
        case buf is
        when "00" =>
             borrow := '0';
             result(bit_num) :='O';
        when "01" =>
             borrow := '1';
             result(bit_number) := '1';when "10" =>
             borrow := '0';
             result(bit_num) :='l';
        when "I1" =>
             borrow := '0';
             result(bitnum) := '0';
        end case;
        bit num := bit num + 1;
      end loop;
      return result;
 end DECREASEMENT :
function BACK TO BITSARRAY(exp bits: BIT ARRAY;
                      fp:REAL; precision:INTEGER)
 return BIT ARRAY is
```

```
89
```

```
variable length:INTEGER := precision-i;
    variable result: BIT ARRAY(length-l downto 0)
   variable bits_buf: BIT_ARRAY(length-l-exp_bits'length
                                  downto 0)
   variable fra value: REAL;
   variable fp_buf :REAL := fp;
   variable exp bits buf :BIT ARRAY( exp bits'length-1
downto 0) := exp_bits; ---be careful input prarmeter must be positive real value --
   begin
    if fp = 0.0 then
       result := BECOME_ZERO( result );
       return result;
    end if ;
    if( fp>1.0 and IS OVERFLOW( exp bits , precision)) then
        result := BECOMENAN( result ) ;
        return result ;
    end if ;
    if ( fp<1.0 and IS UNDERFLOW( exp bits, precision)) then
        result := BECOME_ZERO( result );
        return result;
    else
        while abs( fp-buf-l.5 ) > 0.5 loop
            if fp_buf > 2.0 then
               fp_buf := fp_buf / 2.0;
               exp bits buf
                  := INCREASEMENT( exp_bits_buf, precision);
               if IS OVERFLOW( exp bits buf, precision) then
                exit when( fp buf \leq 2.0 and fp buf > = 1.0);
                  bits buf := BECOME ZERO( bits buf);
                                        --set the fra bits
                  result := exp_bits_but & bits buf;
                                        -- become 0.
                  return result;
               end if;
            elsif fp buf < 1.0 then
                fp buf := fp buf \star 2.0;
                expbitsbuf :-
                      DECREASEMENT( exp_bits_buf, precision);
  ------ if underflow condition occurred
               if IS UNDERFLOW( exp_bits_buf, precision) then
                     bits buf := FP TO BITSARRAY(
                                   fpbuf,bits buf'length );
                     result := exp bits buf & bits buf ;
                     return result;
               end if
            end if;
         end loop; -- it produces value over between 1 and 2
        fra value := fp_buf - 1.0;
        if fra value = 1.0 then
```

```
if IS_OVERFLOW( exp_bits_buf, precision) then
           bits buf := BECOME ZERO( bits buf);
         else
           exp_bits_buf :=INCREASEMENT( exp_bits_buf, precision);
           bits buf := BECOME ZERO( bits_buf);
         end if;
    elsif fra value =0.0 then
         bits_buf := BECOME_ZERO( bits_buf);
    else
         bits buf :=FP_TO_BITSARRAY( fra_value,bits_buf'length );
    end if;
    result := exp_bits_buf & bits_buf ;
end if;
return result;
end BACK_TO_BITSARRAY;
```

```
end refer;
```
**APPENDIX** B: THE TOP **FUNCTIONS AND** BEHAVIOR OF THE **FPU A. THE** TOP **FUNCTIONS** OF THE **FPU** -------- Floating Point Addition -------------library fpu; use fpu.refer.all; package FPADDER is function ADDER(sign a: BIT; bits a: BIT ARRAY; sign b: BIT; bits **b :** BITARRAY **;** expdiff: INTEGER) return REAL; function ADD2( bits a: BIT ARRAY ; bits b: BIT ARRAY; exp\_length,mantissalength,precision: INTEGER **)** return BITARRAY **;** end FPADDER **;** package body FPADDER is function ADDER(sign a: BIT; bits a: BIT ARRAY; sign b: BIT; bitsb **:** BITARRAY **;** expdiff :INTEGER) return REAL is variable result: REAL; variable fra a: REAL; variable fra-b: REAL; variable sig\_a: REAL; variable sig b: REAL; variable xbuff: BITARRAY( **0** to **1);** begin xbuff **:=** signa&sign-b; case xbuff is when **"00" => sig\_a.= 1.0;** sig b **-= 1.0;**  $when  $001" = >$$ sig-a **:=** 1.0; sig-b **:= -1.0;** when **"10" =>** sig-a **:=-1.0;** sig-b **:= 1.0;** when **"I1" =>** sig-a **:= -1.0;**

```
sigb := -1.0;
  end case;
  if exp diff >=0 then
    fra \overline{a} := \text{BITSARRAY TO FP(bits a)};
    fra b := BITSARRAYTO-FP(SHIFLTOR(bits_b,exp_diff));else
    fra a := BITSARRAY TO FP(SHIFL TO R(bits a, abs(exp_diff)));
    fra b := BITSARRAY TO FP(bits b);
  end if
  result := abs(sig_a*fra_a + sig_b*fra_b) ;
  return result;
  end ADDER;
function ADD2( bits a: BIT ARRAY ; bits b: BIT ARRAY;
 explength,mantissalength,precision: INTEGER )
              return BIT ARRAY is
    variable a_is_nan : BOOLEAN;
    variable b<sup>1</sup>s<sup>1</sup>nan : BOOLEAN;
    variable a_is_zero :BOOLEAN;
    variable b is zero :BOOLEAN;
    variable a is underflow :BOOLEAN;
    variable b is underflow : BOOLEAN;
    variable exp a : INTEGER;
    variable exp b : INTEGER;
    variable exp diff : INTEGER ;
    variable bits_length :INTEGER := bits a'length;
    variable sign bit a : BIT := bits a(bits_a'left);
    variable exp_bits_a : BIT_ARRAY(bits_a'left-1 downto
                           bits a'left-explength);
    variable mantissa a : BIT ARRAY (mantissa_length downto
                                           bits a'right);
    variable sign bit b : BIT := bits b(bits b'left);
    variable exp_bits b : BIT ARRAY(bits b'left-1 downto
                           bits b'left-explength);
    variable mantissa_b : BIT ARRAY(mantissa_length downto
                                           bits b'right);
    variable bits c: BIT ARRAY(bits a'left downto
                                           bits a'right);
    variable sign_bit_c : BIT ;
    variable exp_bits_c:BIT_ARRAY(bits_a'left-1 downto
                         bits a'left-exp length);
    variable buf bits c :BIT_ARRAY( bits_a'left-1 downto
                                           bits a'right);
    variable fra_c : REAL ;
  begin
  exp\_bits_a := bits_a(bits_a'left-1 downto
                      bits a'left-exp_length);
  exp bits b := \text{bits}\ b(\text{bits}\ b'\text{left-1} downto
                       bits b'left-exp_length);
```
 $\frac{1}{2}$ 

```
a is nan := IS OVERFLOW( exp bits a, precision) ;
    b is nan := IS OVERFLOW( exp bits b, precision) ;
    a_is_underflow":= IS_UNDERFLOW( exp_bits_a, precision) ;
    \overline{b} is underflow := IS UNDERFLOW( exp bits b, precision) ;
    a is zero := IS ZERO( bits a );
    \overline{b} is zero := IS ZERO( bits \overline{b} );
    if a is zero then
      bits c := \text{bits}.
      return bits c;
    elsif b is zero then
      bits c := bitsa;
      return bits c ;
    end if ;
    case ( a_is_nan or b_is_nan ) is
    when TRUE \Rightarrowif ( a is nan and a is nan ) then
            bits c := \text{bits } a;
       elsif b is nan then
            bits c := \text{bits } b;
       else
            bits c := bits a;
       end if;
     when FALSE =>
       exp a := \text{BITSARRAY TO INT}(\text{exp bits } a);exp b := BITSARRAYTOINT(exp\_bits_b);exp_idiff := exp_a - exp_b;if exp\; diff \ge 24 then
              bits c := \text{bits } a;return bits c ;
           elsif abs(exp diff) >= 24 then
              bits c := bits b;
              return bits c;
           end if ;
           if expdiff > 0 then
               exp bits c := exp bits a ;
               sign bit c := sign bit a :
           elsif( expdiff < 0 ) then
               exp_bits_c := exp_bits_b;sign bit c := sign bit b;
           end if;
           if ( a is underflow or b is underflow ) then
            if a is underflow then
---in the underformat there is not unhidden bit exitent
       mantissa a := '0' & bits a( mantissa length-1 downto bits a'right);
            elsif b is underflow then
              mantissa b := 0' & bits b( mantissa length-1
                                  downto bits_b'right);
            end if;
```
```
else
     mantissa_a := UNHIDDEN_BIT(bits a( mantissa length-1
                              downto bits a'right));
     mantissa_b :=UNHIDDEN_BIT(bits_b( mantissa_length-1
                               downto bits b'right));
          end if ;
     if( expdiff = 0 and ( mantissa a >= mantissab )) then
              exp_bits_c := exp_bits_a;sign \; bit \; c := sign \; bit \; a;
     elsif( exp_diff = 0 and ( mantissa b > mantissa a ))
     then
              exp bits c := exp bits b ;
              sign bit c := sign bit b ;
          end if ;
     fra c :=2.0 * ADDER( sign bit a, mantissa a,
                   sign bit b, mantissa b, exp diff);
          if fra c = 0.0 then
             bits c := BECOME_2ERO( bits_a ) ;
          else
             buf bits c := BACK TO BITSARRAY( exp bits c,fracc,precision);
             bits c := sign bit c & buf bits c ;
          end if \overline{\cdot}end case;
return bits c
end ADD2;
end FP ADDER ;
Floating Point Subtraction----------------
library fpu;
use fpu.refer.all;
use fpu.fp adder.all;
package FP SUBER is
  function SUB2( bits a: BIT ARRAY ; bits_b: BIT ARRAY;
      explength, mantissa_length, precision: INTEGER )
                return BIT ARRAY ;
  end FP SUBER ;
```

```
package body FP SUBER is
  function SUB2( bits a: BIT ARRAY ; bits b: BIT ARRAY;
      explength, mantissalength, precision: INTEGER )
                return BITARRAY is
  variable buf bits b : BIT ARRAY(bits b'left downto
                                  bits b'right)
                      := bits b ;
  variable bits_c : BIT_ARRAY(bits_b'left downto<br>bits b'right);
  \frac{1}{2}if bit; b(bits b'left) = '1' then
       but_bits_b( bits_b'left) :='0';
    else
       buf bits b( bits b' left) :='1';
    end if;
    bits c := ADD2(bits a, but bits b, exp length,mantissa length, precision );
    return bits c ;
  end SUB2 ;
end FP_SUBER ;
------ -Floating Point Multoplication------------
library fpu;
use fpu.refer.all;
package FPMULTIER is
  function MULTI2( bits a: BIT ARRAY ; bits b: BIT ARRAY;
    exp length,mantissa length, precision: INTEGER)
                return BIT ARRAY ;
  end FPMULTIER ;
package body FPMULTIER is
  function MULTI2( bits a: BIT ARRAY ; bits b: BIT ARRAY;
     explength,mantissalength,precision: INTEGER )
                return BIT ARRAY is
      variable a is zero :BOOLEAN;
      variable b is zero : BOOLEAN;
      variable a_is_nan :BOOLEAN;
      variable b is nan :BOOLEAN;
      variable a is underflow :BOOLEAN;
      variable b_is_underflow : BOOLEAN;
      variable exp a : INTEGER,
      variable exp_b : INTEGER;
```

```
variablq expsum :INTEGER ;
 variable bits_length :INTEGER := bits a'length;
  variable sign bit a : BIT := bits a(bits_a'left);
  variable exp_bits_a : BIT_ARRAY(bits_a'left-1 downto
                              bits a'left-exp length);
 variable mantissa_a : BIT_ARRAY(mantissa_length downto bits a'right);
 variable sign bit b : BIT := bits b(bits b'left);
 variable exp bits b : BIT ARRAY(bits b'left-l downto
                           bits b'left-exp length);
  variable mantissa b : BIT_ARRAY(mantissa_length downto
                                    bits b'right);
  variable bits c: BIT ARRAY(bits a'left downto
                                    bits a'right);
 variable sign bit c : BIT ;
  variable exp_bits_c:BIT_ARRAY(bits a'left-1 downto
                           bits a'left-exp length);
  variable buf bits c :BIT ARRAY( bits a'left-1 downto
                                     bits a'right);
  variable fra c : REAL ;
begin
sign bit c := sign bit a xor sign bit b;
exp_bits_a := bits_a(bits_a'left-1 downto
                       bits a'left-exp length);
exp bits b := \text{bits } b(\text{bits } b'\text{left-1} \text{ downto}bits b'left-exp length);
a_is\_zero := IS\_ZERO( exp\_bits_a);\overline{b} is zero := IS_ZERO( exp_bits_b);
if (a is zero or b is zero) then
   bits \overline{c} := BECOME ZERO( bits c );
   bitsc( bits_c'length-l ):= sign bit_c ;
else
   a is nan := IS OVERFLOW( exp bits a, precision) ;
   b_is_nan := IS_OVERFLOW( exp_bits_b, precision) ;
   a is underflow:= IS UNDERFLOW( exp_bits_a, precision);
   b is underflow:= IS UNDERFLOW( exp bits b, precision);
   case ( a is nan or b is nan ) is
   when TRUE =>
       if a is_nan then
          bits c := BECOME NAN( bits a );
          bits-c( bits_c'length-l ):= sign bit_c ;
       else
          bits c := BECOME NAN( bits b );
          bits c( bits c'length-1 ):= sign_bit_c ;
       end if;
   when FALSE =>
       exp a := \text{BITSARRAY TO INT}(\text{exp\_bits a});
```
exp  $b := \text{BITSARRAY TO INT}(\text{exp bits } b)$ ; if( a is underflow or **b** is underflow ) then if a is underflow then -- in underflow formate there is not unhidden bit existing mantissa a :='0' & bits a (mantissa length-1 downto bits a'right); elsif **b** is underfiow then mantissa-b **:='O' &** bits-b( mantissa\_length-i downto bits b'right); end if; else mantissa\_a :=UNHIDDEN\_BIT(bits\_a( mantissa\_length-1 downto bits a'right)); mantissa b := UNHIDDEN BIT(bits b( mantissa length-1 downto bits b'right)); end if; fra-c :=4.0 **\*** BITSARRAYTOFP( mantissa **a)\*** BITSARRAY TO FP( mantissa b);  $exp_{sum} := exp_{a} + exp_{b}$ ; if precision = 32 then -----single precision exp sum exp\_sum **- 127; ----** IEEE EXP FORMAT if  $exp_{sum} >= 255$  then bits<sub>c</sub> := BECOME\_NAN( bits<sub>c</sub> ) ; ---overflow bitsc( bits c'length-l **):=** sign bit-c; elsif exp sum **< 0** then if (exp sum **< -1)** or **(** exp sum **= -1** and bits  $c < 2.0$ ) then bits c **:=** BECOME-ZERO( bits\_c); **---** underf low bits  $c$ ( bits  $c$ 'length-1 ):=  $sign$  bit  $c$ ; return bits-c **;** elsif (  $exp\_sum = -1$  and  $frac \c >2.0$  ) then  $frac c := frac/2.0$  ;  $exp\_bits\_c := B''00000000"$ ; end if else  $exp_bits_c := INT_TO_BITSARRAY( exp_sum$ ,exp length); end if; else

expsum := exp\_sum - **1023;** ---the other case is 64(double precision); if  $exp sum >= 2047$  then  $bits_c := BECOME_NAN(bits_c)$  ;  $---$  overflow bits c( bits c'length-1 ):= sign bit c ; elsif  $exp\_sum < 0$  then if ( $exp \ sum \ < -1$ ) or ( $exp \ sum = -1$  and fra $\overline{c}$  < 2.0) then bits  $\overline{c}$  := BECOME ZERO( bits  $\overline{c}$  ) ;<br>---underflow bits\_c( bits\_c'length-1 ):= sign\_bit  $c$  ; return bits  $c$ ; elsif (  $exp\_sum = -1$  and  $frac_C \ge 2.0$  ) then  $fra_c := fra_c/2.0 ;$ exp bits  $c := B''00000000000"$  ; end if else exp bits  $c := INT TO BITSARRAY( exp sum)$ ,exp length) end if; end if **;** buf bits  $c := BACK TO BITSARRAY( exp bits c,$ fra c, precision ); bits  $c :=$  sign bit  $c$  & buf bits  $c$ ; end case; end if; return bits c ; end MULTI2; end FP MULTIER ; Floating Point **Divider---------------** library fpu; use fpu.refer.all; package FP\_DIVIDER is function DIVIDE2( bits a: BIT ARRAY ; bits b: BIT ARRAY; explength,mantissa\_length,precision: INTEGER ) return BIT ARRAY ;

```
function DIV( bits a, bits b : NIT ARRAY ; exp length
                 , precision \overline{\cdot} INTEGER )
                return BIT ARRAY ;
  end FP DIVIDER ;
package body FP DIVIDER is
  function DIV( bits a, bits b : BIT_ARRAY ; exp length
                 ,precision : INTEGER)
                return BIT ARRAY is
      variable length : INTEGER := bits a'length ;
      variable diff_exp_value : INTER;
      variable exp bits a value : INTEGER ;
      variable exp bits b value : INTEGER ;
      variable fra\_bits_b_value : REAL ;
      variable fra bits a value : REAL ;
      variable fra-bits c value : REAL ;
      variable bits value : REAL ;
      variable sign bits a :BIT := bits a( bits a'left );
      variable sign bits b :BIT := bits b( bits b'left );
      variable sign bits c :BIT ;
      variable bits c : BIT ARRAY( bits a'left downto
                                    bits a'right ) ;
      variable buf bits c : BITARRAY( bits a'left -1 downto
                                    bits a'right) ;
      variable expbitsb : BITARRAY( bits b'left-l downto
                                    bits_b'left-exp length )
                           := bits b( bits b'left-1 downto
                                   bits b'left-exp length ) ;
     variable exp bits a : BIT ARRAY(\overline{b}its a'left-1 downto
                                 bits a'left-exp length )
                           :- bits-a( bits a'left-1 downto
                                 bits a'left-exp length ) ;
      variable exp bits buf : BIT ARRAY( bits_a'left-1
         downto bits a'left-exp length ) ;
      begin
         sign bits c := sign bits a xor sign bits b;
         exp bits \overline{b} value := BITSARRAY TO INT( exp bits b);
         exp_bits_a_value := BITSARRAY_TO_INT( exp_bits a );
        if ( ISUNDERFLOW( expbitsa,precision ))
              or ( IS_OVERFLOW( exp_bits_b, precision )) then
            buf bitsc := BECOME_ZERO( buf bits_c )
                                                      \ddot{\phantom{1}}bits c := sign bits c & buf bits c ;
            return bits c ;
```
elsif ( IS\_OVERFLOW( exp\_bits\_a,precision )) or ( IS UNDERFLOW( exp bits b, precision )) then buf\_bits\_c := BECOME\_NAN( buf\_bits\_c ) ; bits  $c :=$  sign bits  $c \&$  buf bits  $c$ ; return bits c; else fra bits a value :=BITSARRAY TO FP( UNHIDDEN BIT(bits a( bits a'left **-** exp length-i downto bits\_a'right)); fra bits-b-value :=BITSARRAYTOFP( **UNHIDDEN** -BIT(bits **b(** bits b'left - exp length-1 downto bits b'right ))) ; end if; fra bits-c-value **:=** fra-bits-a-value/ fra bits b value ; if precision **= 32** then --single precision diffexp-value **:=** exp\_bits **-a** -value  exp bits\_b-value **+ 127;** if (diff exp value **> 255** or (diff\_exp value **= 255** and fra bits  $c$  value  $>= 1.0$ ) then buf bits c := BECOME NAN( buf bits c ) ;  $bits c := sign bits c \& but bits c$ ; return bits c; elsif( diff exp-value **< 0** or  $\int$  diff exp value  $= 0$  and  $frac_b = c_value \leq 1.0)$ ) then buf bits  $c := BECOME$  ZERO( buf bits  $c$  ); bits  $c :=$  sign bits  $c \&$  buf bits  $c$ ; return bits c; else exp bits buf:= INT TO BITSARRAY( diff exp value, exp length); end if; else diffexp-value **:=** exp bits **-a** -value  exp\_bits-b-value **+ 1023; ----** double precision

if (diff exp value **> 2147** or

```
(diff exp value = 2047 and fra\_bits\_c\_value>= 1.0)) then
             buf bits c := BECOME NAN( buf bits c)
                                                         \rightarrowb<sub>i</sub>ts c := sign bits c \& buf bits c;
             return bits_c ;
         elsif( diff exp_value < 0 or
                   (diff exp_value =0 and
                    fra \overline{bits} \overline{c} value \le 1.0)) then
             buf bits \overline{c} := \overline{BECOME} ZERO( buf bits c );
             bits c := sign bits c \& but bits c;return bits c;
         else
             exp bits buf:= INT TO BITSARRAY(
                     diff exp_value, exp_length);
         end if;
   end if
   buf bits c := BACK TO BITSARRAY(exp bits buf, fra bits c value, precision );
   bits-c := sign-bits-c & buf bits c;
   return bits c;
end DIV ;
```

```
function DIVIDE2( bits -a: BIT ARRAY ; bits b: BITARRAY;
    exp_length,mantissa length, precision: INTEGER )
              return BIT ARRAY is
    variable a is zero :BOOLEAN;
  variable b is zero :BOOLEAN;
    variable a is nan :BOOLEAN;
    variable b is nan :BOOLEAN;
    variable inv bits b: BIT ARRAY(bits b'left downto
                         bits b'right);
   variable bits_c: BIT_ARRAY(bits_a'left downto<br>bits_a'right);
   variable sign bitc: BIT ;
   variable exp bits a:BIT ARRAY(bits a'left-1 downto
                         bits a'left-exp length)
                       :=bits a(bits a'left-1 downto
                         bits a'left-exp length);
  v riable exp_bits_b:BIT_ARRAY(bits_b'left-1 downto
                              bits-b' left-exp length)
                       :=bits b(bits b'left-1 downto
                             bits b'left-exp length);
 begin
 a is zero := IS ZERO( exp bits a );
 b is zero := IS ZERO( exp bits b );
```

```
if a is zero then
       bits c := BECOME ZERO( bits a );
    elsif ( not( a_is_zero) and b is zero ) then
       bits c := BECOME NAN( bits a );
    else
       a is nan := IS OVERFLOW( exp bits a, precision) ;
       b is nan := IS OVERFLOW( exp bits b, precision) ;
       case ( a is nan or b is nan ) is
       when TRUE =>
          if b_is_nan then
              bits c := BECOME ZERO( bits a );
          else
              bits c := bits a ;
          end if;
       when FALSE =>
          bitsc := DIV( bits_a, bits_b, exp_length,precision);
       end case;
    end if;
    return bits c ;
  end DIVIDE2;
end FP DIVIDER ;
B. THE BEHAVIOR FUNCTIONS OF THE FPU
library fpu;
use fpu.refer.all, fpu.fp_adder.all, fpu.fp suber.all,
fpu.fp_multier.all,
fpu.fp divider.all;
package utilityl is
  function FPUNIT( bits_a,bits b: BIT ARRAY;
     precision, choice : INTEGER \overline{)} return BIT ARRAY ;
  end utilityl ;
package body utilityl is
  function FPUNIT( bits_a,bits b: BIT ARRAY;
     precision, choice : INTEGER) return BIT ARRAY is
    variable explength : INTEGER ;
    variable mantissalength : INTEGER ;
    variable buf_c :BIT_ARRAY( bits_a'left downto
                               bits a'right );
    begin
    if precision = 32 then
        explength := 8;
```

```
mantissa length := 23 ;
    else
        exp length := 11; ----double precision
        mantissa length := 52;end if;
    case choice is
    when 1 \Rightarrowbuf c := ADD2( bits_a , bits_b , exp_length,mantissa-length, precision);
    when 2 \Rightarrowbuf c := SUB2( bits_a , bits_b , exp_length,mantissa_length, precision);
    when 3 \Rightarrowbuf_c := MULTI2( bits_a, bits_b, exp_length,
                      mantissa-length, precision);
    when others =>
    buf_c := DIVIDE2( bits_a , bits_b , exp_length,mantissa_length, precision);
    end case ;
    return buf c;
end FP_UNIT;
end utilityl
```

```
APPENDIX C: THE SOURCE FILE OF THE FPU CHIP AMD29325
library fpu;
use fpu.refer.all, fpu.utilityl.all;
              ----- it is designed with single precision and
only 4
              ----- arithmetic operations built in AMD29325
entity AM29325 is
 generic( D_FPU_T : time := 110ns );
 port( R,S : in BITARRAY( 31 downto 0)
            B"00000000000000000000000000000000";
       ENR,ENS,ENY,ONEBUS,FTO,FT1,CLK : in BIT
            10';
       OE : in BOOLEAN := false ;
       10_12 : in BITARRAY( 2 downto 0)
            := B"000" ;
       13_14 : in BITARRAY( 1 downto 0)
            := B"00"
       IEEE_OR_DEC : in BIT := \begin{bmatrix} 1 \\ 1 \end{bmatrix};
       S16_OR S32, PROJ OR AFF : in BIT
            \mathbf{r} := \mathbf{r} \cdot \mathbf{0}RNDORNDI: in BITARRAY( 1 downto 0)
            := B"00" ;
       F : out BITARRAY( 31 downto 0)
            := B"00000000000000000000000000000000"
       ovf, unf, zero, nan, invd, inet : out BIT
            '0' ) ;
end AM29325 ;
library fpu;
use fpu.refer.all, fpu.utilityl.all, fpu.write file.all;
architecture behavioral of AM29325 is
begin
   process(CLK,OE)
   variable precision : INTEGER := R'length ;<br>variable BUF_F : BIT_ARRAY( 31 downto
                     variable BUFF : BITARRAY( 31 downto 0)
   variable BUFF FLAG : FLAG ;
   variable choice : INTEGER ;
   constant ADD : INTEGER := 1;
   constant SUB : INTEGER := 2;
   constant MULTI : INTEGER := 3;
   constant DIV : INTEGER := 4;
```

```
105
```

```
begin
 if ( OE and (CLK'EVENT and CLK = '1' )) then
  case 10_12 is
    when \overline{B}<sup>"000</sup>" =>
      choice := ADD
    when B''001'' = >choice := SUB ;
    when B11O1O" =>
      choice := MULTI;
    when others =>
      choice := DIV;
  end case ;
   BUF F := FP\_UNIT(R, S, precision, choice) ;
   F \tightharpoonup \leftarrow BUF F after D FPU T;
   BUF_F_FLAG := SET_FLAG(BUF_F, BUF_F(30 downto
                   23), precision);
   ovf <= BUF F FLAG.ovf bit after D FPU T ;
   unf <= BUF_F_FLAG.unf_bit after D_FPU_T
   zero<= BUFFFLAG.zero bit after DFPUT;
   nan <= BUF_F_FLAG.nan_bit after D_FPU_T ;
  end if;
end process;
```

```
end behavioral;
```
**THE APPENDIX D: THE SIMPLIFIED I/O PORT OF THE FPU CHIP AMD29325** library fpu, fft; use fpu.refer.all, fft.AM29325 ; **---** this program is created for simplifing **---** AM29325 entity. entity A29325 is generic ( D FPU T : TIME := **110** ns ); port( inl,in2 :-in BITARRAY( **31** downto **0)** -- inl, in2 input signal **B'00000000000000000000000000000000";** clock in BIT **:= 'I'** ; option : in INTEGER  $:= 1$  ; enable : in BOOLEAN  $:=$  FALSE ; outl : out BIT\_ARRAY( 31 downto 0) B"0000000000000000000000000000000" **=**  -- output of fft end A29325 ; library fpu ,fft; use fpu.refer.all, fft.am29325 ; architecture simple of A29325 is component AM29325 generic( D\_FPUT : time **:=** l0ns ); port( R,S : in BITARRAY( **31** downto **0) := B"00000000000000000000000000000000";** ENR, ENS, ENY, ONEBUS, FTO, FT1, CLK : in BIT  $:=$   $\begin{array}{ccc} \n 10' \\
 \end{array}$ OE : in BOOLEAN := false **;** 10\_12 : in BITARRAY( 2 downto 0) **:=** B"000" **;** 13\_14 **:** in BIT ARRAY( 1 downto 0) **:= B"00" ;** IEEE OR DEC : in BIT  $\overline{1} = \overline{1}$   $\overline{1}$   $\overline{1}$ S16 OR S32, PROJ OR AFF : in BIT  $\mathbf{C} = \mathbf{C} \cdot \mathbf{C}$ RNDORND1: in BIT\_ARRAY( 1 downto 0) **:= B"00" ;**

```
F :out BITARRAY( 31 downto 0)
              :BlOOOOOOOOO000000000000000000000000
         ovf, unf, zero, nan, invd, inet : out BIT
              := '0' ) ;
end component ;
  for Fl AM29325 use entity fft.AM29325( behavioral);
  signal ENR, ENS, ENY, ONEBUS, FTO, FT1, CLK : BIT := '0';<br>signal I3 I4 : BIT ARRAY( 1 downto 0) := B"00";
  signal I3_I4 : BIT_RRRAY( 1 downto 0) := B''00''<br>signal IEEE OR DEC : BIT := '1';
             IEEE_OR_DEC : BIT := '1' ;<br>S16 OR S32. PROJ OR AFF : BIT := '0' ;
  signal S16<sup>OR</sup> S32, PROJ OR AFF : BIT signal RNDO RND1: BIT ARRAY( 1 downto
            RNDO RND1: BIT \overline{ARRAY}( 1 downto 0) BNDO'' ;
  signal ovf, unf, zero, nan, invd, inet : BIT := '0' ;
  signal func :BITARRAY( 2 DOWNTO 0) := 000" ;
```
begin

```
process( option)
begin
   if (option = 1) thenfunc \leq "000" ;elsif( option = 2) then
      func \leq "001"elsif( option = 3) then
      func \leq 4010elsif( option = 4) then
      func \leq 1011<sup>#</sup>;
   end if;
ehd process;
Fl: AM29325
generic map( D_FPU_-T => li0ns)
port map( inl, in2, ENR, ENS, ENY, ONEBUS, FTO, FT1,
          clock, enable, func, I3_I4, IEEE_OR_DEC,
          S16_-or_-S32, PROJ_ORAFF, ENDO_RND1, OUTi, ovf,
          unf, zero, nan, inv\overline{d}, inet );
```
end simple

**APPENDIX E: THE PIPELINE STRUCTURE OF THE FFT BUTTERFLY** library fpu,fft; use fpu.refer.all, fft.A29325, fft.basic.all ; ----- it designed for single precision entity **FFT\_CELL** is generic **( DFPU** T TIME **:= 110** ns **);** port( a\_real,aimg in LOGICARRAY( **31** downto **0); --** a is the input signal. b\_real,bimg in LOGICARRAY( **31** downto **0); -- b** is the input signal. w\_real,w img in LOGICARRAY( 31 downto **0); --** w is the weight signal. clock in BIT **:='1' ;** enable in **BOOLEAN :=** false ; **--** chip enable for am29325 ie **:** in **BOOLEAN : FALSE** ; **--** input enable for final stage **--** output oe **:** in **BOOLEAN : FALSE** ; *--* output enable for first stage **--** input c\_real,c\_img **:** out LOGICARRAY( **31** downto **0)** ; **--** c is the output signal. d\_real,dimg **:** out LOGIC ARRALY( **31** downto **0));** -- d is the -- output signal. end FFT CELL ; library fpu, fft; use fpu.refer.all, fft.A29325, fft.basic.all ; architecture structural of FFT CELL is component A29325 generic ( DFPU T **:** TIME **:= 110** ns ); port( inl,in2 :in BITARRAY( 31 downto **0)** -- inl, in2 is the input signal **B'00000000000000000000000000000000";** clock in BIT **:=** '1' ; ---- rising edge trigger option : in INTEGER ; enable : in BOOLEAN **:=** FALSE ;

**--** chip enable for am29325 outi out BITARRAY( **31** downto **0) ); --** output **of** f ft end component **;** for **ALL : A29325** use entity fft.A29325( simple); signal buf-a-real :BIT\_-ARRAY( **31** DOWNTO **0)** :B"lIO00OOO000000O0O0000000"1 signal buf-b-real :BITARRAY( **31** DOWNTO **0)** :BlOO000000000000000000000000000000"1 signal buf-w-real :BITARRAY( **31** DOWNTO **0)** :Bl'OOOOOOOO0000000000000000000"1 signal buf-a\_img :BITARRAY( **31** DOWNTO **0)** \*Bl"OOOOOOOO0000000000000000000000000 signal buf-b\_img :BITARRAY( **31** DOWNTO **0)** \*BOOOOOOOOOOOO000000O00000000000000"1 signal buf-w-img :BIT\_-ARRAY( **31** DOWNTO **0)**  $:= B''0000000000000000000000000000000"$ signal reg-lreal :BITARRAY' **31** DOWNTO **0)** :- r"czOOOOO~ooooooooooooooooooooooooo" signal reglimg BIT\_'ARRAY( **31** DOWNTO **0)** \*B"0000000000000000000000000000000011 signal reg-2 real :BI1\_eRPAY' **'?** DOWNTO **0)** \*B"000000000000000000O00000000000000"1 signal reg\_2img :BIT\_-ARRAY( **31** DOWNTO **0)** :B"0000000000000000000000000000000011 sigjnal reg\_3 real :BITIARRAY( **31** DOWNTO **0)** :- B"OOOO000000000000000000000000000" signal reg\_3img :BITARRAY( **31** DOWNTO **0)** \*B'060000000000000000000000000000000"I signal reg c'L real :BITARRAY( **31** DOWNTO **0)** :B"'O000000000000000000000000000000"1 signal regclimg :BIT\_-ARRAY( **31** DOWNTO **0)** :B"0000000000000000000000000000000011 signal regc2\_real :BIT\_'ARRAY( **31** DOWNTO **0)** :B"00000000000000000000000000000000"1 signal regc2\_img :BITIARRAY( **31** DOWNTO **0)** :B"00000000000000000000000000000000"1 signal reg\_c3\_real : BIT\_ARRAY( 31 DOWNTO 0) :B"00000000000000000000000000000000"I signal regc3\_img :BITIARRAY( **31** DOWNTO **0)** :B"00000000000000000000000000000000" ; signal regc4 real :BITIARRAY( **31** DOWNTO **0)** \*B"00&000000000000000000000000000000"1 signal regc4\_img :BITIARRAY( **31** DOWNTO **0)** :B"0O0000000000000O000O000000000"

signal reg-wlreal **:** BITARRAY( **31** DOWNTO **0) :** B"0000000000000000000000000000000" signal regwl img **:** BITARRAY( **31** DOWNTO **0) :=** B"OOOOO0000000000000000000000000" signal regw2 real **:** BIT ARRAY( **31** DOWNTO **0) =** B"0000000000000000000000000000000" signal regw2\_img **:** BIT ARRAY( **31** DOWNTO **0) :** B"00000000000000000000000000000000" signal xlreal **:** BITARRAY( **31** DOWNTO **0) := B"00000000000000000000000000000000"** signal xl-img **:** BITARRAY( **31** DOWNTO **0) := B"00000000000000000000000000000000"** signal x2\_real **:** BIT ARRAY( **31** DOWNTO **0) := B"00000000000000000000000000000000"** signal x2\_img **:** BITARRAY( **31** DOWNTO **0) := B"00000000000000000000000000000000"** signal x3\_real **:** BIT ARRAY( **31** DOWNTO **0) := B"00000000000000000000000000000000"** signal x3\_img **:** BIT ARRAY( **31** DOWNTO **0) := B"00000000000000000000000000000000"** signal x4\_real **:** BITARRAY( **31** DOWNTO **0) := B"00000000000000000000000000000000"** signal x4\_img **:** BITARRAY( **31** DOWNTO **0) := B"00000000000000000000000000000000"** signal xclreal **:** BIT ARRAY( **31** DOWNTO **0) := B"00000000000000000000000000000000" ;** signal xclimg : BITARRAY( **31** DOWNTO *0)* **:= B"00000000000000000000000000000000"** signal div : INTEGER := 4 ; **---** division signal mult : INTEGER := **3** ; **---** multiplication signal sub : INTEGER := 2 ; **---** subtraction signal add : INTEGER := 1 ; --- addition constant DEL\_T1 : time := 10 ns ; constant DELT2 : time := **110** ns ; begin --------begin at stage **1** ---- simply discribe D-FF behavior --

process( clock, ie begin if ( clock'event and **(** clock ='0' )and ( ie = true)) then buf a\_real <= LOGIC\_TO\_BIT( a\_real ) after DEL\_T1; buf a imq  $\leq$  LOGIC TO BIT( a imq ) after DEL T1; buf b real  $\leq$  LOGIC TO BIT( b real ) after DEL T1;

 $buf_b\$   $\leq$  LOGIC TO BIT( b img) after DEL T1; buf w real <= LOGIC TO BIT( w real ) after DEL T1;  $buf_w\$ img  $\leq$   $LOGIC_TO_BIT($  w\_img  $)$  after  $DEL_T1$ ; end if **;** end process; **--------** end of stage **1-----------------------------** -------- begin at stage 2 -------**Al : A29325** generic map **( DFPU** T **=>110** ns) port map ( buf\_a\_real, buf\_b\_real, clock, sub, enable, xl\_real **); A2 : A29325** generic map **( D\_FPUT =>110** ns) port map ( buf a img, buf b img, clock, sub, enable, xl img **); A3 : A29325** generic map **( D\_FPUT =>110** ns) port map **(** buf\_a\_real, buf\_b\_real, clock, add, enable,  $xcl$ <sub>real</sub>  $\overline{)}$ ; A4 **: A29325** generic map **( DFPUT =>110** ns) port map (  $buf[a\_img,buf_b_img, clock, add,$ enable, xcl\_img **); ---** delay time at input weight factor process( clock **)** begin if **(** clock'event and **(** clock **='1' ))** then reg\_wl\_real **<=** buf\_w\_real after DEL\_T2;  $reg_w1_$ img  $\leq$  buf w img after DEL T2; end if **;** end process ; --------- end of stage 2 ---------------------------- begin at stage 3  $\begin{array}{cccccccccccccc} \multicolumn{2}{c}{} & \multicolumn{2}{c}{} & \$ ---- simply discribe D-FF behavior

```
process( clock)
begin
 if ( clock'event and ( clock =101 )) then
  reg_1_real <= x1 real after DELTi;
   reg\ 1\ img\ \leftarrow x1\ img\ \text{after}\ 0EL\ T1;reg_cl_real <= xcl_real after DEL_Tl;
  reg\_cl\_img \leq xcl\_img after DEL\_TI;
  reg-w2_real <= reg Wi real after DELTi;
  reg w2 img \leq reg w1 img after DEL T1;
  end if;
end process
end ------ of stage 3-----------------
------- begin at stage 4 ------
B1 : A29325
     generic map ( DFPUT =>110 ns)
     port map ( reg_1_real, reg_w2_real, clock, mult,
     enable, x2 real );
B2 : A29325
     generic map ( DFPUT =>110 ns)
     port map ( reg 1 img, reg w2 real, clock, mult,
     enable, x2 img );
B3 :A29325
     generic map ( DFPUT =>110 ns)
  \mathbf{r}port map ( reg<sup>1</sup>img, reg_w2_img, clock, mult,
     enable, x3 real );
B4 : A29325
     generic map ( DFPUT =>110 ns)
     port map ( reg_1_real, reg_w2_img, clock, mult,
     enable, x3 img );
--- delay time at input weight factor
process( clock)
begin
if ( clock'event and ( clock =11' )) then
   reg_c2_real <= reg ci real after DELT2;
   reg_c2_1mg <= reg cji mg after DELT2;
end if;
end process ;
- - -end --- of stage 4- - - - - - - - - -
```
------- begin at stage 5 *------*---- simply discribe D-FF behavior -process( clock) begin if **(** clocklevent and **(** clock **=101 ))** then reg 2 real  $\leq$   $\times$  real after DEL T1; reg\_2img **<=** x2-img after **DELT1;** reg\_3\_real **<=** x3\_-real after **DELTi;**  $reg_3$ \_img  $\leq x_3$ \_img after DEL<sup>T1;</sup> regc3\_real **<=** reg\_ c2\_real after **DELTi;** regc3\_img **<=** regc2\_img after **DELTi;** end **if;** end process; ---------- end of stage 5 ----------------------- begin at stage 6 **------ClI A29325** generic map **( DFPUT =>110** ns) port map ( reg<sup>2</sup> real, reg 3 real, clock, sub, enable, x4\_real ); **C2 :A29325** generic map **( DFPUT =>110** ns) port map ( reg\_2\_img, reg\_3\_img, clock, add, enable, x4\_img **);** --- delay time at input weight factor process( clock) begin if (  $clock$  'event and (  $clock = '1'$  )) then reg c4 real  $\leq$  reg c3 real after DEL T2; regc4\_img **<=** regc3\_img after DELT2; end **if;** end process **- -** -end **---** of stage **6- - - - - - - - - -**

```
-------- begin at stage 7 ------<br>---- simply discribe D-FF behavior --
  ---- simply discribe D-FF behavior
  process(clock, oe)
  begin
   if ( ciock'event and ( clock =101 ) and (oe = true))
   then
      c_real <= BIT_TO_LOGIC( reg_c4_real ) after DEL_T1;
      c-img <= BITTOLOGIC( regc4_img )after DELT1;
      d_real <= BIT_TO_LOGIC( x4_real ) after DEL_T1;
      d imq \leq BIT TO LOGIC(x4 imq ) after DEL T1;
    end if ;
   end process;
  --------------- end of stage 7----------------
end structural;
```

```
APPENDIX F: THE ADDRESS SEQUENCE GENERATOR AND CONTROLLER
library fpu, fft;
use fpu.refer.all, fft.basic.all, fft.ram_256,
fft.convert.all ;
entity SEQ_CONT is
  generic( test-number : positive := 2 ) ;--- from 1 to 6 ---
end
library fpu, fft;
use fpu.refer.all, fft.basic.all, fft.ram_256,
fft.convert.all ;
architecture simple of SEQ_CONT is
function RESOLVE( bits_1, bits_2: LOGIC_ARRAY)
    return LOGIC ARRAY is
 variable result: LOGIC ARRAY ( bits_1'left downto
                       bits_l'right) ;
  variable testl : BOOLEAN ;
  variable test2 : BOOLEAN ;
  begin
     testl := IS_HiZOR-X( bits_1 )
     test2 := ISHiZOR X( bits_2 ) ;
     if( testl and test2 ) then
        for i in bits_1'range loop
          result(i):= 'X'
        end loop ;
      elsif( testi ) then
        result := bits_2 ;
       elsif( test2) then
        result := bits 1 ;
      else
        assert( testl and test2
       report " bus can not resolve any one input signal "
        severity error ;
      end if ;
     return result ;
  end RESOLVE ;
  function TABLE1( bits: BIT_ARRAY) return INTEGER is
  variable result :integer := 0 ;
  begin
     result := 2**( BITSARRAY TO INT( bits) + 1) ;
     return result ;
  end TABLE1 ;
```

```
function TABLE2( N: INTEGER) return INTEGER is
variable result :integer := 0 ;
 begin
  while 2**( result) < N loop
        result := result + 1 ;
   end loop ;
  return result ;
 end TABLE2 :
constant chs setup t : TIME := 200 ns ;
constant wrt setup t : TIME := 200 ns ;
signal LEN : BIT ARRAY ( 2 DOWNTO 0 ) := "000" ;
signal ISTO : BIT := '1'
                                       \ddot{\phantom{0}}signal CHE : BIT := '1'
                                      \ddot{r}signal IN_R : BIT := '0' ;<br>signal OUT A : BIT := '0' ;
signal OUT A : BIT := '0' ;
signal INE : BIT := '1'
                                       \ddot{\phantom{0}}OUT\_E : BIT := '1'<br>FFT CMP : BIT := '0'\ddot{\phantom{0}}signal FFTCMP : BIT := '0'
signal STAGECNT : INTEGER := -1 ;
signal OSTO : BIT := '1'
                                       ÷
signal TRIG : BIT := '0'
                                       \ddot{\phantom{0}}signal EN : BIT := 'I'
                                       \ddot{\cdot}signal SO : BIT := '0'
                                       \ddot{\phantom{0}}signal Sl : BIT := '0'
                                       ÷
signal ADDR 0 : LOGIC ARRAY( 7 downto 0)
                       := "ZZZZZZZZ";
signal CHS_0 : BIT := '1'<br>signal RW 0 : BIT := '1'
                                        ;
signal RW\ \overline{0} : BIT := '1'
                                      \ddot{\phantom{a}}signal ADDRWC : LOGIC_ARRAY( 7 downto 0)
                       := "222\overline{2}ZZZZZ";
signal CHS WC : BIT := '1'
signal RWWC : BIT := '1'signal ADDR_1 : LOGIC ARRAY( 7 downto 0)
                       := "ZZZZZZZZ";
signal CHS 1 : BIT := '1'
signal RW\bar{1} : BIT := '1'
                                       \cdotsignal TRIGRD0 : BIT := '0' ;
signal TRIGWR 0 : BIT := '0' ;
```

```
117
```
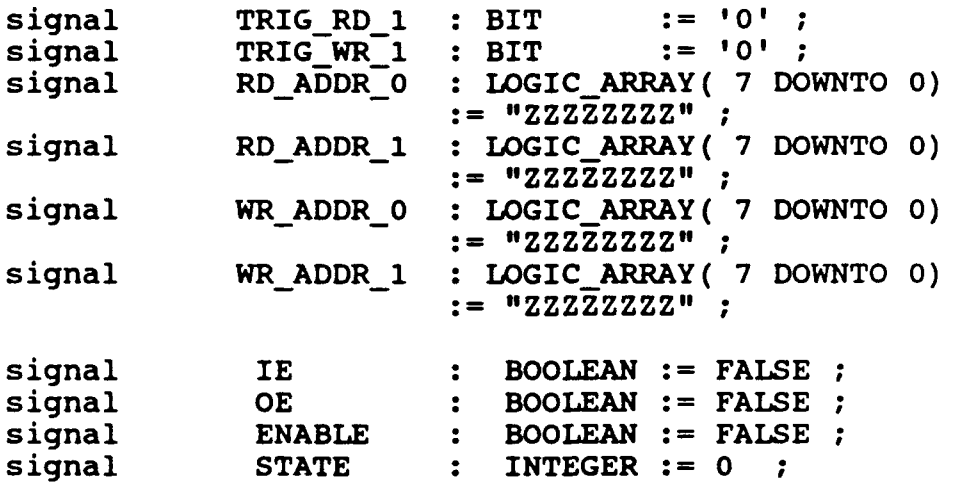

begin

```
----------------------
          -------------- FFT controller--------------------------
process( CLOCK, IN_E, OUT_E )
variable CNT : INTEGER := 0\cdot :
begin
     if ( (IN E='O' and INE'event ) and
             (\overline{OUT\_E='0' and } \overline{OUT\_E' event } ) ) then
          CNT := 0;
          INR <= '1';
          OUT A \leq 0' ;
          IE \overline{S} = TRUE ;
          ENABLE \leq TRUE ;
     elsif(( CLOCK'event and CLOCK = '0')) then
          CNT := CNT + 1;if( CNT = 4 ) then
              OE <= TRUE ;
          elsif( CNT = 5 ) then
              OUT_A \leq '1' ;
          end if
     elsif( (CNT \ge 4) and (OUT_E = '1') and (CLOCK'event))
     then
          OUTA <= '0'
          ENABLE <= FALSE;
          OE <= FALSE after 500 ns
     elsif( (CNT \geq 4) and (N_E = '1') ) then
          IN_R \leq 10';
          IE <= FALSE;
     end if
end process ;
```

```
-------------------------------
-address sequencer------------------------------------
------- generate step by step signal ------<br>process( CLOCK, LEN, CHE, STATE, IN_R, OUT_A )
             variable R_CNT : INTEGER := 0 ;<br>variable W_CNT : INTEGER := 0 ;
             variable W CNT :
             variable N :INTEGER :=0;
                                   : BIT := '0';
             variable COE_BUF :
                                    LOGICARRAY( 7 downto 0)
                                   := 00000000" ;
             variable F :INTEGER := 0
              begin
                 if ( ( CHE = '0' ) ) then
                   if ((STATE = 0) and ( CLOCK'event and
                      CLOCK = '1') ) then
                   --------- find out actural length ---
                     N := TABLE1(LEN)\mathbf{r}F := TABLE2 (TABLE1 (LEN) ) ;
                   ---- do state 0---------
                        STAGE CNT <= 0 ;
                        COEBUF := "100000000"1
                        PTR := ISTO;
                        FFT CMP \leq -11;
                        STATE \leq 1;
                  elsif ( (STATE =1) and ( CLOCKlevent and
                           CLOCK = '1') ) then
        ---do state 1 which is initization state --
                       INE <= '0'
                       OUT E \le 10' ;
                       R_{\text{CNT}} := 0 ;
                       W CNT := 0 ;
                       EN \leq 10!if( (IN R = '1') ) then
                                      -- gen. next addr
                          STATE <= 3;
                       else
                          STATE <= 7
                       end if;
```
elsif(  $(2 \leq \text{STATE})$  and  $(\text{STATE} \leq 4)$ ) then **---do** state 2, **3,** or 4 **---- ----- read ----------------** if(  $(IN_R = '1'$  and  $R_CNT < 2*N$  and CLOCKlevent **))** then if( PTR **= '0'** )then --when RAM\_0 is read **-** if  $(( CLOCK = '0'))$  then ADDR\_0 **<=** RDADDR 0 TRIG\_RD\_0 <= not( TRIG\_RD\_0 ) ;<br>--- generate rext addr ----ADDR  $WC \leq$  **COE BUF** ; **CHSWC <=** '1', **'0'** after **1** ns '1' after chs\_setup\_t ; RW WC  $\leq$   $\neq$  **'1'**;  $COE$  BUF  $:=$  INC( COE BUF) ; elsif **(** CLOCK **=** '1')then ADDR\_0 **<=** RDADDRl 1 TRIG\_RD\_1  $\leq$  not( TRIG\_RD\_1 ); -- generate next addr end if CHS  $0 \leq 11$ , **'0'** after **1** ns '1' after chs\_setup\_t ;  $RW_0 \leq 1!$ elsif( $PTR = '1'$ )then  $--$  when RAM 1 is read  $--$ if **((** CLOCK **= '0'))** then ADDR 1 <= RD ADDR 0 ; TRIG\_RD\_0 <= not( TRIG\_RD\_0 ) ;<br>-- generate next addr ---ADDRWC **<= COEBUF**  $CHS_WC \leq 11$ ,

 $\ddot{\phantom{0}}$ 

```
'0' after 1 ns
                                '1' after chs_setup_t ;
                             RWWC \leq 11;
                             COE_BUF := INC(COE_BUF) ;
                         elsif \overline{()} CLOCK = '1') then
                             ADDR-1 <= RDADDR_1
                         TRIG RD 1 \leq m not (TRIG RD 1 );
-- generate next addr --
                      end if
                          CHS_1 <= 1',
                                    '0' after i ns,
                                 '1' after chs_setup_t ;
                         RW 1 <= '1' ;
                      end if
                      R \text{ CNT} := R \text{ CNT} + 1 ;
                      STATE <= 3 ;-
                      TRIG \leq not(TRIG) after del_t;
                   elsif(R_CNT = 2*N) then
                      IN E \leq 1' ;
                      EN < = '1';
                   end if
    ------------ writing-----------
                   if( ( OUT A = '1' and W CNT < 2*Nand CLOCK'event)
              or (OUT A' event and OUT A = '1')) then
                     if(PTR = '0') then
                       if( CLOCK = '0') then
                         ADDR 1 <= WR ADDR 0 ;
                       TRIG WR_0 \leq not(TRIGWR_0);
                       \overline{e}lsif( \overline{C}LOCK = \overline{11} ) then
                         ADDR 1 <= WR ADDR 1;
                      TRIG WR 1 \leq not( TRIG WR 1 );
                       end if;
                         CHS_1 <= 11',
                                  '0' after 30 ns
                                  '1' after chs_setup_t ;
                        RW_1 \leq 11,
```

```
'01 after 30 ns,
                   '1' after wrt setup t;
        elsif( PTR = 1') then
          if( CLOCK = '0') then
            ADDR 0 <= WR ADDR 0 ;
          TRIGWR 0 \leq m not( TRIGWR 0 ) ;
          elsif(CLOCK = '1') then
            ADDR-O <= WR-ADDR1l
         TRIG WR^{-1} <= not (TRIG WR^{-1}) ;
           end if \mathbf{r}CHS_0 \leq 11,
                         '0' after 30 ns
                    '1' after chs_setup_t ;
              RW 0 \leq '1,
                '0' after 30 ns,
                   '1' after wrt_setup_t ;
       end if;
        if(CLOCK = '0') then
           S1 \leq 10!SO \leq 1!elsif(CLOCK = '1') then
           S1 \leq 11;
           SO <= '0'
        end if ;
        W_{\_CNT} := W_{\_CNT} + 1;
        STATE \leq 2;
      elsif( W CNT = 2*N ) then
         OUT E <= I1' ;
         Si <= '0' after 500 ns;
         SO <= '0' after 500 ns;
      end if ;
if((W_CNT = 2*N) and (R_CNT = 2*N)) then
         STATE \leq 7 ;
      end if ;
```

```
----- do state 7, increment stage_counter
         elsif ( STATE = 7 ) then
             if (IN E = '1' and OUT E = '1') then
                 STAGE CNT \leq STAGE CNT + 1 ;
```

```
PTR := NOT( PTR
                STATE <= 8;
           else
             if( IN_E = '1' ) then
                 STATE \leq 2;
             else
                STATE <= 3;
             end if;
                 TRIG_RD_0 <= not( TRIG_RD_0);
                 TRIGTRD_1 \leq not (TRIGTRD_1);TRIG[WR]<sup>0</sup> \leq not(TRIG[WR]<sup>0</sup>);
                 TRIG_WR_1 <= not( TRIG_WR_1) ;
           end if
       ----- do state 8 which is final -----
        elsif ( STATE = 8) then
           if ( STAGE CNT = (F+1) ) then
              FFTCMP <= '0' after 500 ns;
              OSTO \leq FTR ;
               STATE \leq -1 ;
           elsif( STAGE CNT <(F+1) ) then
               STATE \leq 1 ;
           end if
        end if;
elsif(CHE = '1') then
     IN E \leq 1! ;
     OUT E \leq 1!;
     SO \le = 10!S1 \leq '0';OSTO <= '0';
     ADDR_0 <= "ZZZZZZZZ";
     CHS_ <= '1'
     RW_ <= '11';
     ADDR WC<= "ZZZZZZZZZ";
     CHS \overline{w}C <= '1' ;
     RW\_\text{WC} \leq '1;
     ADDR_1 <= "ZZZZZZZZ";
     CHS \bar{1} <= '1' ;
     RW\bar{1} <= '1';
     STATE <= 0;
end if;
end process ;
```

```
process(TRIGRD_0, TRIG_WR_0, TRIG_RD_1, TRIG_WR_1,
                     STAGE_CNT)
  variable \text{jum} dis : INTEGER := 0 ;
 variable addr_dis : INTEGER := 1 ;
 variable i1 : INTEGER := 0 ;
 variable i2 : INTEGER := 0 ;
 variable k1 : INTEGER := 0 ;
 variable K2 : INTEGER := 0 ;<br>variable j1 : INTEGER := 0 ;
                   : INTEGER : = 0 ;
 variable j2 : INTEGER := 0 ;
 variable L : INTEGER := 0 ;
 begin
     if( STAGE CNT'event and STAGE CNT >= 0 ) then
        addr dis := TABLE1(LEN) / 2**( STAGE_CNT ) ;
        jump\_dis := TABLE1(LEN) * 2 / 2** (STAGE CNT) ;
        i1 := 0;i2 := 0;j1 := 0;j2 := 0;k1 := 0;k2 := 0;L := TABLE1(LEN) ;
     else
      if( STAGE CNT >= 0 and TRIG RD 0'event) then
        RD ADDR 0 \leqBIT TO LOGIC( INT TO BITSARRAY(((il mod addr dis) +
                            jl*jumpdis) ,8)) ;
        if( ( (il+1) mod addrdis )= 0 ) then
            j1 := j1 + 1;end if
        i1 := i1 + 1;end if ;
      if( STAGE CNT >= 0 and TRIG_RD_1'event) then
        RDADDR_1 <=
         BIT TO LOGIC( INT TO BITSARRAY(((i2 mod addr dis )
                       + addr_dis + j2*jump dis ) ,8)) ;
        if( (i2+1) mod addr dis )= 0 ) then
             j2 := j2 + 1;end if
        i2 := i2 + 1;
      end if ;
      if( STAGE CNT \ge 0 and TRIG WR 0'event) then
      WRADDR_0<=BIT TOLOGIC( INT_TO_BITSARRAY( ki, 8 ) );
```

```
k1 := k1 + 1;end if
    if( STAGE_CNT >= 0 and TRIG_WR_1'event) then
     WR_ADDR_1 <= BIT_TO_LOGIC( INT_TO_BITSARRAY((k2 +
                                    L), \overline{6}), \overline{)};
       k2 := k2 + 1;end if ;
  end if
end process;
```
## **APPENDIX G: THE BEHAVIOR OF RAM**

library fpu, fft; use fft.basic.all, fpu.refer.all; **------- the** size of ram is **256 by 32** entity RAM\_256 is generic **(** read cycle t **:** TIME **:= 300** ns **;--** read cycle time writecycle t **:** TIME **:= 300** ns **; --** write cycle time datasetupt **:** TIME **:= 150** ns **; --** data setup time chssetupt **:** TIME **:= 150** ns **; --** chip set up time wrt pulse widtht **:** TIME **:= 150** ns ; **--** write pulse width chsaccesst :TIME **:= 50** ns); **--** access time from chip select port( addr lines **:** in LOGICARRAY( **7** downto **0 );** chs **:** in BIT **; ---** it is chip select signal **rw en :in BIT ; ---** it is read/write enable signal i\_datalines **:** in LOGIC ARRAY( **31** downto **0 );** odatalines **:** out LOGIC\_ARRAY( **31** downto **0 ));** end RAM\_256 **;** library fft,fpu; use fpu.refer.all, fft.basic.all ; architecture behavioral of RAM\_256 is signal addr buf : LOGIC ARRAY ( addr\_lines'left downto

addrlines'right **);**

```
signal i_data_lines_buf : LOGIC_ARRAY( i_data_lines'left );<br>downto i data_lines'right );
 signal rw_en_buf : BIT ;
 signal chs_buf : BIT ;
begin
     addr_buf \leq addr_lines ;
     i data lines buf <= i_data_lines ;
     rw en buf \leq rw en ;
     chs buf <= chs ;
                     when chip is enable ----------------
   ---------------
    --- check for read cycle timing violation ---
    process(rw_en, chs)
     begin
      if ( (rw_en = '1') and (chs = '0') ) then
        assert addr buf'delayed( read cycle t ) 'stable
        report " read cycle time error "
        severity error ;
      end if ;
    end process ;
      --- check for write cycle time violation ---
    process(rw_en, chs)
     begin
      if (rw_{en} = '0' and chs = '0') then
          assert addr_buf'delayed( write_cycle_t )'stable
          report " write cycle time error "
          severity error ;
      end if ;
    end process ;
       --- check for write pules width violation ---
    process(rw_en, chs)
     begin
      if ( rw en = '0' and chs ='0' ) then
```

```
assert rw en buf'delayed( wrt pulse width t )'stable
      report " read/write time error "
      severity error ;
    end if ;
 end process ;
   --- check for chip select setup time violation ---
process(rwen, chs)
 begin
   if ( rw en = '0' and chs ='0' ) then
       assert chs buf'delayed( chs setup t )'stable
       report " chip select setup \overline{t} ime error "
       severity error ;
   end if ;
  end process ;
   --- check for data setup time violation ---
process(rwen, chs)
 begin
   if (rw_en = '0' and chs ='0' ) then
assert i_data_lines_buf'delayed( data_setup_t )'stable
      report \overline{\mathbf{w}} data setup time error \overline{\mathbf{w}}severity error ;
 " end if ;
 end process ;
process(rw en, chs)
   variable cell num :INTEGER := 0 ;
   variable data buf : LOGIC ARRAY( i data lines'left
                             downto i data lines'right );
   variable cell matrix :
      LOGIC MATRIX( 0 to (2** addr lines'length - 1 ) ) ;
begin
cell_num := BITSARRAY_TO_INT( LOGIC_TO_BIT( addr_buf)) ;
---- write mode
                     ------------
```

```
if( (rw_en = '0') and (\text{chs'event and chs = '0'))}then
         data_buf := i_data_lines_buf ;
         cell_matrix(cell_num) := data_buf;
   ---read mode ------
      elsif((rw_en = '1') and (chs'event and chs = '0'))
      then
       o-data-lines <= "ZZZZZZZZZZZZZZZZZZZZZZZZZZZZZZZZ",,
         cell_matrix( cell_num ) after chs_access_t ;
   ---chip disable-------
      else
       o data lines <= "ZZZZZZZZZZZZZZZZZZZZZZZZZZZZZZZZ"
     end if;
   end process;
end behavioral;
```

```
APPENDIX H: THE SOURCE FILE OF THE FFT SYSTEM
library fpu, fft;
use fpu.refer.all, fpu.readl file.all, fft.basic.all;
use fft.ram_256, fft.convert.all
                                   \cdotentity sys2 is
generic( test_number : POSITIVE := 2 ) ;<br>end ;<br>a
library fpu, fft;
use fpu.refer.all, fpu.readl file.all, fft.basic.all;
use fft.ram 256, fft.convert.all
architecture simple of sys2 is
  function RESOLVE( bits 1, bits 2: LOGIC ARRAY)
   return LOGIC ARRAY is
   variable result: LOGIC_ARRAY( bits_1'left downto
                                  bits l'right);
   variable testl : BOOLEAN ;
   variable test2 : BOOLEAN ;
   begin
      testl := IS HiZ ORX( bits_1 ) ;
      test2 := IS-HiZ-OR X( bits 2 ) ;
      if( test1 and test\overline{2} ) then
         for i in bits_l'range loop
           result(i): = 'X' ;
         end loop ;
       elsif( testl ) then
         result := bits 2 ;
       elsif( test2) then
         result := bits 1;
       else
         assert( testl and test2
    report " bus can not resolve any one input signal "
            severity error ;
       end if ;
      return result ;
   end RESOLVE ;
  function TABLE1( bits: BIT ARRAY) return INTEGER is
  variable result :integer := 0 ;
   begin
      result := 2** ( BITSARRAY TO INT ( bits) + 1) ;
      return result ;
```
 $\blacktriangleleft$
```
end TABLE1 ;
```

```
function TABLE2( N: INTEGER) return INTEGER is
variable result :integer := 0 ;
 begin
  while 2**( result) < N loop
         result := result + 1 ;
  end loop ;
  return result ;
 end TABLE2 ;
type vectorset is array( positive range <> ) of
                   BITARRAY(2 downto 0) ;
function input_vector return vector set is
 begin
  return( "000",
           "001"
           11010",
           "011",
           "I100",
           "100" ) ;
  end input vector;
component RAM_256
 generic( read-cyclet : TIME := 300 ns ; -- read cycle time
           write_cycle_t : TIME := 300 ns ;<br>-- write cycle time
           data_setup_t : TIME := 150 ns ;
                                   -- data setup time
           chs setup t : TIME := 150 ns ;
                                   -- chip set up time
           wrt pulse_width_t : TIME := 150 ns;
                              -- write pulse width<br>: TIME := 50 ns);
           chs_access_t : TIME := 50 ns);<br>-- access time from chip select
port( addr lines : in LOGIC ARRAY( 7 downto 0 );
        chs : in BIT ; --- active low chip select signal
     rw_en : in BIT ;<br>--- active low write/read enable signal<br>i data lines : in LOGIC ARRAY( 31 downto 0 );
```
o\_datalines : out LOGICARRAY( **31** downto **0** )); end component ; component FFT CELL generic **(** D FPU T : TIME **:= 110** ns **);** port( a\_real, a\_imq : in LOGIC\_ARRAY( 31 downto 0); -- a is the input signal. b-real,bimg : in LOGICARRAY( **31** downto 0); -- b is the input signal. w\_real,w-img : in LOGICARRAY( **31** downto **0);** -- w is the weight signal. clock : in BIT  $:= '1'$  ; enable : in BOOLEAN := false ;<br>-- chip enable for am29325 ie **:** in BOOLEAN := FALSE ; -- input enable for final stage output oe **:** in BOOLEAN **:=** FALSE ; -- output enable for first stage input c\_real,c\_img : out LOGICARRAY( **31** downto 0) ; -- c is the output signal. d\_real,dimg : out LOGICARRAY( **31** downto 0)); -- **d** is the output signal. end component ; for Fl:FFT CELL use entity fft.FFT CELL( structural ); for all :RAM\_256 use entity fft.RAM\_256( behavioral ); constant del t : TIME := **100** ns ; constant chs\_setup\_t : TIME := 200 ns ;<br>constant wrt setup t : TIME := 200 ns ; wrt setup t : TIME  $:= 200$  ns ; signal LEN : BIT ARRAY ( 2 DOWNTO 0 ) := "000" ; signal ISTO : BIT := **'I'** ÷ signal **CHE** : BIT := **'I'**  $\ddot{\phantom{a}}$ signal IN R : BIT **:=** '0'  $\ddot{\phantom{0}}$  $signal$   $OUT_A$  : BIT := '0'  $\ddot{\phantom{0}}$ signal IN E : BIT **:= 'I'**  $\ddot{\phantom{a}}$ signal OUTE : BIT := **'I'** ÷ signal FFT CMP : BIT **:=** '0'  $\ddot{\phantom{a}}$ signal STAGECNT : INTEGER **:= -1** ; signal OSTO : BIT := **'I'**  $\ddot{\phantom{0}}$ signal TRIG : BIT **:=** '0'  $\ddot{\phantom{0}}$ signal EN : BIT := **'I'**  $\ddot{\phantom{0}}$ signal SC : BIT := '0'  $\ddot{\phantom{0}}$ signal S1 : BIT := '0'  $\cdot$ 

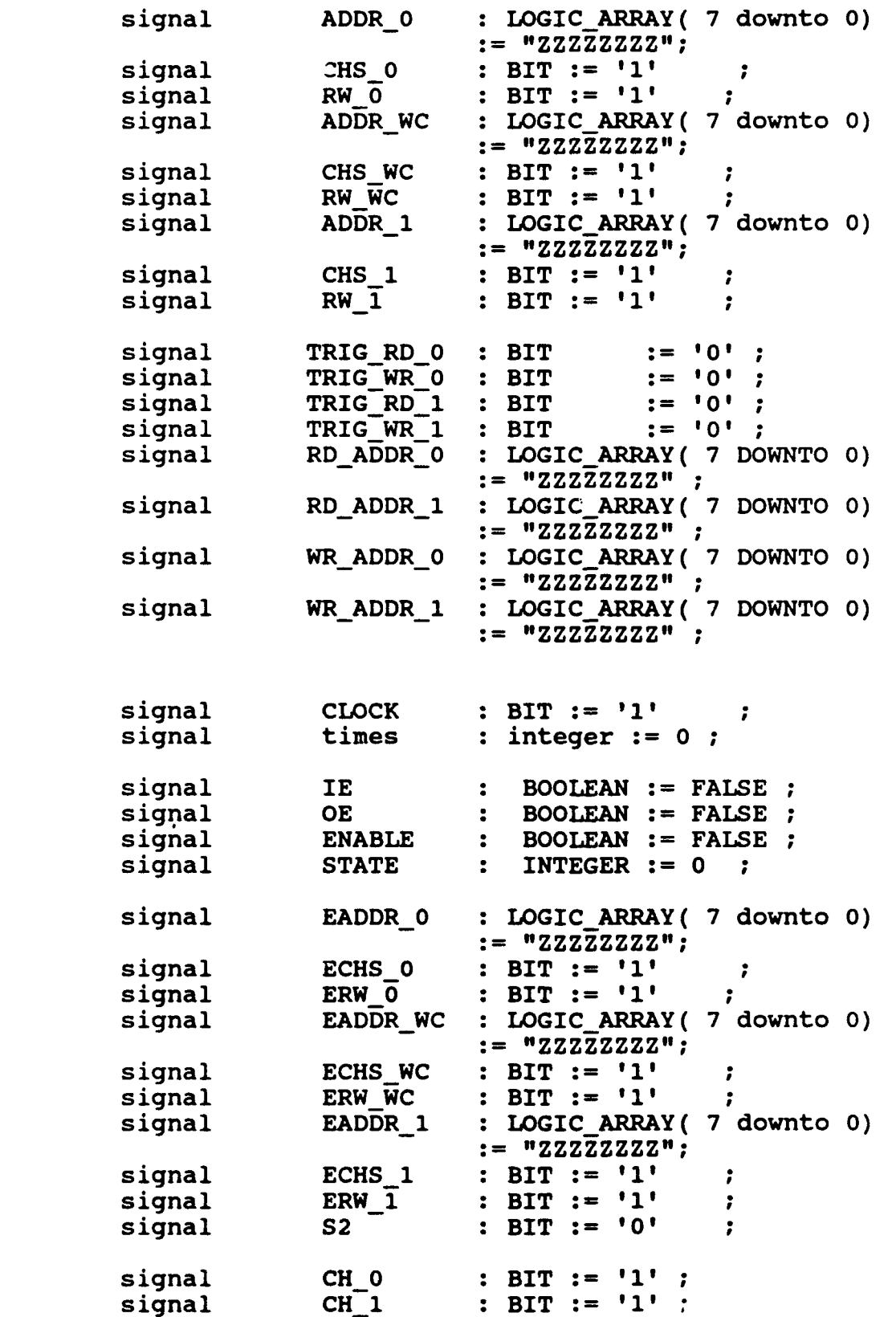

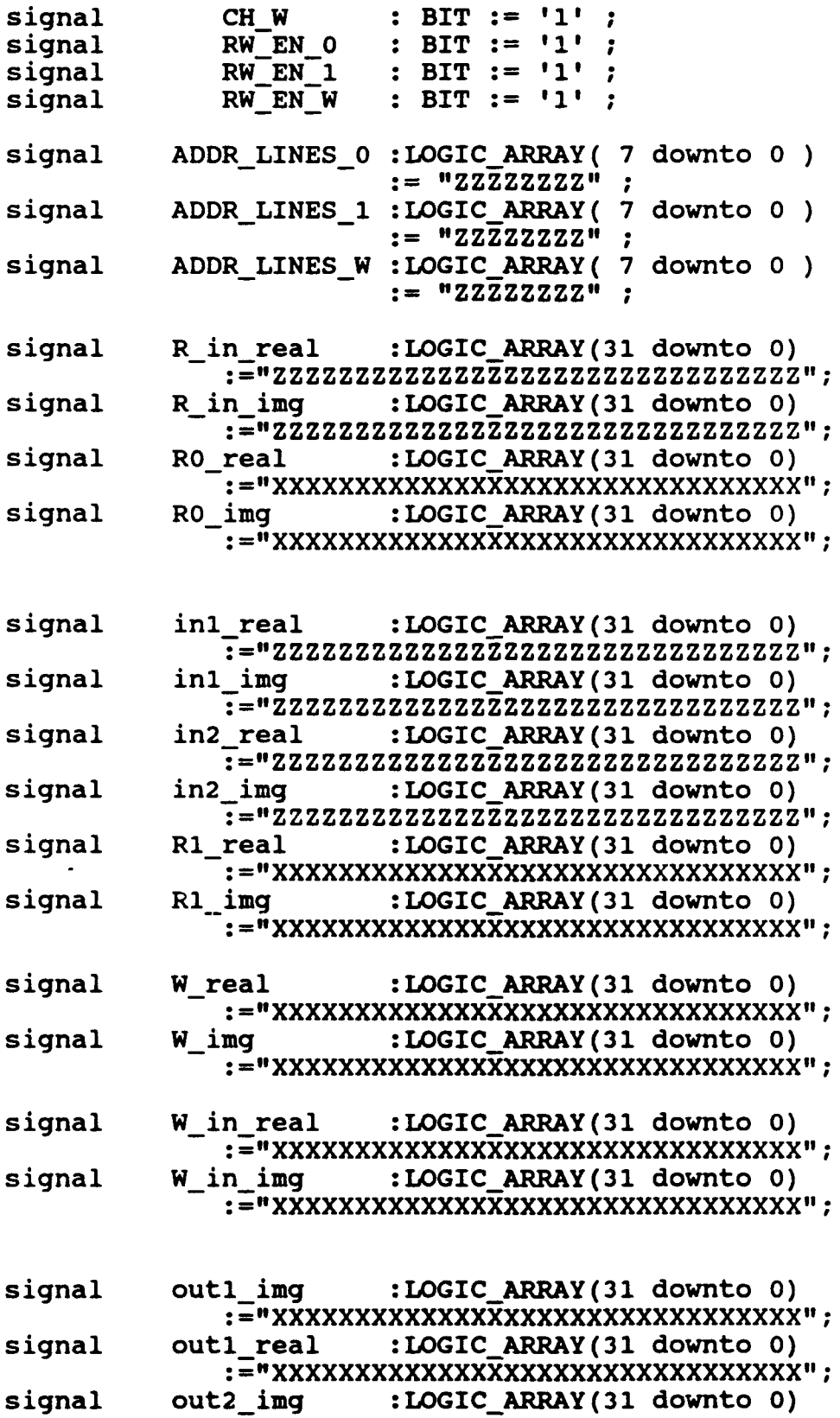

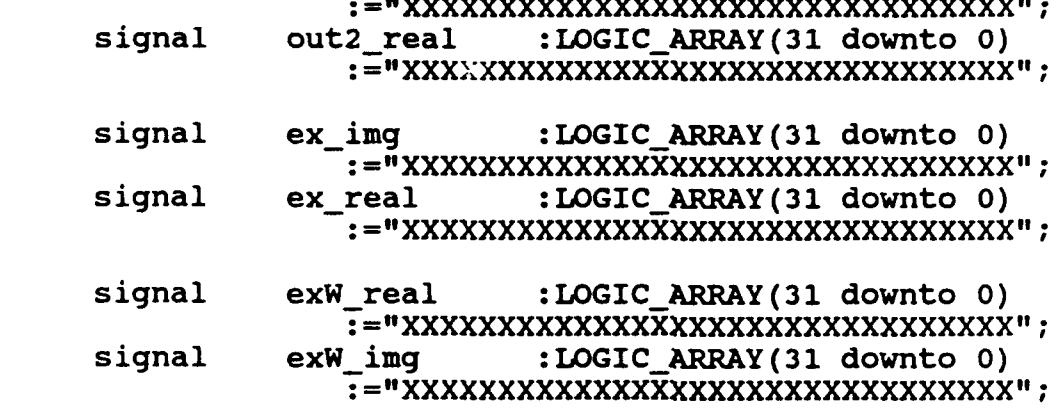

\* **="XXXXXXXXXXXXXXXXXXXXXXXXXXXXXXXX"I;**

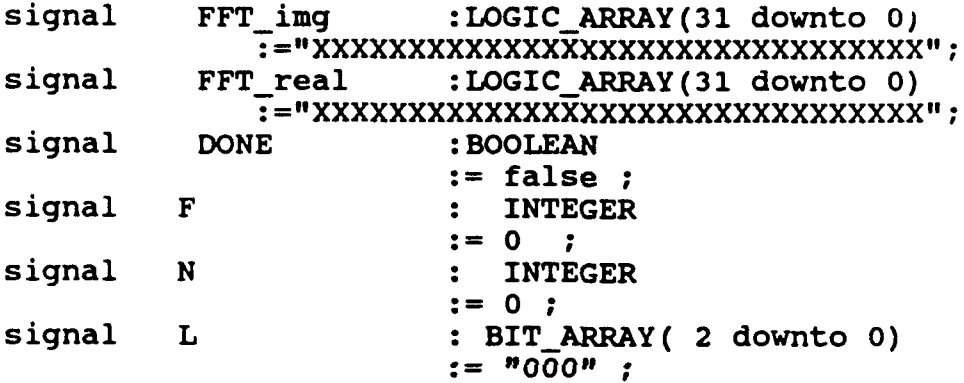

## begin

CLOCK **<= NOT(** CLOCK )after **500** ns; times **<=** times **+ 1** after **1000** ns; assert not( **DONE)** report "this is enough **--** good" severity error; **-------------------------- reovdsga----------------------** CH $_0 \leq$  CHS $_0$  and **ECHS** $_0$  ; ------ active low<br>CH $_1 \leq$  CHS $_1$  and **ECHS** $_1$  ; ------ active low  $CH_1 \leq CLH_2$  and  $ECHS_1$  ;  $CH[W \leq CHS[WC \text{ and } ECHS[WC ]$  ------ active low  $RW$  EN  $0 \leq \overline{RW}$  0 and ERW  $\overline{0}$  ; ------ active low<br>RW EN  $1 \leq \overline{RW}$  1 and ERW  $\overline{1}$  ; ------ active low  $RW$   $EN$ <sup> $\rightarrow$ </sup>  $I$   $\leftarrow$   $RW$ <sup> $\rightarrow$ </sup>  $1$  and  $ERW$ <sup> $\rightarrow$ </sup>  $i$  $RW$  $EW$  $W$   $\leq$   $RW$  $WC$  and  $ER\overline{W}$  $WC$  ; ------ active low ADDRLINES\_0 **<=** RESOLVE( ADDR\_0 **,** EADDRO **0** ADDRLINES 1 **<=** RESOLVE( ADDR\_1 **,** EADDR71)

ADDR LINES W <= RESOLVE( ADDR WC , EADDR WC ) :

```
------------------------------
---- ------------ initialization----------------
       L \leq input vector( test number) ;
       N <= TABLE( L ) ;
       F \leq TABLE2 (TABLE1( L ) ) ;
 -- ---- import input data by universal controller ----- process (times, CLOCK)
 variable data-r : PEAL_-MATRIX( 1 to 1000) ;
 variable data_i : REAL_-MATRIX( 1 to 1000 ) ;
 variable data_wr: REAL_MATRIX( 1 to 1000 ) ;
 variable data_wi: REALMATRIX( 1 to 1000 ) ;
 variable i : NTEGER := 1;
 begin
    if( times =0) then
       read_real( "real.dat", data_r ) ;
       read real( "img.dat", data \overline{i} );
       read real( "w real.dat", data wr ) ;
       read\_real( "w_img.dat", data_wi);
    else
       if( times <= N and (CLOCKlevent) ) then
          ex real \leq BIT TO LOGIC(convertl(data r(i))) ;
          ex\_img <= BIT\_TO\_LOGIC(convertl(data_i(i))) ;
          ex\overline{w} real \leq BIT TO LOGIC(convertl(data_wr(i))) ;
          exW img \leq BIT TO LOGIC(convertl(data wi(i)));
       elsif( times =( N+1 ) and (CLOCKlevent) ) then
          exW real \leq BIT TO LOGIC(convertl(data wr(i)));
          exW imq \leq BIT TO LOGIC(convertl(data wi(i)));
          ex real <= "ZZZZZZZZZZZZZZZZZZZZZZZZZZZZZZZ";
          ex img <= "IZZZZZZZZZZZZZZZZZZZZZZZZZZZZZZZZ";
       elsif( times = (N*(F+1)/2+l) ) then
          exW real <= "ZZZZZZZZZZZZZZZZZZZZZZZZZZZZZZZZ";
          exW img <= "ZZZZZZZZZZZZZZZZZZZZZZZZZZZZZZZZ";
       end if;
       i := i + 1;end if
 end process
--generate addressing signal by universal controller -
  process (times, CLOCK)
    begin
      if( times = 1 and (CLOCK'event and CLOCK='l') ) then
          S2 \leq 11;
          EADDR_0 <= "00000000";
          EADDR WC<= "00000000";
          ISTO \leq 10' ;
```

```
elsif ( times <= N and (CLOCK'event)) then
          EADDR 0 \leq x INC( EADDR 0 ) ;
          EADDR WC \leq TNC (EADDR WC);
      elsif( times \leq (N*(F+1)/2) and (CLOCK'event)) <sup>+h</sup>en
          EADDR WC \leq INC (EADDR WC);
     \text{else if (times = (N*(F+1)/2+1)) } then
          EADDR 0 \leq = "ZZZZZZZZ";
          EADDRWC \le = "ZZZZZZZZ";
          S2 \leq 10';
      end if;
      if( \times \times N and ( CLOCK' event ) ) then
          ECHS 0 \leq 1,
                     '0' after i ns,
                     '1' after chs_setup_t ;
          ERW 0 \leq 11,
                    '0' after 1 ns
                    '1' after wrt_setup_t ;
          ECHS WC \leq 11',
                     '0' after 1 ns,
                     '1' after chs_setup_t ;
          ERW WC \leq 11,
                     '0' after 1 ns,
                     '1' after wrt setup_t ;
      elsif ( \times \times (N*(F+1)/2) and ( CLOCK' event ))
      then
          ECHS WC \leq 1,
                      '0' after 1 ns,
                      '1' after chs setup t;
          ERW_WC <= '1',<br>'0' after 1 ns,
                     '1' after wrt_setup_t ;
      else
          ECHS WC \leq 1;
          ERW WC \leq 11;
      end if \overline{f}if ( times < (N*(F+1)/2+1) ) then
        CHE \leq 11;
      \text{else if (times = (N*(F+1)/2+1)) } then
        CHE <= 1'1, '0' after 10 ns;
        LEN \leq L;
        ISTO <= '0';
     end if;
---- ----end of program ---------------
```

```
if ( (FFT CMP = '0' and FFT CMP'event)
             and (times >= 1) ) then
           CHE \leq 1!;
           DONE <= TRUE;
      end if;
    end process
------------- FFT controller-------------------------
 process( CLOCK, IN_E, OUT_E )
 variable CNT : INTEGER := 0
                             \ddot{\phantom{1}}begin
      if ( (IN E='0' and INE'event ) and
            ( OUT E='0'and OUT E'event ) ) then
          CNT :=0;
          INR <= 11';
         OUT A \leq 0<sup>'</sup>;
         IE \leq TRUE;
         ENABLE <= TRUE
      elsif(( CLOCK'event and CLOCK = 0')) then
         CNT := CNT + 1;
         if(CNT = 4) then
             OE <= TRUE ;
         \text{else} clsif( \text{CNT} = 5 ) then
             OUT A \leq 11;
         end if;
      *!1sif( (CNT >=4) and (OUTE =11) and (CLOCK'event))
      then
         OUTA <= '0'
         ENABLE <= FALSE;
         OE <= FALSE after 500 ns;
      elsif( (CNT \geq 4) and (NE = '1') ) then
          IN R <= '0'
         IE <= FALSE;
      end if
 end process;
            --------address sequencer ----------------------------------
------ generate step by step signal ---
           process( CLOCK, LEN, CHE, STATE, IN_R, OUTA)
           variable R CNT : INTEGER := 0 ;
           variable <b>W_CNT : INTEGER := 0 ;
           variable PTfR : BIT :- 0'
           variable COEBUF :LOGIC_ARRAY( 7 downto 0)
                              :- 00000000" ;
```
×

 $\epsilon$ 

```
begin
               if ((CHE = '0' ) )then
                      if ((STATE = 0) and ( CLOCK'event
                        and CLOCK = '1') ) then
                 -------- find out actural length ---
                 ---do state 0 ----
                       STAGE CNT <= 0 ;
                       COEB\bar{U}F := "000000000";
                       PTR := ISTO;FFT CMP \leq \mid 1';
                       STATE \leq 1;
                elsif ( (STATE = 1) and
               CLOCK'event and CLOCK= 11) )then
   do state 1 which is initization state --
                      INE <= '0'
                                    \cdotOUT E \leq 10' ;
                      R \overline{CNT} := 0 ;
                      W CNT := 0 ;
                      E\bar{N} <= '0';
                      if( (IN_R = '1') ) then
                                     -- gen. next addr
                         STATE <= 3;
                      else
 \bulletSTATE <= 7;
                      end if;
                 elsif( (2 \leq STATE) and (\text{STATE} \leq 4)then
                  ---do state 2, 3, or 4
------ read -----------------
                     if( (\text{IN}_R = '1' \text{ and } R_CNT < 2*N \text{ and }CLOCK'event )) then
                         if( PTR = '0' )then<br>--- when RAM_0 is read
```

```
if (( CLOCK = '0')) then
       ADDR_0 <= RD ADDR_0
 TRIG_RD_0 \leq not( TRIG RD 0 );
            --generate next addr
       ADDR WC \leq COE BUF ;
       CHS \overline{W}C \leq 11,
                 '01 after 1 ns,
            '1' after chs_setup_t ;
    RW WC <= '1' ;
       \overline{COE} BUF := INC( \overline{COE} BUF) :elsif (CLOCK = '1')then
       ADDR 0 \leq RD ADDR 1;
TRIG RD 1 \leq m not( TRIG RD 1 );
               --generat next addr
    end if;
    CHS_0 <= 11,
              '0' after i ns,
         '1' after chs_setup_t ;
    RW 0 \le 11 ;
 elsif(PTR = '1')then
      -- when RAM_1 is read
    if (( CLOCK = '0')) then
       ADDR 1 \leq x RD ADDR 0;
   TRIG_RD_0 \leq not( TRIG_RD_0 );--generate next addr
       ADDR WC \leq COE BUF :
       CHS \overline{w}C <= '1',
                  '0' after 1 ns
             '1' after chs setup t;
       RWWC <= '1'
       COE_BUF := INC(COE_BUF) ;
    elsif ( CLOCK = '1') then
       ADDR 1 <= RD ADDR1 1
    TRIG_RD_1 \leq not( TRIG_RD_1 );-- generate next addr
   end if;
    CHS_1 \leq 1;
            '0' after 1 ns
        '1' after chs setup t;
    RW_1 \leq 11end if
```
 $\epsilon$ 

```
140
```

```
R CNT := RCNT+ 1
                STATE <= 3 ;-
                 TRIG \leq not(TRIG) after del t;
             elsif(R CNT = 2*N) then
                 IN E \le 1!EN^- \leq 11;
             end if
-------- writing ---------- if( \text{OUT A} = '1' \text{ and } W_CNT < 2*N \text{ and}CLOCK'event ) or (OUT A'event and OUT A = '1'))
  then
               if(PTR = '0') then
                  if( CLOCK = '0') then
                    ADDR_1 <= WR_ADDR_0
               TRIG_WR_0<sup>--</sup> not(<sup>-TRIG_WR_0</sup>
                  \overline{e}lsif( CLOCK = 11) then
                    ADDR 1 \leq WR ADDR 1;
              TRIG WR 1 \leq not (TRIGWR 1) ;
                  end if;
                       CHS_1 <= 11'
                                 '0' after 30 ns
                         '1' after chs_setup_t ;
                         RW 1 <= '1',
                                '0' after 30 ns,
                         '1' after wrt_setup_t ;
               elsif(PTR = '1') then
                  if(CLOCK = '0') then
                    ADDR 0 <= WR_ADDR 0 ;
               TRIG WR 0 \leq m not ( TRIG WR 0 ) ;
                  \text{elseif} ( \text{CLOCK} = \text{11'} ) then
                    ADDR 0 \leq WR ADDR 1;
               TRIG WR 1 \leq not( TRIG WR 1 ) ;
                  end if ;
                       CHS_0 <= 11',
                                 '0' after 30 ns,
                         '1' after chs_setup_t ;
                       RW_0 <= '11,
                                 '0' after 30 ns,
                       '1' after wrt_setup_t ;
              end if;
```
 $\mathbf{r}$ 

```
if( CLOCK = '0') then
     S1 \leq 10!SO \leq 11;
  elsif( CLOCK = '1') then
     S1 \leq 11;
     SO \leq 10' :
  end if ;
  W CNT := W<sub>CNT</sub> + 1;
  STATE <= 2 ;
elsif( W CNT = 2*N ) then
   OUT E <= 'I' ;
   S1 <= '0' after 500 ns ;
   SO <= '0' after 500 ns ;
end if ;
if((W_CNT = 2*N) and (R_CNT = 2*N))then
   STATE <= 7 ;
end if ;
```
r

 $\mathbf{t}$ 

```
----- do state 7, increment stage_counter
       \text{else if } (\text{STATE} = 7 ) then
          if (\overline{IN} E = '1' \text{ and } OUT E = '1') then
              STAGE_CNT \leq STAGE CNT + 1 ;
              PTR := NOT( PTR
              STATE <= 8 ;
          else
            if( IN_E = '1' ) then
               STRTE \leq 2 ;
            else
               STATE <= 3 ;
            end if ;
               TRIGRD_0 <= not( TRIG_RD_0) ;
               TRIGRD_1 <= not( TRIGRDI) ;
               TRIGWR 0 \leq not (TRIGWR 0) ;
               TRIG[WR_1 \leq not(TRIG[WR_1]) ;
         end if ;
     ----- do state 8 which is final -----
      elsif ( STATE = 8 ) then
```

```
if (STAGE_CNT = (F+1) ) then
                            FFT CMP <= '0' after 500 ns;
                            OSTO \leq PTR ;
                            STATE <= -1;
                        elsif( STAGE_CNT <(F+1) ) then
                            STATE <=1;
                        end if
                     end if;
             \text{elist} ( \text{CHE} = '1' ) then
                 IN E \leq 11OUT E \leq 1!;
                 SO \leq x '0';
                 S1 \leq 10!OSTO <= '0';
                 ADDR 0 <= "2ZZZZZZZ";
                 CHS\ \overline{0} <= '1';
                 RW_ <= '11';
                 ADDR WC \leftarrow "ZZZZZZZZ";
                 CHS \bar{W}C \leq 11RW \overline{W}C \leq \frac{11}{7};
                 ADDR 1 <= "ZZZZZZZZZ";
                 CHS_1 \leq \{1\} ;
                 RW 1 \leq '1,
                 STATE \leq 0;
             end if;
           end process;
  \cdotprocess(TRIG_RD_0, TRIG_WR_0, TRIG_RD_1,
                       TRIG_WR_1, STAGE_CNT)
variable jump_dis : INTEGER := 0 ;
variable addr dis : INTEGER := 1 ;
variable il \overline{\phantom{a}} : INTEGER := 0;
variable i2 : INTEGER := 0 ;<br>variable k1 : INTEGER := 0 ;
                    variable ki INTEGER :=0;
variable K2 : INTEGER := 0 ;
variable j1 : INTEGER :=
variable <sup>j</sup>2            : INTEGER := 0
variable j2 : INTEGER := 0 ;<br>variable L : INTEGER := 0 ;
begin
   if( STAGE CNT'event and STAGE CNT >= 0 ) then
       addr_dis := TABLE1(LEN) / 2** ( STAGE_CNT ) ;
       jump dis :=TABLE1(LEN)*2 I2**( STAGE_CNT);
       i1 := 0;i2 :=0
```

```
j1 := 0;j2 0 ; ki := 0;
      k2 := 0;else
    if( STAGE CNT \ge 0 and TRIG RD 0'event) then
      RD ADDR 0 <=
       BIT TO LOGIC( INT TO BITSARRAY(((il mod addr_dis) +
                                 j1*jump\_dis,8));
      if( ( (il+l) mod addrdis )= 0 ) then
          ji := ji + 1
      end if
      ii := ii + 1;
    end if
     if( STAGE CNT >= 0 and TRIG RD 1'event) then
      RD ADDR 1 <=
       BIT TO LOGIC( INT TO BITSARRAY(((i2 mod addr_dis )
        + addrdis + j2*jumpdis ) ,8)) ;
      if( ( (i2+1) mod addr dis )= 0 ) then
           j2 := j2 + 1
      end if
      i2 := i2 + 1;
     end if ;
    if( STAGE CNT \ge 0 and TRIG WR 0'event) then
   WR ADDR 0 <= BIT TO LOGIC(INT TO BITSARRAY( k1, 8));
       k1 := k1 + 1;end if
    if( STAGE CNT >= 0 and TRIG WR l'event) then
    WR ADDR 1 \leq BIT TO LOGIC(INT TO BITSARRAY((k2+N),8));
       k2 := k2 + 1end if
  end if ;
end process;
simply depict the behavioral of 4 to 1 switch --
process( outl_real, outl_img, out2_real, o:2_img,
          exreal, ex-img, SO, S1, S2 )
variable test : BITARRAY( 2 downto 0 ) : "000"
begin
  test := SO&Sl&S2 ;
```
 $\ddot{\phantom{1}}$ 

 $\overline{ }$ 

 $\mathbf{t}$ 

```
case test is
      when "100" =>
          R in real \leq outl real ;
          Rin-img <= outlimg;
                                  \mathbf{r}when \bar{w} 010" =>
          R-in -real <= out2_real ;
          R in img \leq out2 img;
      when \bar{w} 001\bar{w} =>
          R in real \leq ex real ;
          R in img \leq ex img :
      when others =>
          R in real <= "ZZZZZZZZZZZZZZZZZZZZZZZZZZZZZZ<sup>"</sup>;
          R -in img <= "ZZZZZZZZZZZZZZZZZZZZZZZZZZZZZZZZ";
      end case;
  end process;
   -- ----simple depict D FFT behavioral--------
process (RO_REAL, RO_IMG, R1_REAL, R1_IMG, W_real, W_img,
TRIG, EN)
  begin
    if(EN = '0') then
         if ( TRIG = '1' and TRIG'EVENT ) then
            inl_real <= RESOLVE( RO_REAL, R1_REAL ) ;
            inling <= RESOLVE( ROIMG, RIIMG ) :W in real <= WREAL;
            W in img \leq W IMG;
         elsif(\overline{TRIG} = '0^T and TRIG'EVENT) then
            in2_real <= RESOLVE( RO_REAL, RiREAL);
            in2 imq \leq RESOLVE( RO IMG, R1 IMG) ;
         end if
    end if;
  end process;
  Fl:FFT CELL
            generic map( DFPUT =>110 ns)
            port map(\text{in1}\text{real}, \text{in1}\text{im},
                       in2_real, in2_img,
                       W_in_real, W_in_img,
                       clock, ENABLE, IE, OE, outi_real,
                       outlimg, out2 real, out2 img ) ;
```
RO-r:RAM\_256 generic map( read cycle\_t **=> 300 ns,**  $write\_cycle_t$  => 300 ns,<br>data setup t => 150 ns, data-setupt **=> 150** ns **,** chs-setupt **=> 150 ns,**  $wrt\_pulse\_width_t \Rightarrow 150 \text{ ns}$ ,<br>
chs access t  $\Rightarrow 50 \text{ ns}$ ) chs access t port map(ADDR\_LINES\_0, CH\_0, RW\_EN\_0, R\_in\_real,R0\_real); RO<sub>
i</sub>:RAM<sub>
256</sub> generic map( read cycle t => 300 ns,<br>
write cycle t => 300 ns, write cycle-t **=> 300 ns,** data-setupt **=> 150 ns,** chs-setupt **=> 150 ns,**  $wrt\_pulse\_width_t \implies 150 \text{ ns}$ ,<br>
chs access t  $\implies 50 \text{ ns}$ chs -access-t **=> 50** ns) port map( ADDR LINES 0, CH 0, RW\_EN 0, R\_in\_img, RO\_img ) ; R1\_r:RAM\_256 generic map( read\_cycle\_t => 300 ns,<br>write cycle t => 300 ns, write\_cycle\_t  $\qquad \Rightarrow 300 \text{ ns}$ ,<br>data setup t  $\qquad \Rightarrow 150 \text{ ns}$ , data-setupt **=> 150** ns chs\_setupt **=> 150** ns  $wrt\_pulse\_width_t \implies 150 \text{ ns}$ ,<br>
chs access t => 50  $\text{ns}$ ) chs\_access\_t port map( ADDR\_LINES\_1, CH\_1, RW\_EN\_1, R\_in\_real, R1\_real); R1<sub>1</sub>:RAM<sub>1</sub>256 generic map( read cycle\_t => 300 ns,<br>write cycle t => 300 ns, writecycle-t **=> 300 ns,** data-setupt **=> 150 ns,** chs setup t  $wrt\_pulse\_width_t \implies 150 \text{ ns}$ ,<br>
chs access t => 50 ns) chs access t port map( ADDR LINES 1, CH 1, RW EN 1, R in img,  $R1$  img ) ; W\_r:RAM\_256 generic map( read\_cycle\_t => 300 ns,<br>write cycle\_t => 300 ns, **xrite\_cycle\_t** data-setupt **=> 150** ns **,** chs-setupt **=> 150 ns,** wrt-pulse -width **-t => 150 ns,** cbs-access-t **=> 50** ns) port map( ADDR\_LINES W, CH\_W, RW\_EN\_W, exW real, W-real **);**

 $\blacksquare$ 

 $\blacktriangle$ 

W-i:RAM 256 generic map( read-cycle-t **=> 300** ns

write cy, e t **=> 300 ns,** data\_setu $\overline{t}$  => 150 ns ,<br>chs\_setup\_t => 150 ns , chs\_setup\_t wrt-pulse -width t **=> 150 ns,** chs-access-t **=> 50** ns) port map(  $ADDR_LINES_W$ ,  $CH_W$ ,  $RW_E^EW$ ,  $ew\_img$ ,  $W_{\text{img}}$  ) ;

end simple;

 $\hat{\pmb{\cdot}}$ 

## **APPENDIX I: THE ACCESSORY FILES**

**A. THE SOURCE FILE ASSOCIATED WITH DATA READ** library fpu; use STD.TEXTIO.all; package READ1 FILE is type REALMATRIX is array( integer range **<> )** of real **;** procedure read real(F name:in STRING ;  $data$  array: out REAL MATRIX); end READ1 FILE ; library fpu; use STD.TEXTIO.all; package body READ1 FILE is procedure read\_real(F\_name:in string; data\_array: out REAL MATRIX) is **---** this procedure is design for input real data file F: text is in F\_name;<br>variable temp: LINE; · variable temp data:real; variable L flag: **BOOLEAN :=** true; variable count **:** INTEGER **:= 1;** begin -- extract the real data array from data file. while **(** not endfile(F)) loop readline(F, temp) **;** read(temp, temp data); data\_array(count):= tempdata **;** count **:=** count **+ 1;** end loop; end read\_real; end READ1 FILE;

```
library fpu;
use STD.TEXTIO.all, fpu.refer.all;
package READ FILE is
        function bit_type ( char : CHARACTER )
                            return BIT ;
    procedure read_data(F_name:in STRING ; data_array:out
BIT MATRIX);
end READ FILE ;
library fpu;
use STD.TEXTIO.all, fpu.refer.all;
package body READ FILE is
        function bit_type( char : CHARACTER)
                       return BIT is
          variable b: BIT ;
          begin
             if ( char = '1') then
                  b := '1';elsif ( char = '0') then
                  b := '0';end if
             return b;
          end bit type ;
    procedure read data(F name:in string;
                 data array: out BIT MATRIX) is
  --- this procedure is design for input data length 32 bits
    file F: text is in F name;
     variable temp: LINE;
     variable temp char: CHARACTER;
      variable IO temp: BIT ARRAY(1 to 32);
      variable L flag: BOOLEAN := true;
          variable count : INTEGER := 1;
          variable i :integer := 2;
        begin
    -- cut out the unwanted space or portion.
       while not endfile(F) loop
              L flag := true ;
              i := 2
          readline(F, temp);while L flag loop
            read(temp, temp\_char);
            if(temp-char = 'I' or temp-char = '0') then
              L_flag := false ;
            end if;
```

```
end loop
    -- extract the bits array from data file.
             10_t temp(1) := BIT_TYPE(temp_char) ;
        while (i \leq 32) loop
              read(temp,temp_char);
                  if( temp \bar{char} = '1' or temp char = '0')then
                     10_temp(i) := BIT TYPE(tempchar) ;
                  elsi\overline{f}( endfile(F) ) then
       assert not (temp_char / = \iota \iota \iota and temp_char / = \iota \iota \iota')
        report " reach down to the end of data file. ";
                  end if
              i := i + 1;end loop ;
             data_array(count):= IO_temp ;
                count := count + 1 ;
         end loop;
    end read data;
end READ FILE;
B. THE SOURCE FILE OF THE CONVERSION BETWEEN FPNUMBER AND
IEEE FORMAT
library fpu ;
use fpu.refer.all;
package CONVERT is
  function CONVERT1( value : REAL )
   return BITARRAY ;
end CONVERT ;
package body CONVERT is
```
--- convert fp\_number into IEEE standard format -----**-** -procession **= 32**

function CONVERT1( value **:** REAL **)** return BIT\_ARRAY is<br>variable result variable result **:** BIT ARRAY( **31** downto **0 )** := **"OO000000000000000000000000000000"** ;

```
variable mantissa bits : BITARRAY( 22 downto 0 ) ;
    variable exp_bits : BITARRAY( 7 downto 0 ) ;
    variable sign : BIT ;
    variable quot : INTEGER := 0 ;
    variable local : REAL := 0.0 ;
    begin
      if( value > 0.0) then
           sign := '0' ;
      elsif( value < 0.0) then
           sign := 'I' ;
      elsif( value = 0.0 ) then
           return result ;
      end if ;
      local := abs(value) ;
      while (local >= 2.0) or ( local < 1.0) loop
       if ( local >= 2.0 ) then
          local := local * 0.5 ;
          quot := quot + 1 ;
       elsif( local < 1.0 ) then
          local := local \star 2.0 ;
          quot := quot - 1
       end if
      end loop ;
      mantissa bits
        FPTO_BITSARRAY( (local-l.0),mantissabits'length);
      exp bits :=INT_TO_BITSARRAY( (quot+127), exp_bits'length) ;
 \mathcal{L}^{\mathbf{a}}result \overline{P}: = sign & exp bits & mantissa bits ;
    return result ;
   end CONVERT1 ;
end CONVERT ;
```
## LIST OF **REFERENCES**

- 1. VHDL MANUAL, 2<sup>nd</sup>ed., IEEE 1.76, 1989.
- 2. Lipsett, R., Schaefer, **C.F.,** and Ussery, **C.,** VHDL: Hardware Description And Design, Publishers, **1989.**
- **3.** J. R. Armstrong, CHIP-LEVEL MODELING WITH VHDL, Prentice A Hall, 1989.
- 4. L. H. Pollard, Computer Design And Architecture, Prentice Hall, 1990, page 49.
- 5. J. L. Heanesy & D.A. Patterson, Computer Architecture & Quantitative Approach, Morgan Kaufmamn, page A-14.
- 6. D. Stevenson, "A Proposed Standard For Binary Floating point Arithmetic", IEEE Computer, March 1981.
- 7. **S.** Carlson, Introduction To HDL-Based Design Using VHDL, Synopsys, Inc., page 5.
- 8. R. D. Strum and D. E. Kirk, First Principles Of Discrete Systems And Digital Signal Processing, Addison wesley, 1988, pages 466 - 522.
- 9. A. K. Jain, Fundamentals Of Digital Image Processing, Prentice Hall, 1989, pages 150 - 151.
- **10.** Array Processing And Digital Signal Processing Hand Book, pages 18-20.
- **11.** A. J. Kern and T. E. Cutis, "A Fast 32-bits Complex Vector Processing Engine", Proceeding Of The Institute Of Acoustics, Vol **11** part 8, 1989.

## **INITIAL DISTRIBUTION LIST**

 $\vec{\bm{b}}$ 

 $\hat{\mathbf{q}}$ 

 $\bullet$ 

 $\blacktriangleright$ 

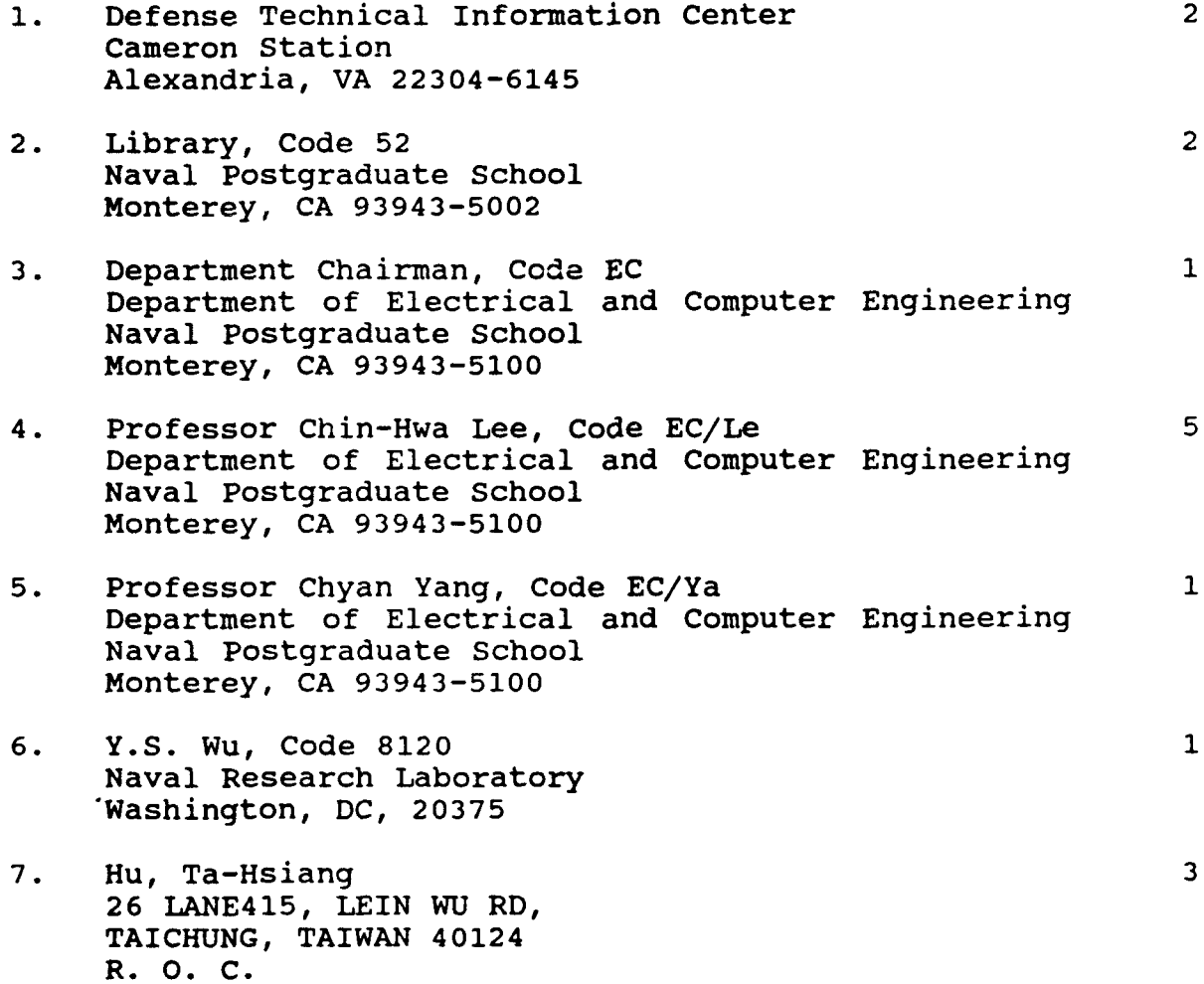